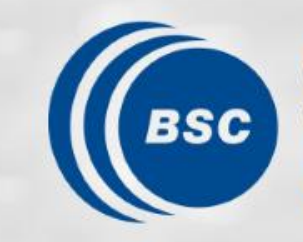

**Barcelona Supercomputing Center** Centro Nacional de Supercomputación

# **Developing HPC Applications with Task-Aware Libraries**

Kevin Sala and Xavier Teruel

21/06/2024 HEART 2024, Porto

#### **Outline**

#### • **Motivation**

- Principles of Task-Awareness
- Task-Aware Libraries (TA-X)
- Task-Aware MPI (TAMPI)
- Task-Aware CUDA (TACUDA)
- Portability and Interoperability of TA-X Libraries

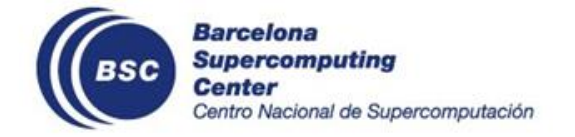

#### **HPC Systems Keep Growing**

#### Hundreds of thousands of **computing nodes**

- Already **hundreds of cores** per node
- Most with multiple GPU devices per node
- Connected by high-end **network interconnects**

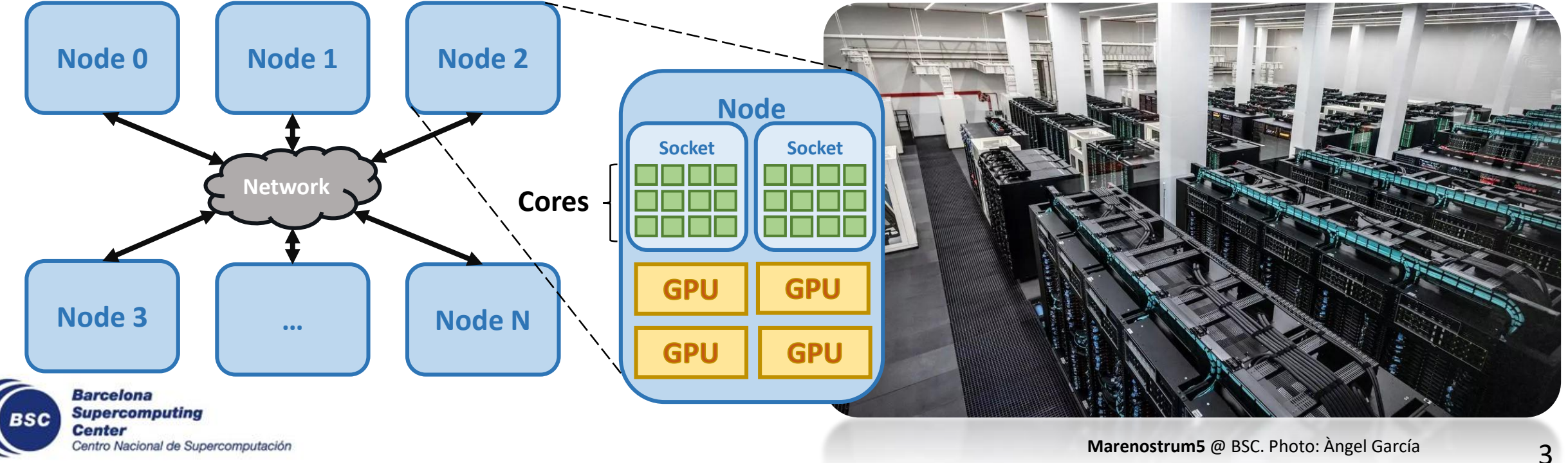

#### **Many Components and APIs**

Large **multi-core** processors

• x86, ARM, RISC-V

Discrete **accelerators**

• GPUs, FPGAs and ML

High-performance **memory** & **storage** systems

• SSDs and NVM

High-performance **networks**

• Smart NICs

Many APIs!

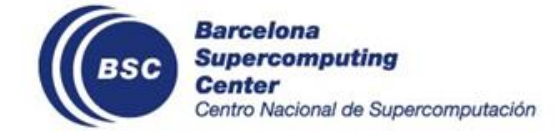

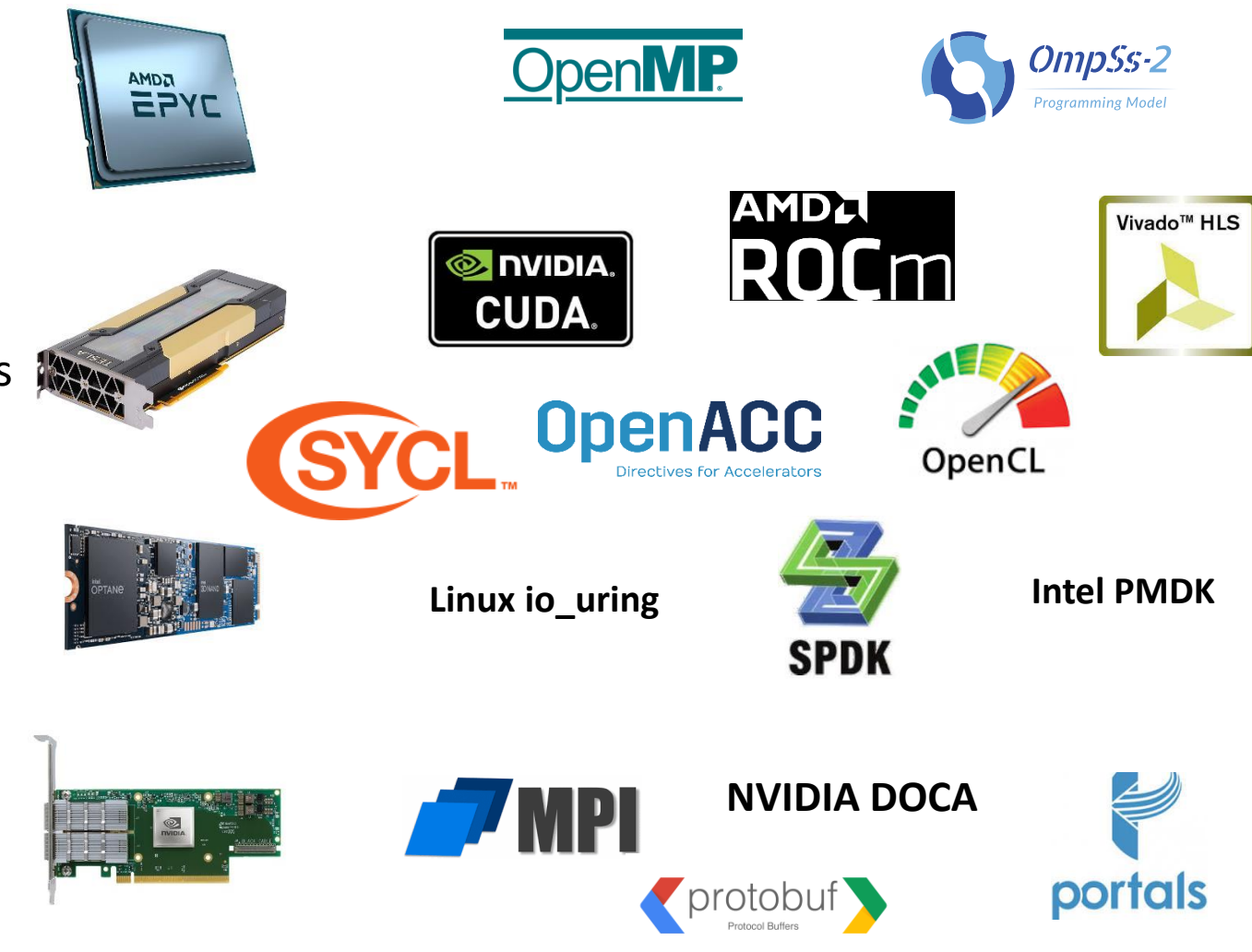

## **Programming HPC applications**

Developing HPC applications is becoming increasingly difficult!

- HPC applications must combine some of those APIs
	- **Inter-node** communication: **MPI**
	- **Intra-node** parallelism: **OpenMP**, OmpSs-2
	- **GPU** parallelism: **CUDA**, HIP, SYCL, etc.
	- **I/O** operations
- To achieve high performance **non-blocking** and **low-level** operations
- **Efficiently combining APIs** is not that easy...

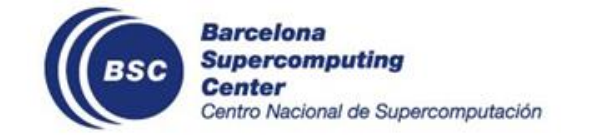

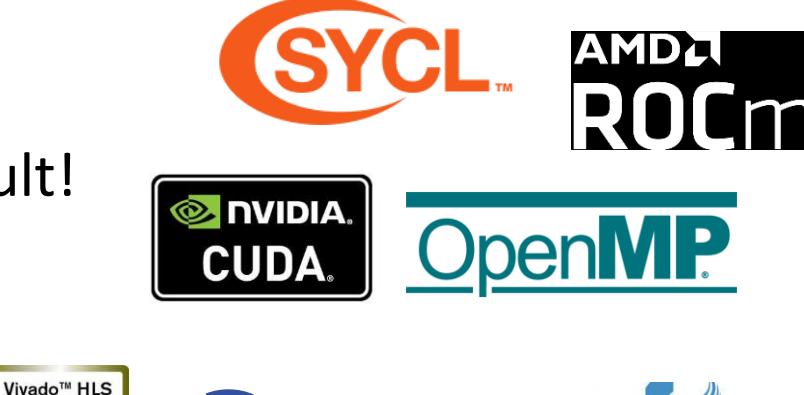

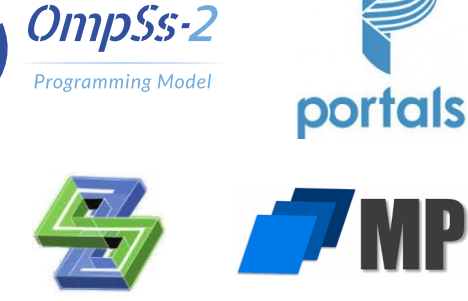

**SPDK** 

### **Programming HPC applications**

#### MPI - **Message Passing Interface**

- **Multiple OS processes** execute the application
- Different virtual memory spaces
- Processes explicitly communicate with **data messages**
	- MPI\_Send, MPI\_Recv (**blocking** operations)
	- MPI\_Isend, MPI\_Irecv (**non-blocking** operations)
	- MPI\_Bcast, MPI\_Barrier (collective operations)

#### CUDA - Offloading Computation Kernels to the GPUs

- Host (CPUs) offloads kernels to the GPU
- Memory copies between the host and GPU

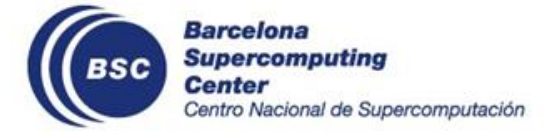

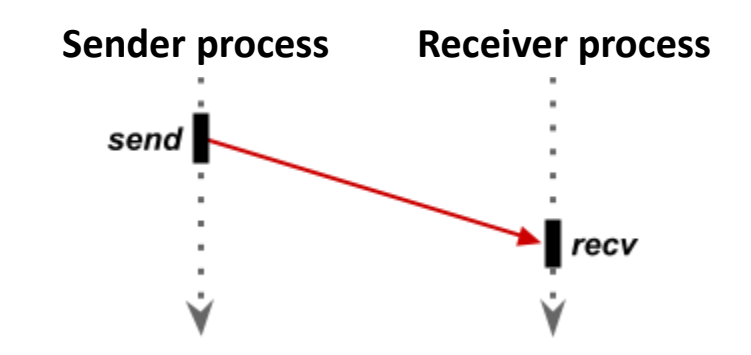

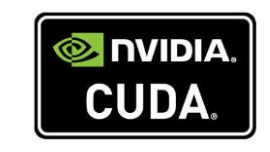

**MPI** 

### **Hybrid Applications**

#### **Fork-Join** model (aka Bulk Synchronous Parallelism) is the traditional

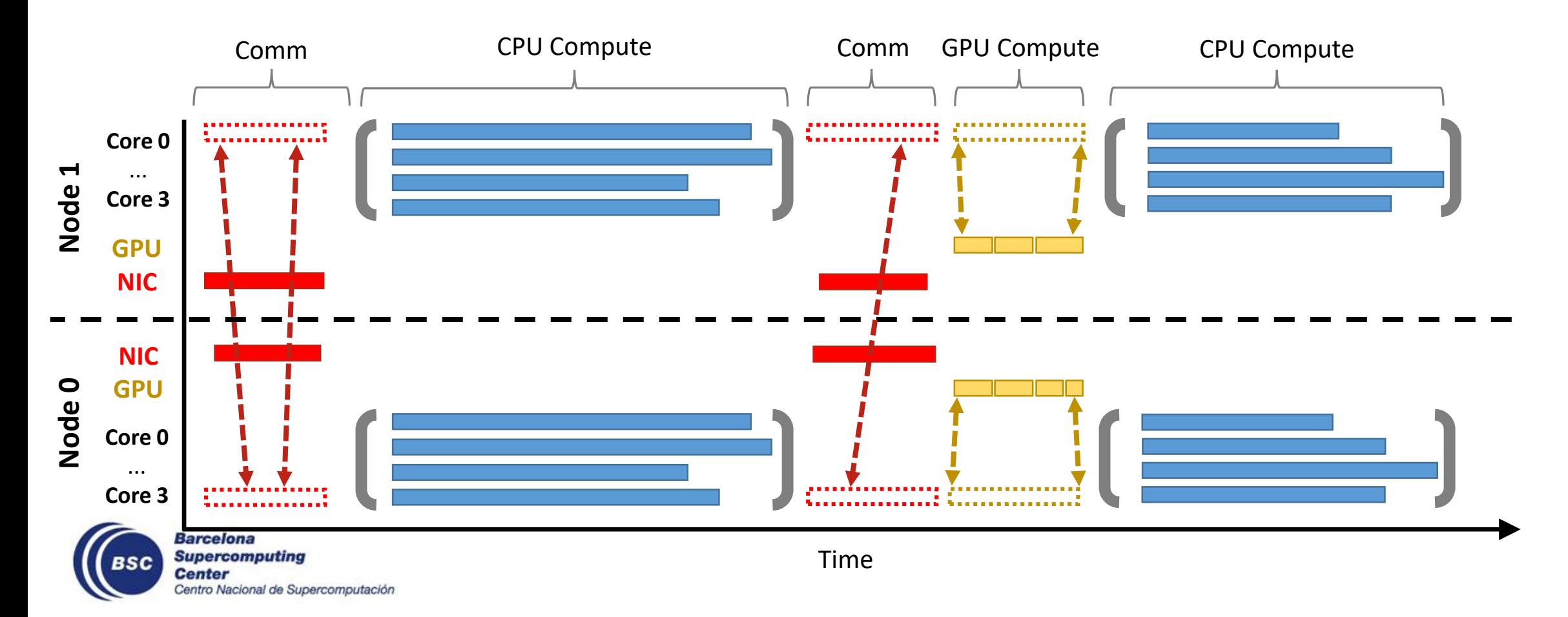

## **Hybrid Applications**

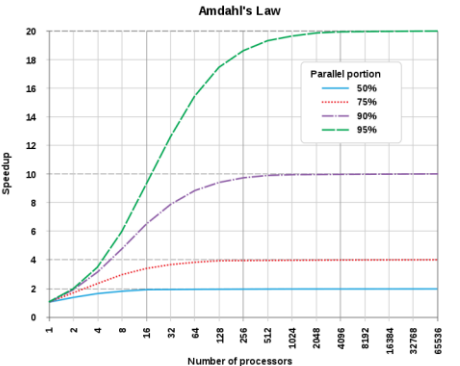

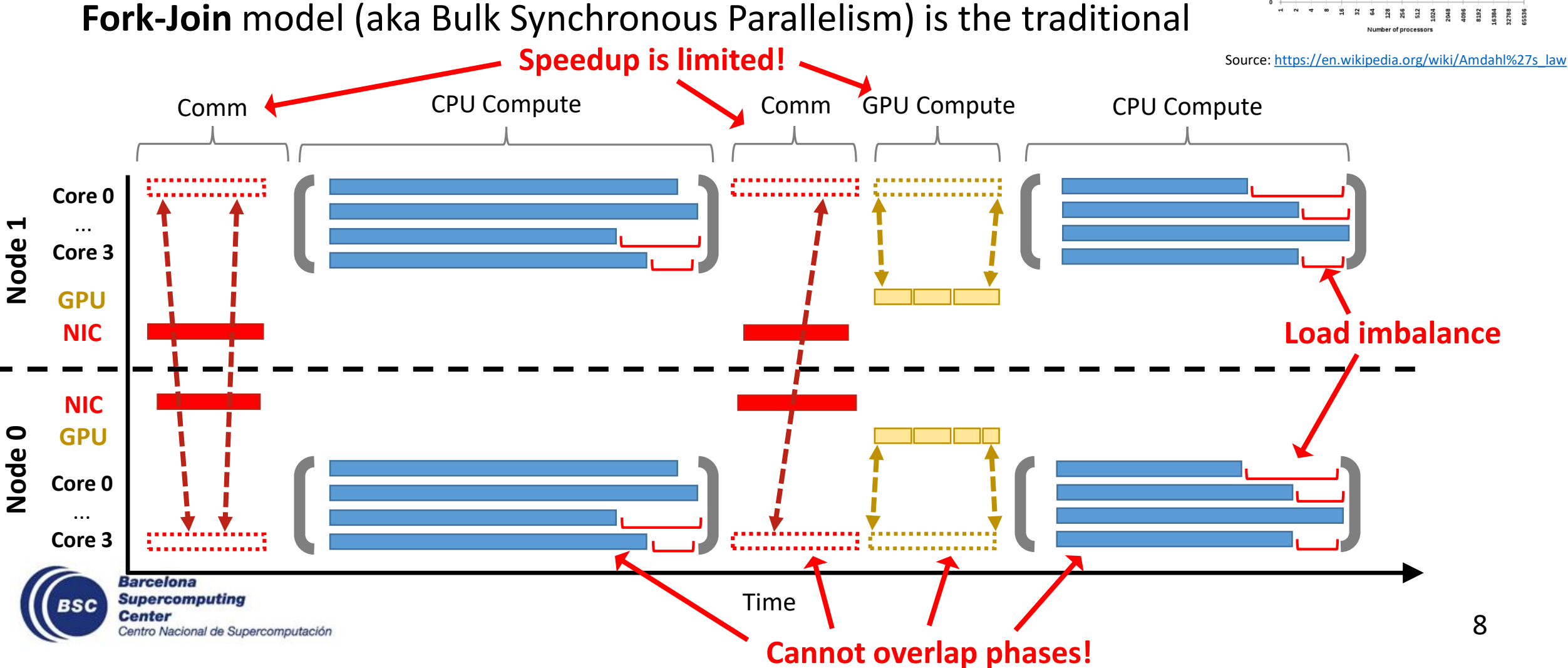

## **Hybrid Applications (II)**

#### We could **parallelize communications** and GPU **offloading**

- Implement **overlapping** of phases on the application side
- Many **application modifications!**

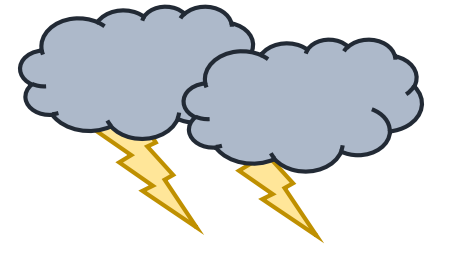

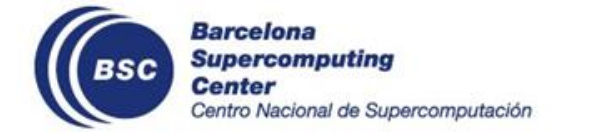

## **Hybrid Applications (II)**

#### We could **parallelize communications** and GPU **offloading**

- Implement **overlapping** of phases on the application side
- Many **application modifications!**

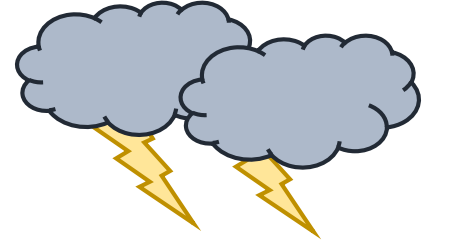

Can **tasking models** help us **orchestrating** all this parallelism and interactions?

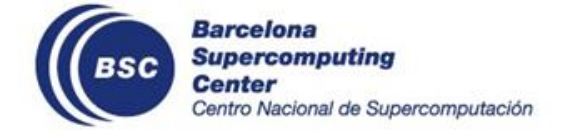

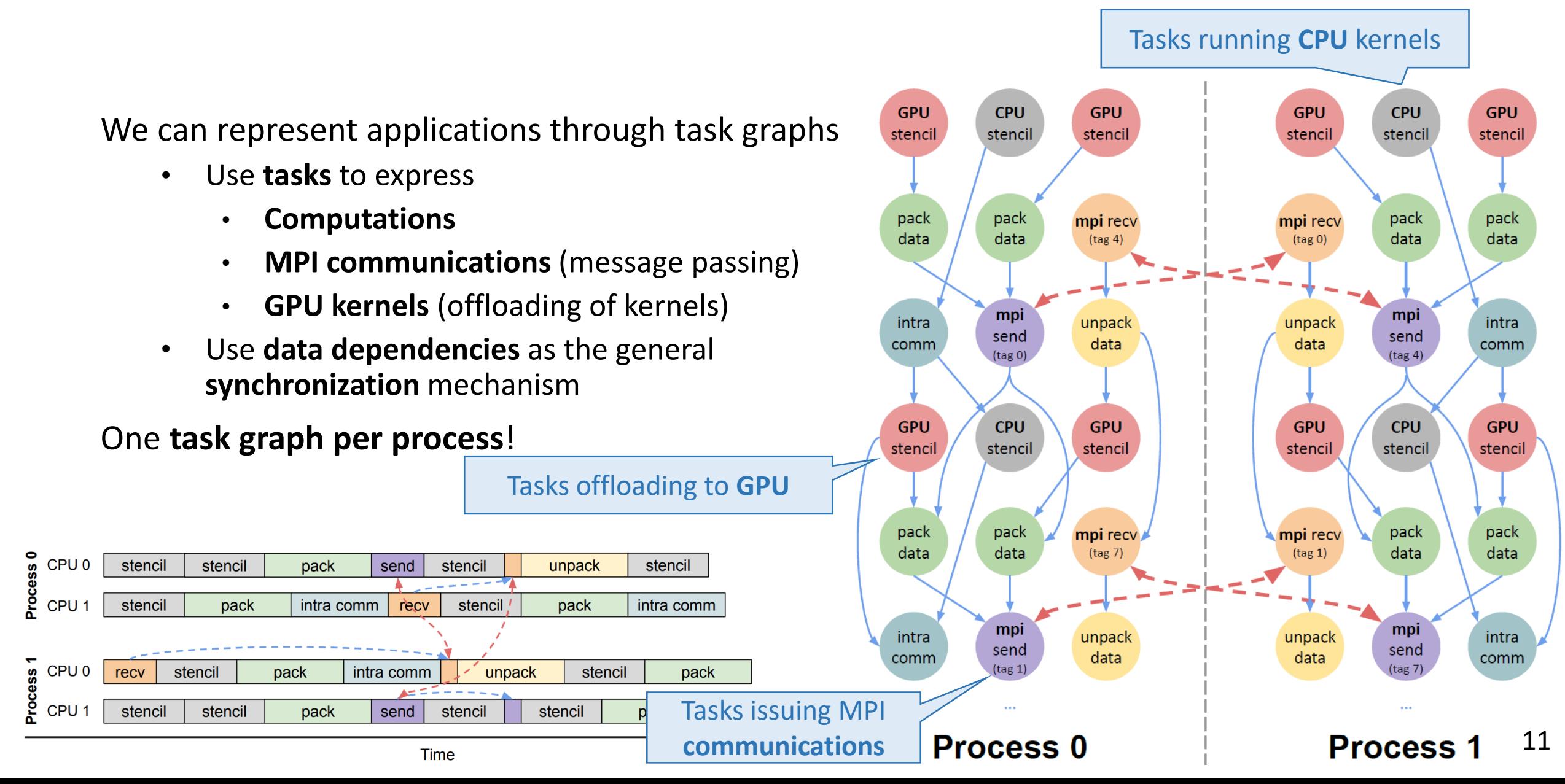

We can represent applications through task graphs

- Use **tasks** to express
	- **Computations**
	- MPI communications (message passing)
	- GPU kernels (offloading of kernels)

```
int block i = ...;
int block_i = \ldots;#pragma omp task depend(inout: data[block_i])
{
  stencil_cpu(&data[block_i]);
}
#pragma omp task depend(in: data[block_i]) depend(out: data[block_j])
{
  intracomm_copy(&data[block_i], &data[block_j]);
}
                               Regular memory copies too!Barcelona
       Supercomputing
       Center
       Centro Nacional de Supercomputación
```
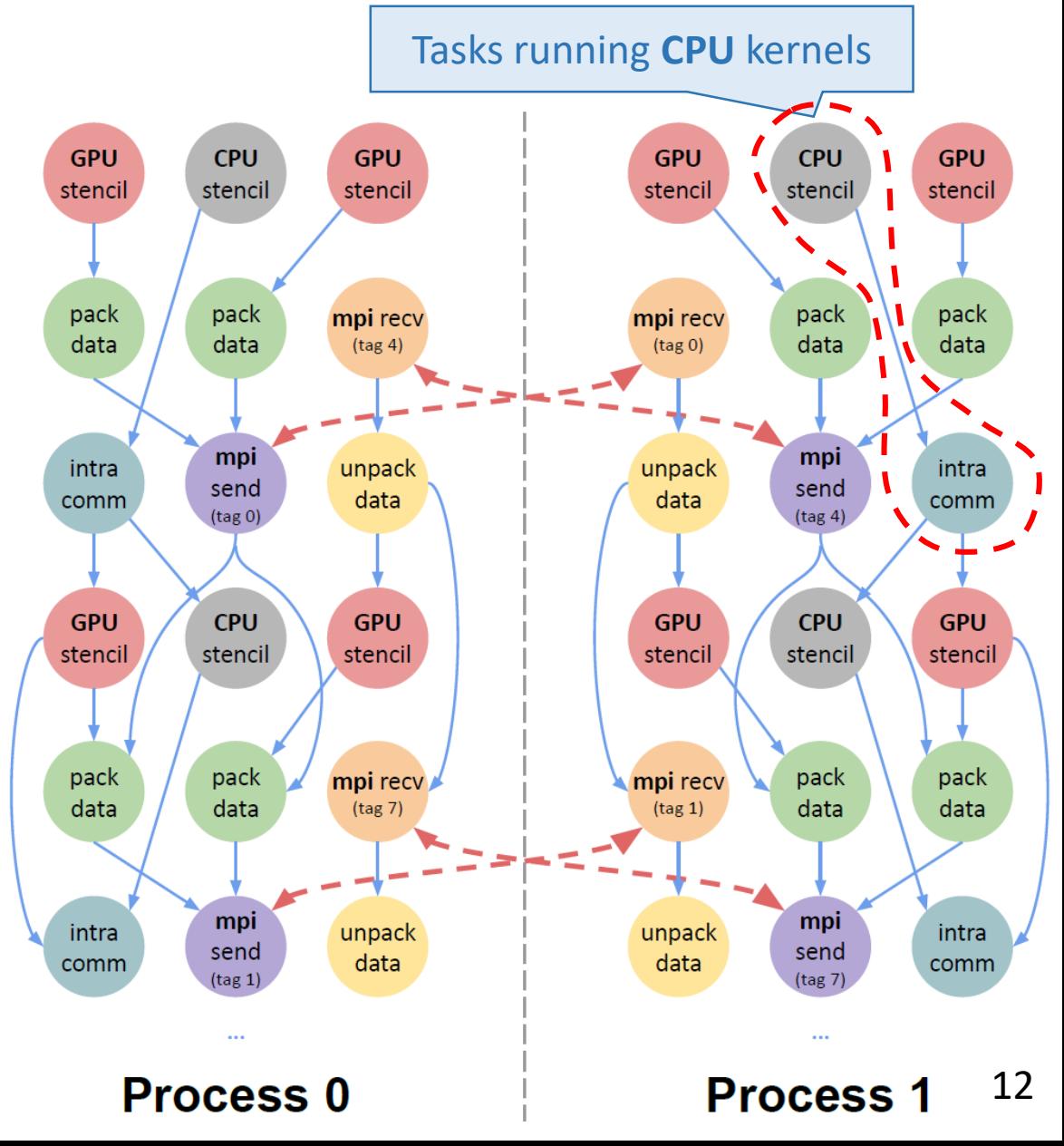

We can represent applications through task graphs

- Use **tasks** to express
	- **Computations**
	- **MPI communications** (message passing)
	- GPU kernels (offloading of kernels)

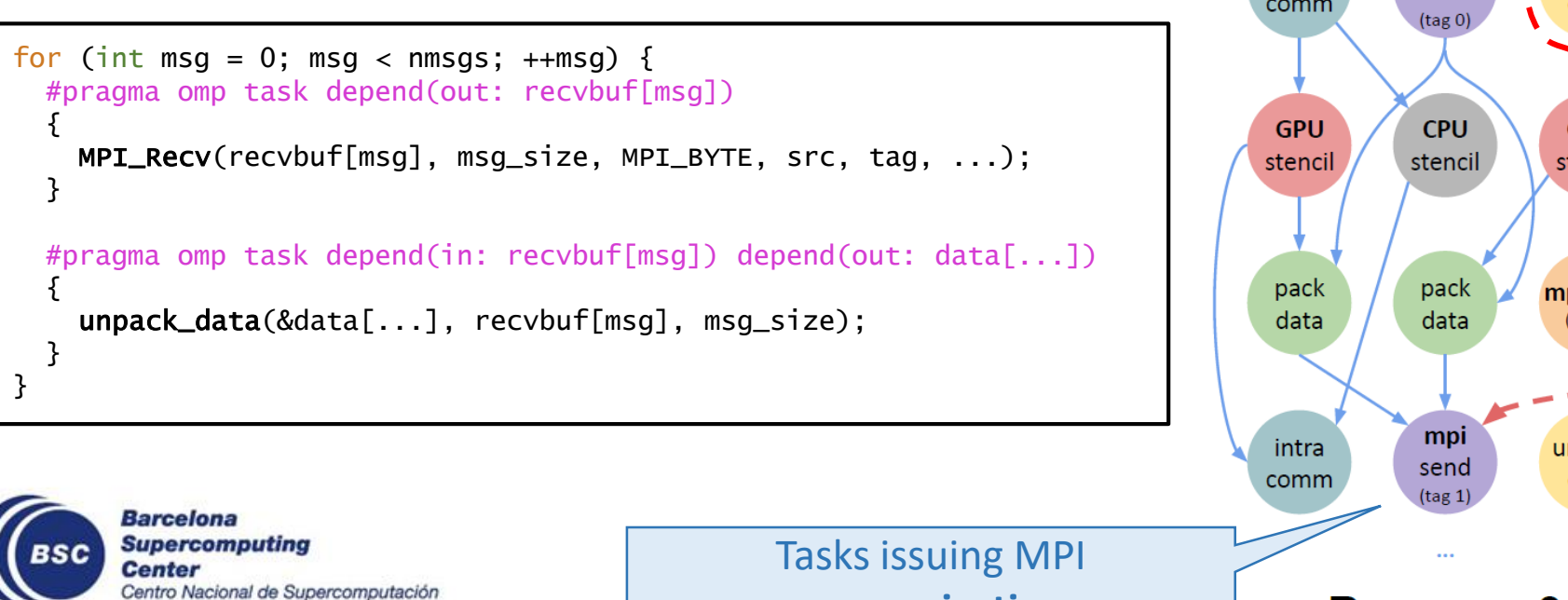

**communications**

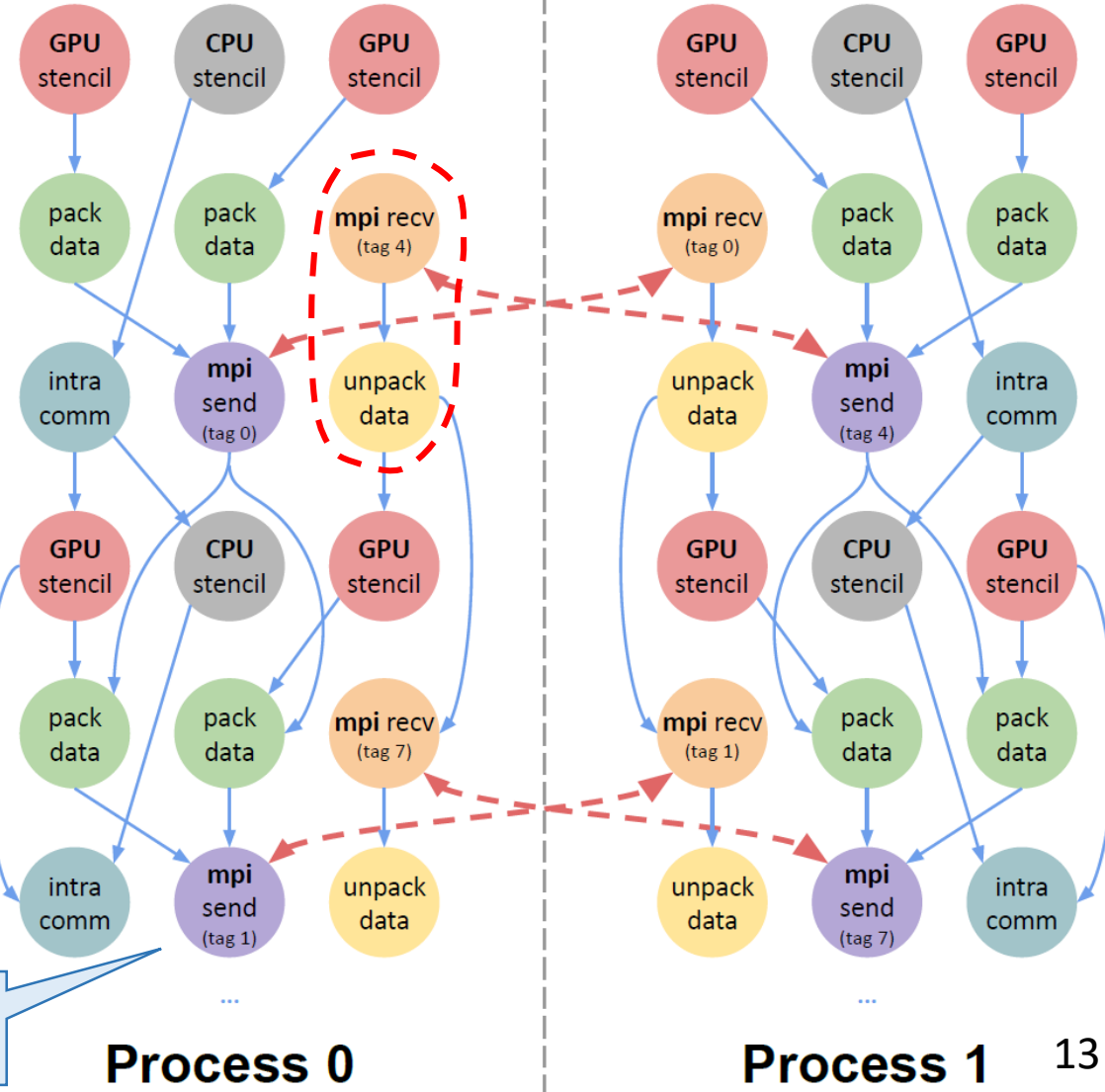

We can represent applications through task graphs

- Use **tasks** to express
	- **Computations**
	- MPI communications (message passing)
	- **GPU kernels** (offloading of kernels)

Tasks offloading to **GPU**

#pragma omp task depend(inout: data[block\_i], d\_data[block\_i]) {

cudaMemcpyAsync(d\_data[block\_i], data[block\_i], size, cudaMemcpyHostToDevice, stream); stencil\_gpu<<<..., stream>>>(d\_data[block\_i]); cudaMemcpyAsync(data[block\_i], d\_data[block\_i], size, cudaMemcpyDeviceToHost, stream); cudaStreamSynchronize(stream);

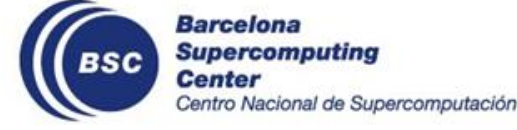

}

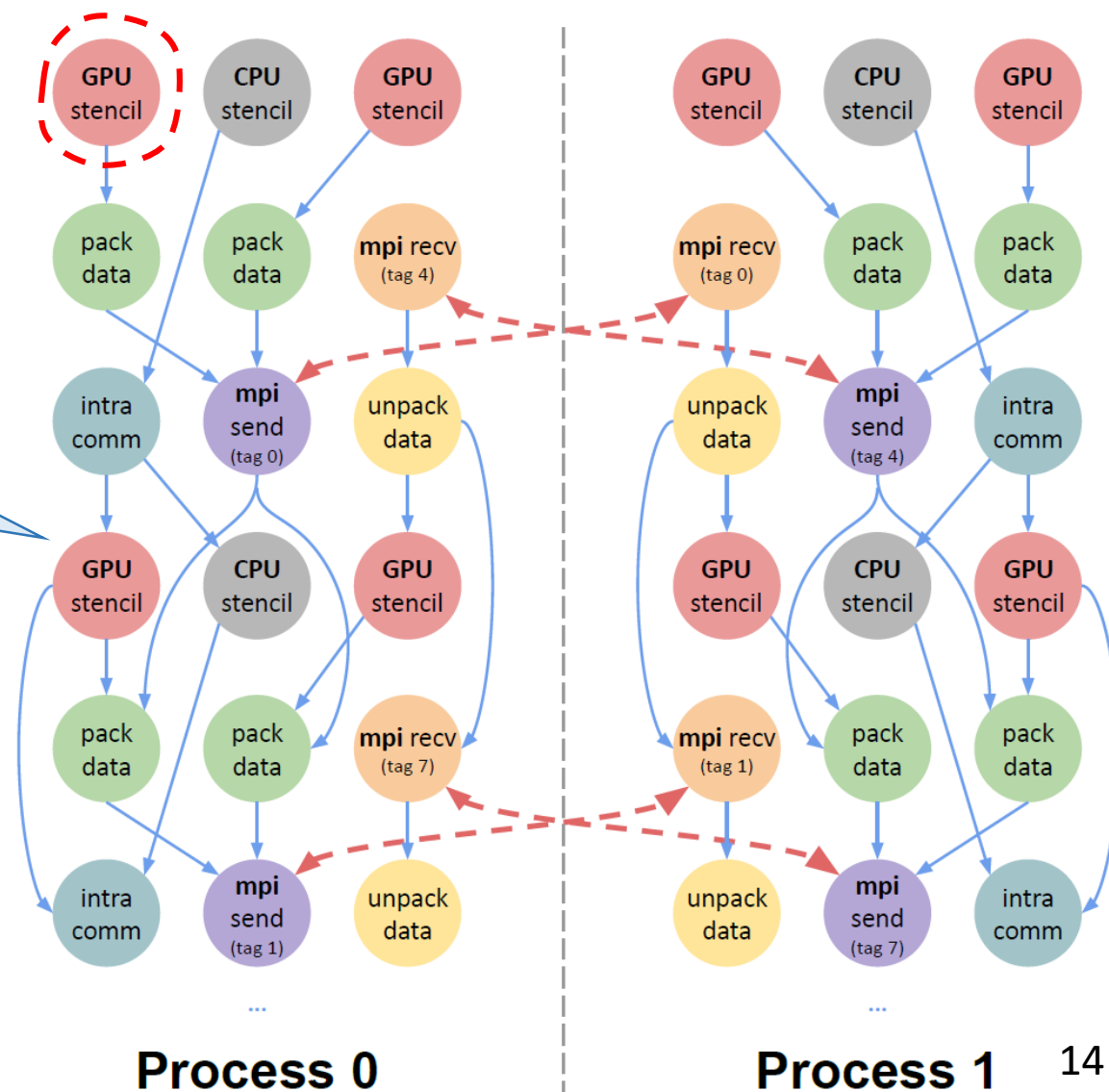

We can represent applications through task graphs

- Use **tasks** to express
	- **Computations**
	- **MPI communications** (message passing)
	- **GPU kernels** (offloading of kernels)

**But there are several problems!**

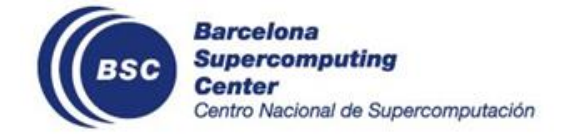

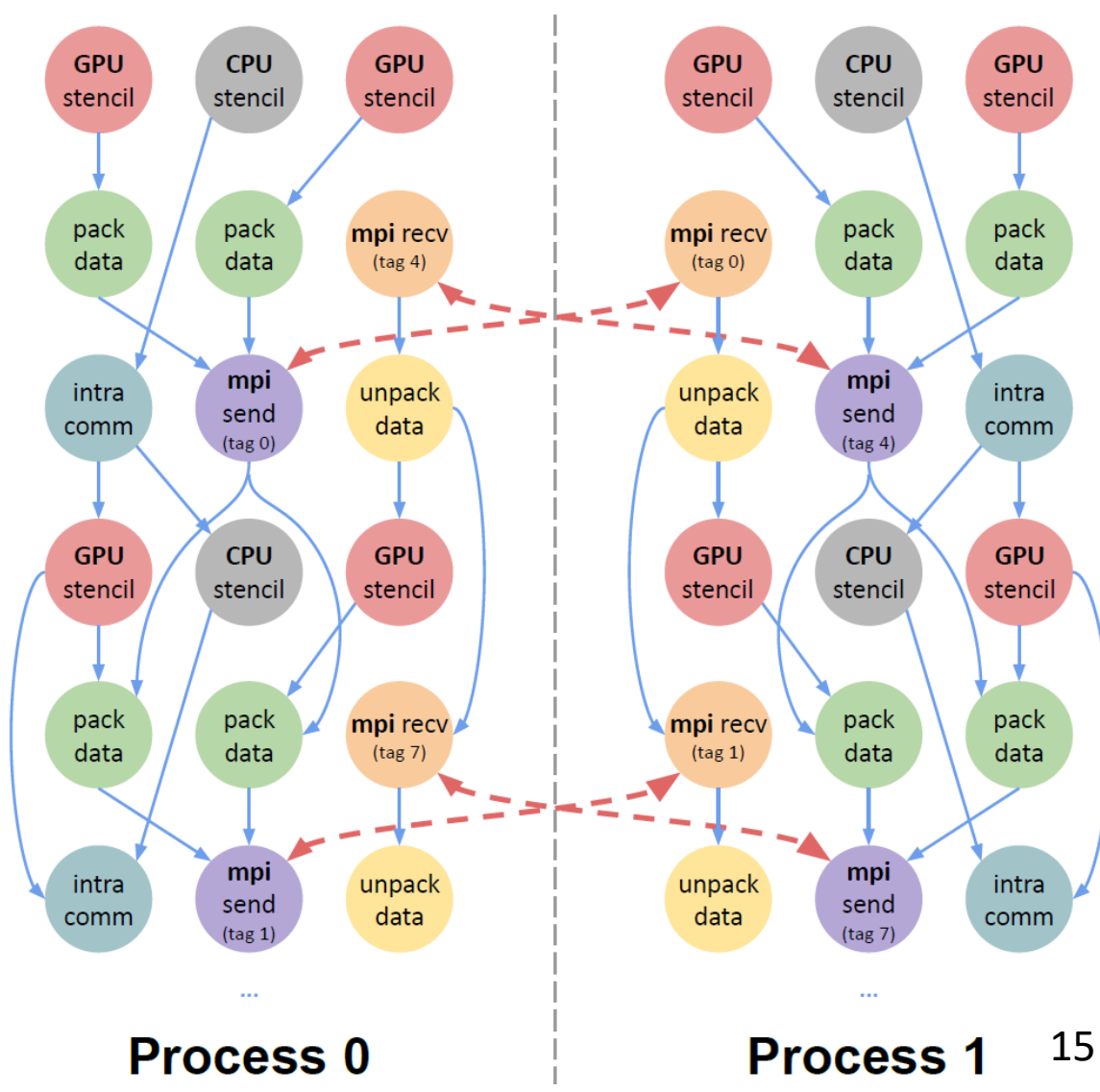

### **Challenges with Tasks + Operations**

The application will **waste CPU** resources!

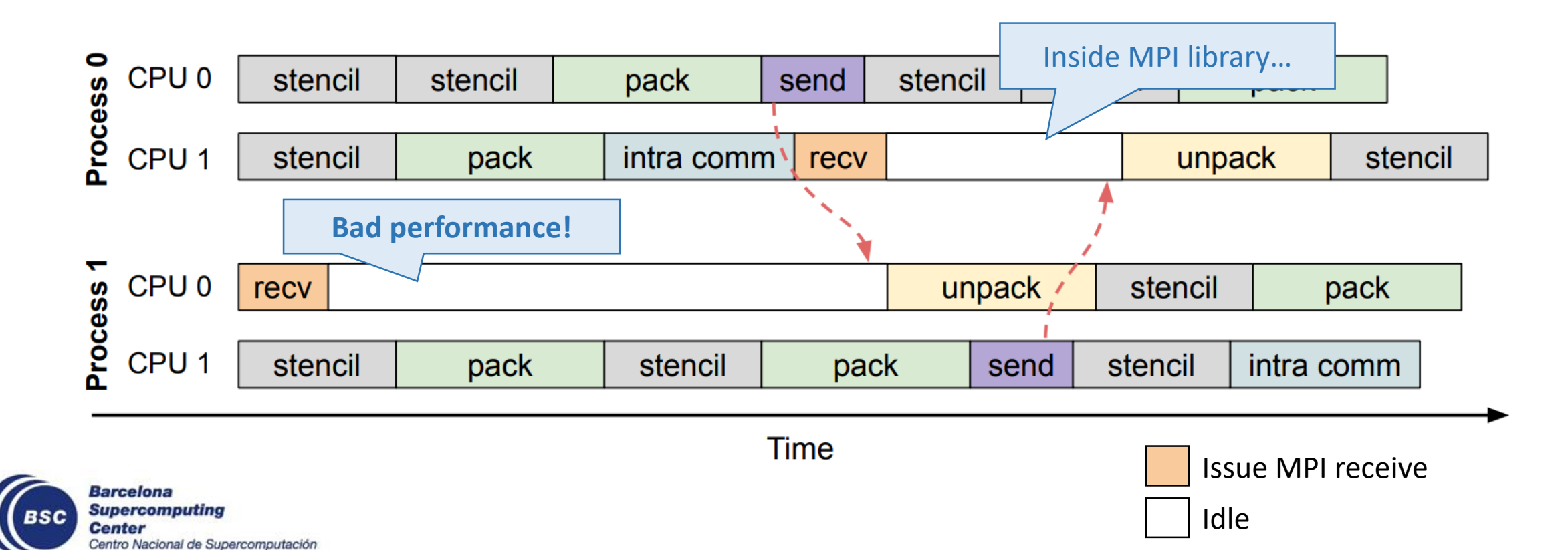

### **Challenges with Tasks + Operations (II)**

#### The application will **waste CPU** resources!

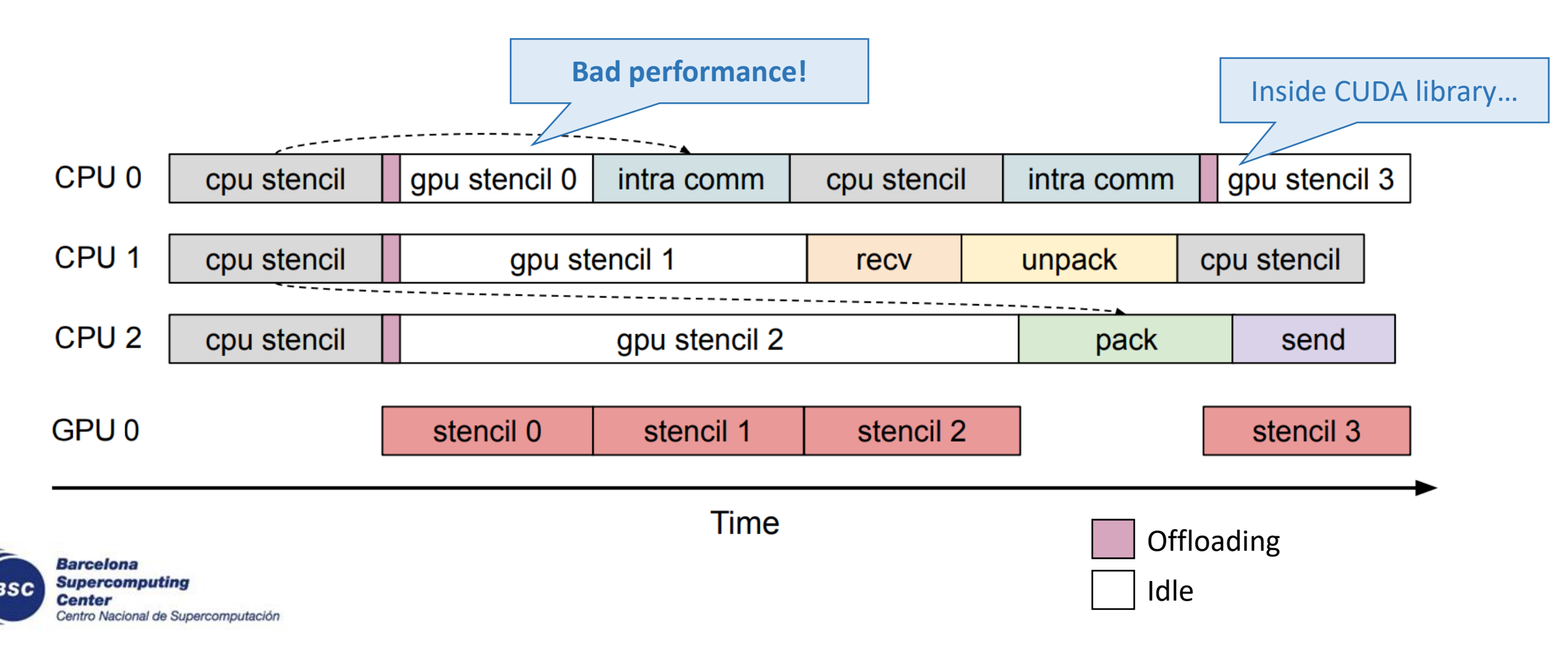

### **Challenges with Tasks + Operations (III)**

How can we support **non-blocking** operations?

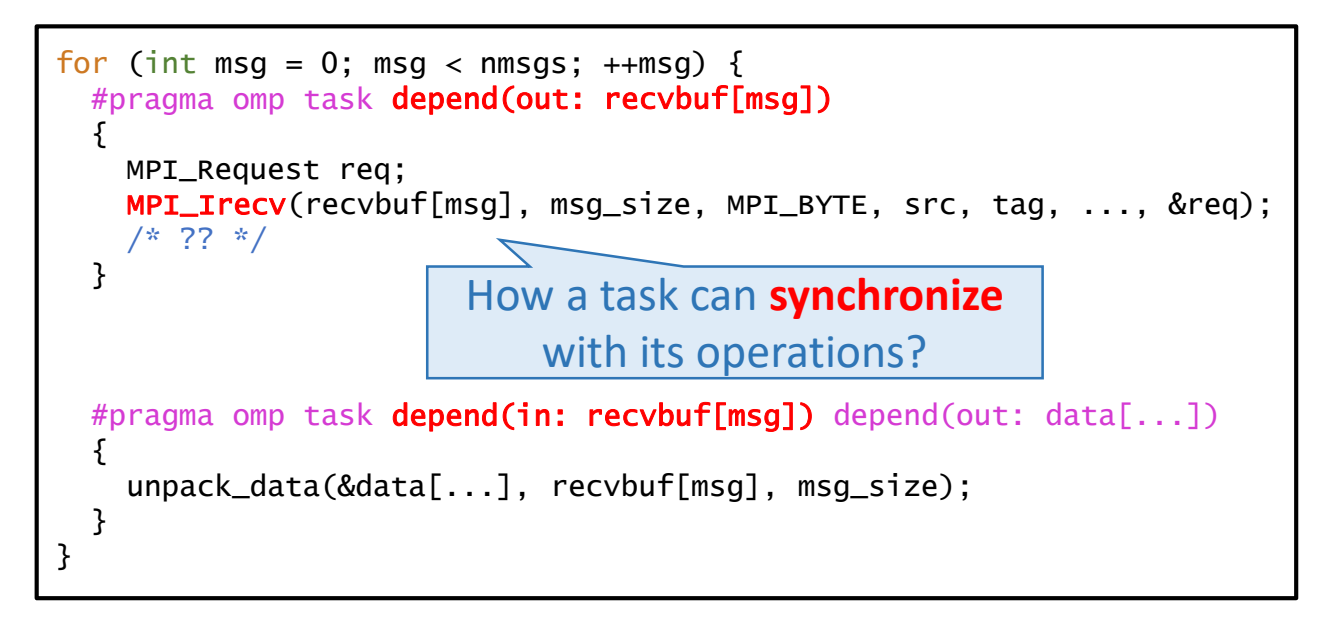

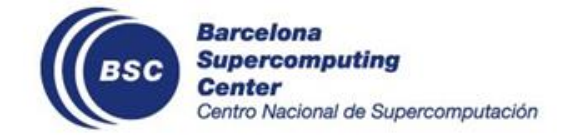

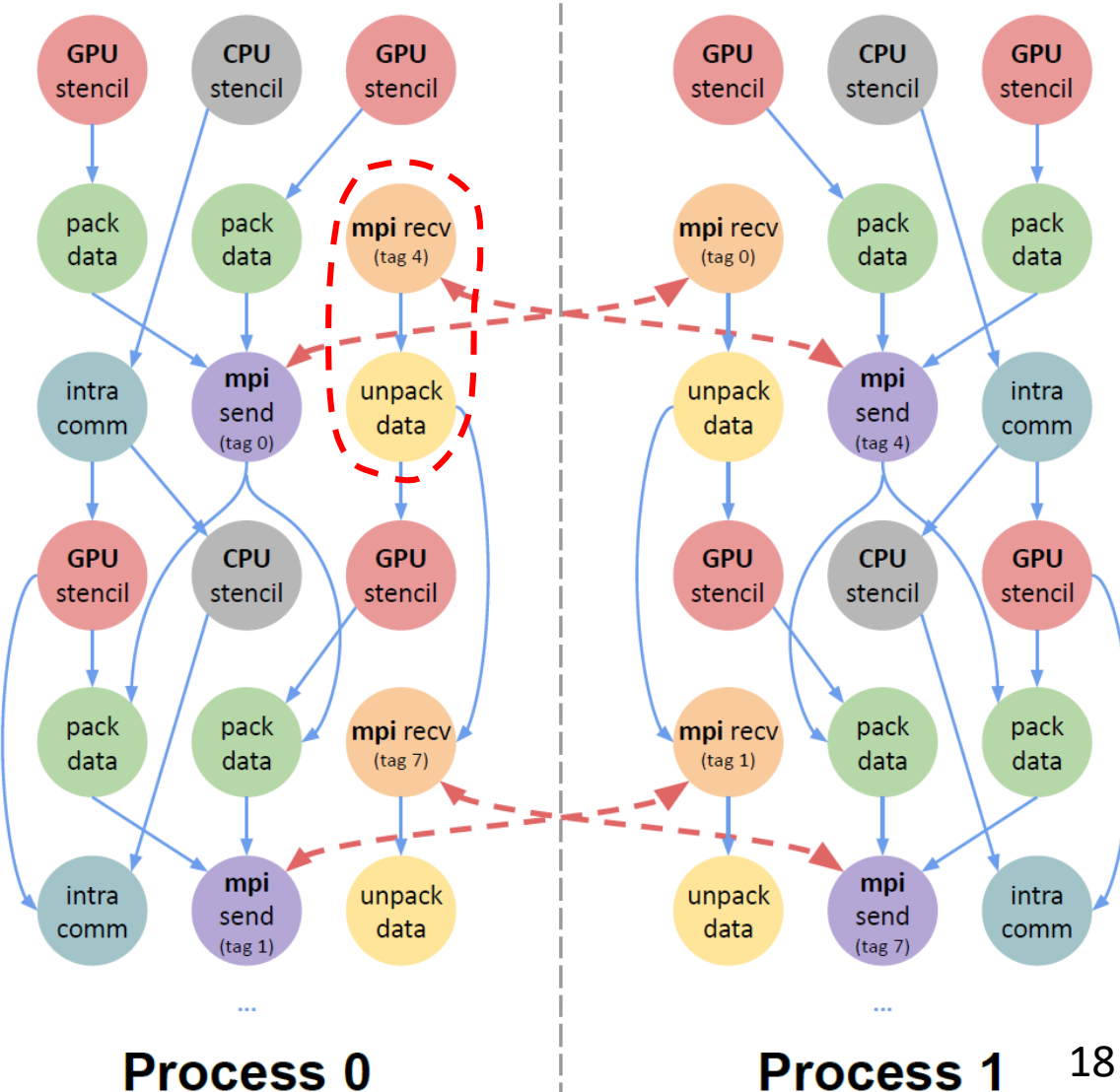

### **Challenges with Tasks + Operations (IV)**

How can we support **non-blocking** operations?

for (int msg = 0; msg < nmsgs;  $++$ msg) { #pragma omp task depend(out: recvbuf[msg]) { MPI\_Request req; MPI\_Irecv(recvbuf[msg], msg\_size, MPI\_BYTE, src, tag, ..., &req); MPI\_Wait(&req, MPI\_STATUS\_IGNORE); } #pragma omp task **depend(in: recvbuf[msq])** depend(out: data[...]) { unpack\_data(&data[...], recvbuf[msg], msg\_size); } } Blocking again? It **detriments** the use of **non-blocking** operations…

Barcelona **Supercomputing Center** Centro Nacional de Supercomputación

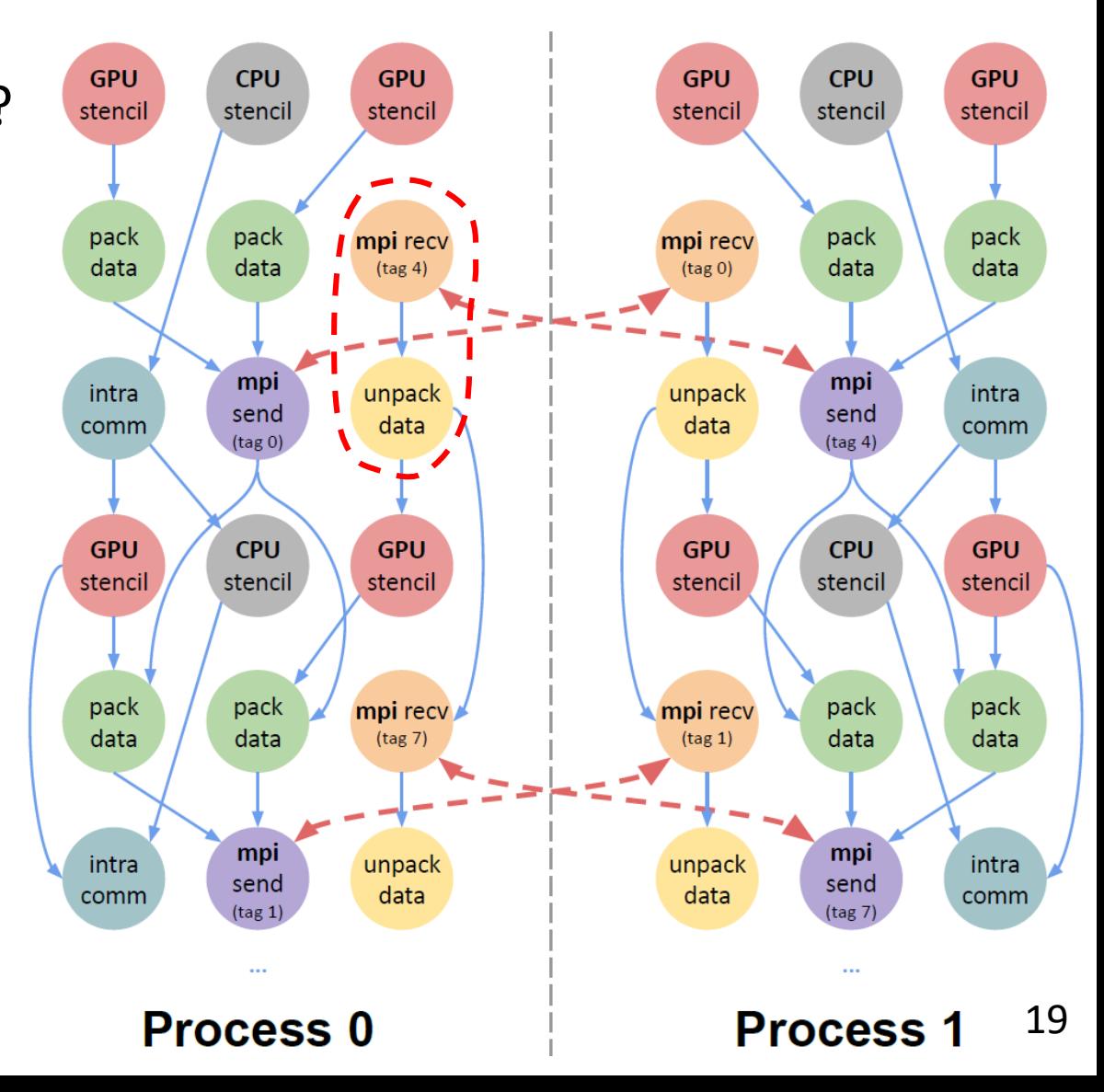

#### **Principles of Task-Awareness**

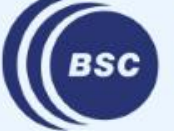

**Barcelona Supercomputing Center** Centro Nacional de Supercomputación

#### **Outline**

- Motivation
- **Principles of Task-Awareness**
	- Supporting Blocking APIs within Tasks
	- Supporting Non-Blocking APIs within Tasks
- Task-Aware Libraries (TA-X)
- Task-Aware MPI (TAMPI)
- Task-Aware CUDA (TACUDA)
- Portability and Interoperability of TA-X Libraries

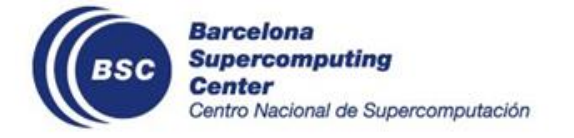

### **Principles of Task-Awareness**

- **Blocking** operations
	- The function **returns after** the operation has **completed**
	- The running **thread is blocked** inside the interface (e.g., busy waiting or suspending)
	- Examples: *MPI\_Recv*, *MPI\_Bcast*, *cudaMemcpy*
- **Non-blocking** operations
	- The function just **issues** the operation and **returns immediately**
	- Another function is used to **check completion** later
	- Examples: *MPI\_Irecv*, *MPI\_Ibcast*, *cudaMemcpyAsync*
- Task-Awareness: **efficiently** call them **inside tasks**!

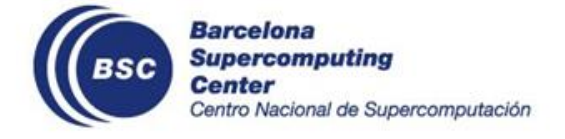

#### **Outline**

- Motivation
- Principles of Task-Awareness
	- **Supporting Blocking APIs within Tasks**
	- Supporting Non-Blocking APIs within Tasks
- Task-Aware Libraries (TA-X)
- Task-Aware MPI (TAMPI)
- Task-Aware CUDA (TACUDA)
- Portability and Interoperability of TA-X Libraries

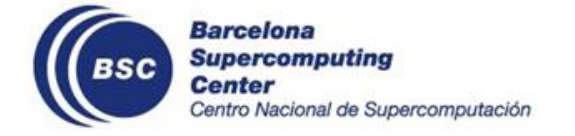

### **Task-Aware Blocking Operations**

#### The task-based **runtime** is **unaware** of the idle time inside the API

• e.g., MPI or CUDA

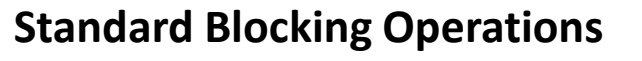

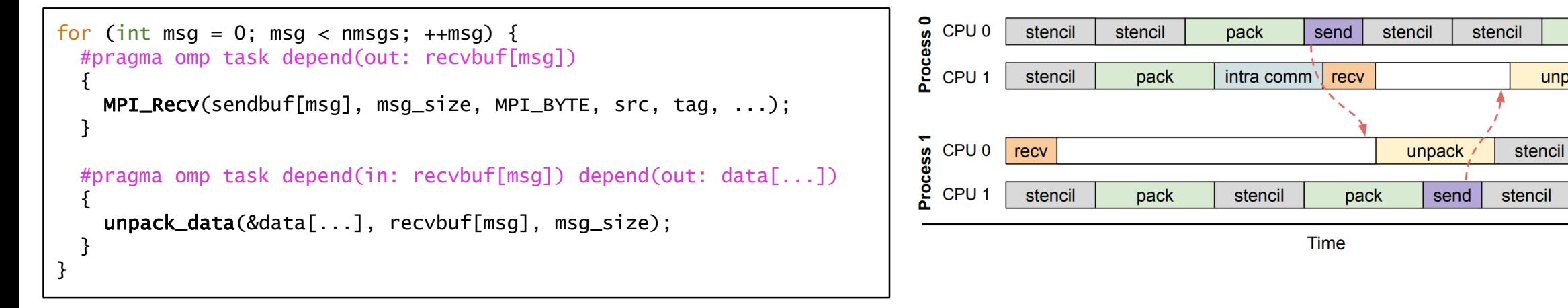

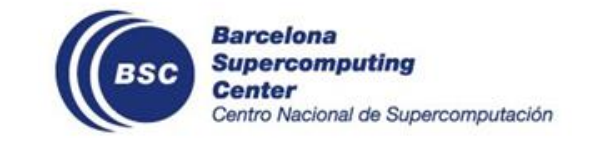

pack

stencil

pack

intra comm

unpack

## **Task-Aware Blocking Operations (II)**

#### The task-based **runtime** is **unaware** of the idle time inside the API

• e.g., MPI or CUDA

Barcelona

**Center** 

**Supercomputing** 

Centro Nacional de Supercomputación

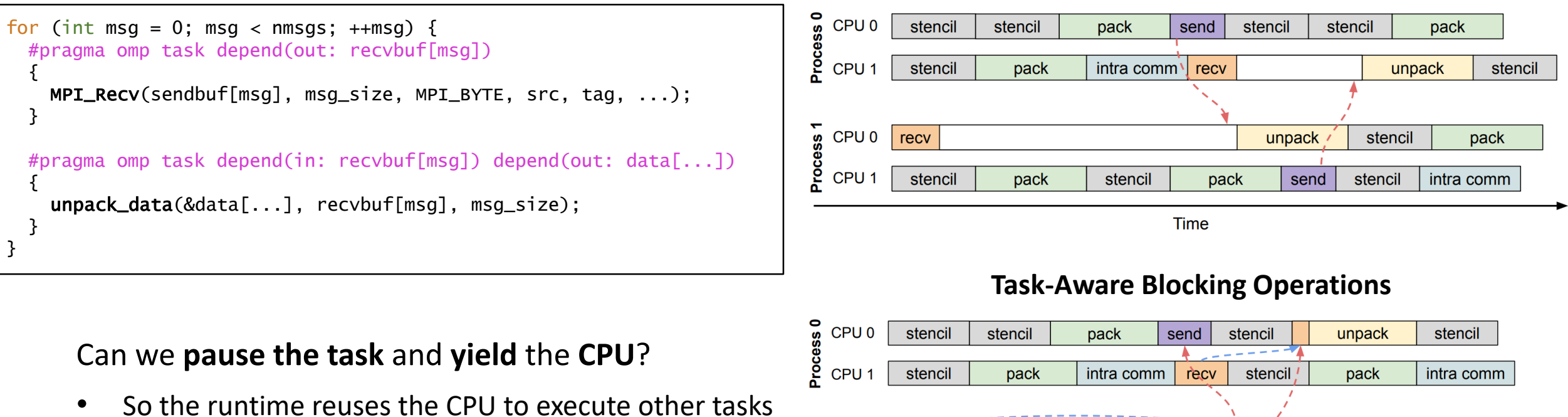

CPU<sub>0</sub>

CPU 1

recv

stencil

ess

Proce

stencil

stencil

pack

pack

#### **Standard Blocking Operations**

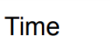

stencil

unpack

stencil

stencil

intra comm

 $\triangle = \equiv$ 

send

pack

pack

### **Task-Aware Blocking Operations (III)**

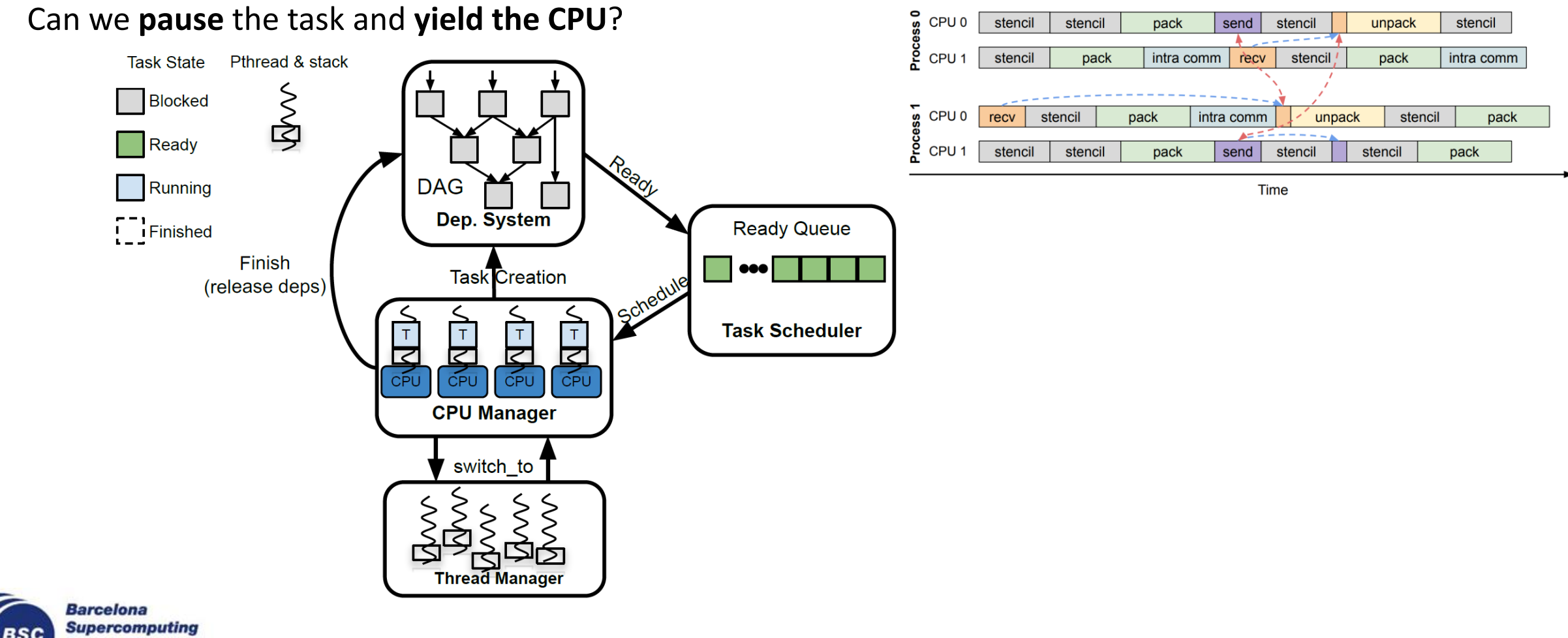

**Center** Centro Nacional de Supercomputación

#### **Task-Aware Blocking Operations (IV)**

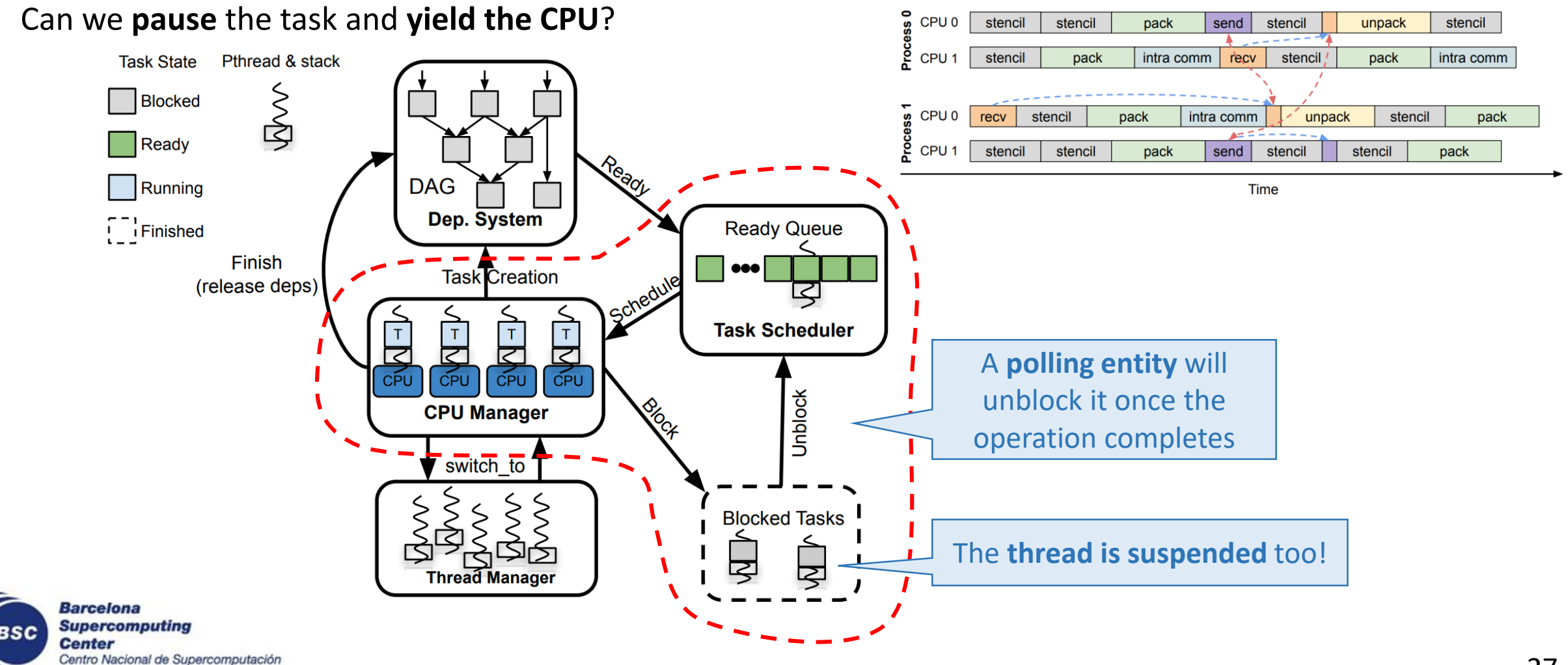

#### **Outline**

- Motivation
- Principles of Task-Awareness
	- Supporting Blocking APIs within Tasks
	- **Supporting Non-Blocking APIs within Tasks**
- Task-Aware Libraries (TA-X)
- Task-Aware MPI (TAMPI)
- Task-Aware CUDA (TACUDA)
- Portability and Interoperability of TA-X Libraries

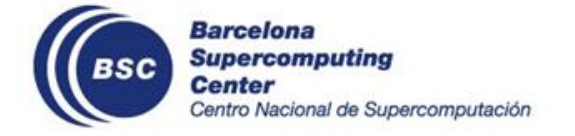

#### **Task-Aware Non-Blocking Operations**

How can we **synchronize** tasks and their non-blocking operations?

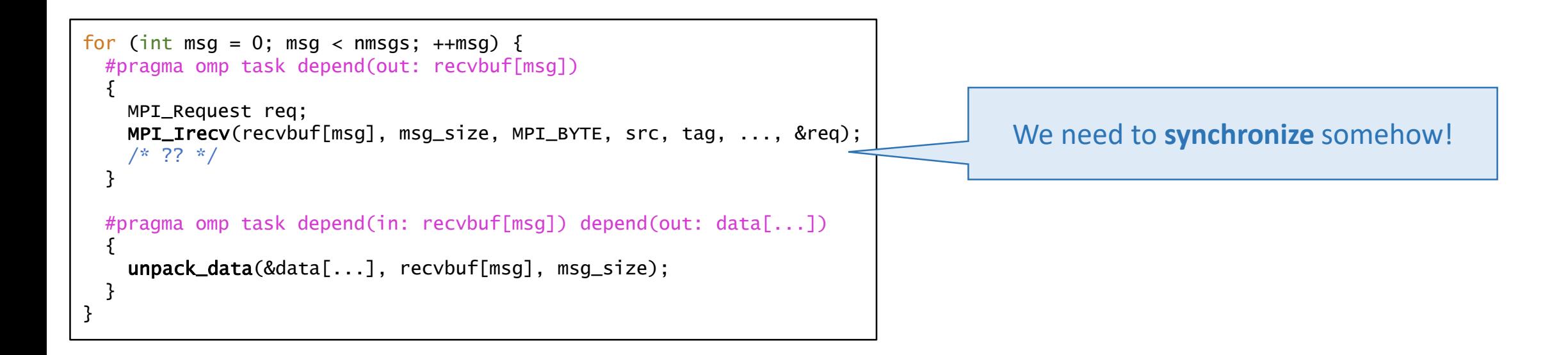

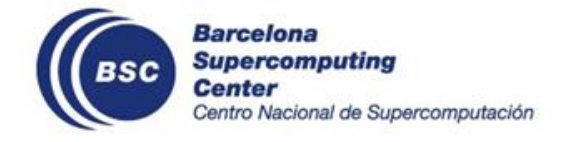

#### **Task-Aware Non-Blocking Operations**

How can we **synchronize** tasks and their non-blocking operations?

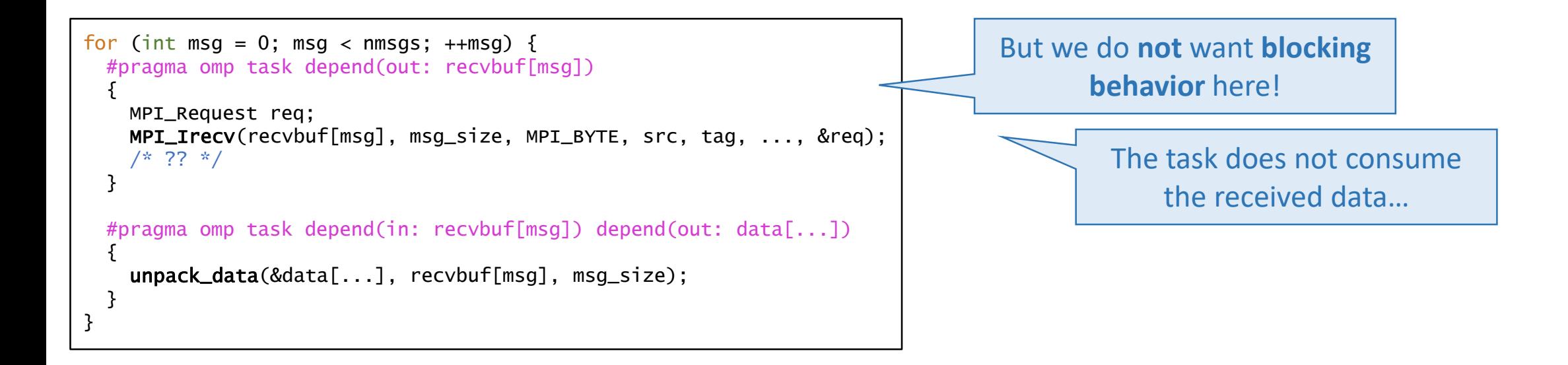

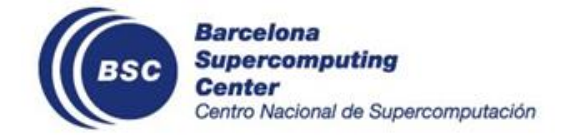

#### **Task-Aware Non-Blocking Operations (II)**

How can we **synchronize** tasks and their non-blocking operations?

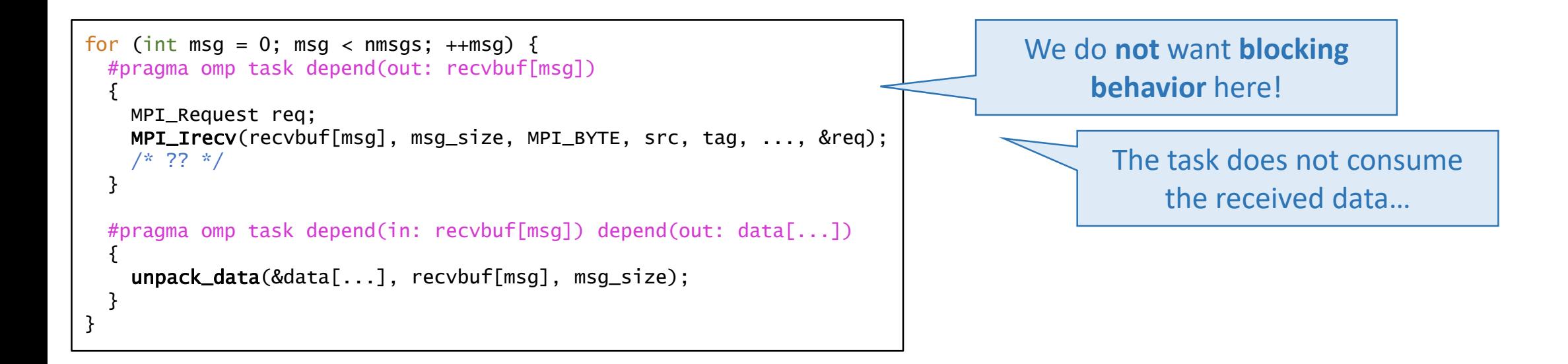

Can we just **delay** the **completion** of the **task without pausing** it?

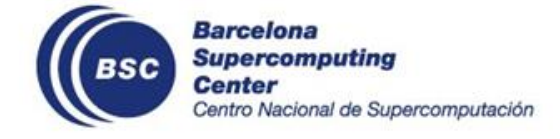

#### **Task-Aware Non-Blocking Operations (III)**

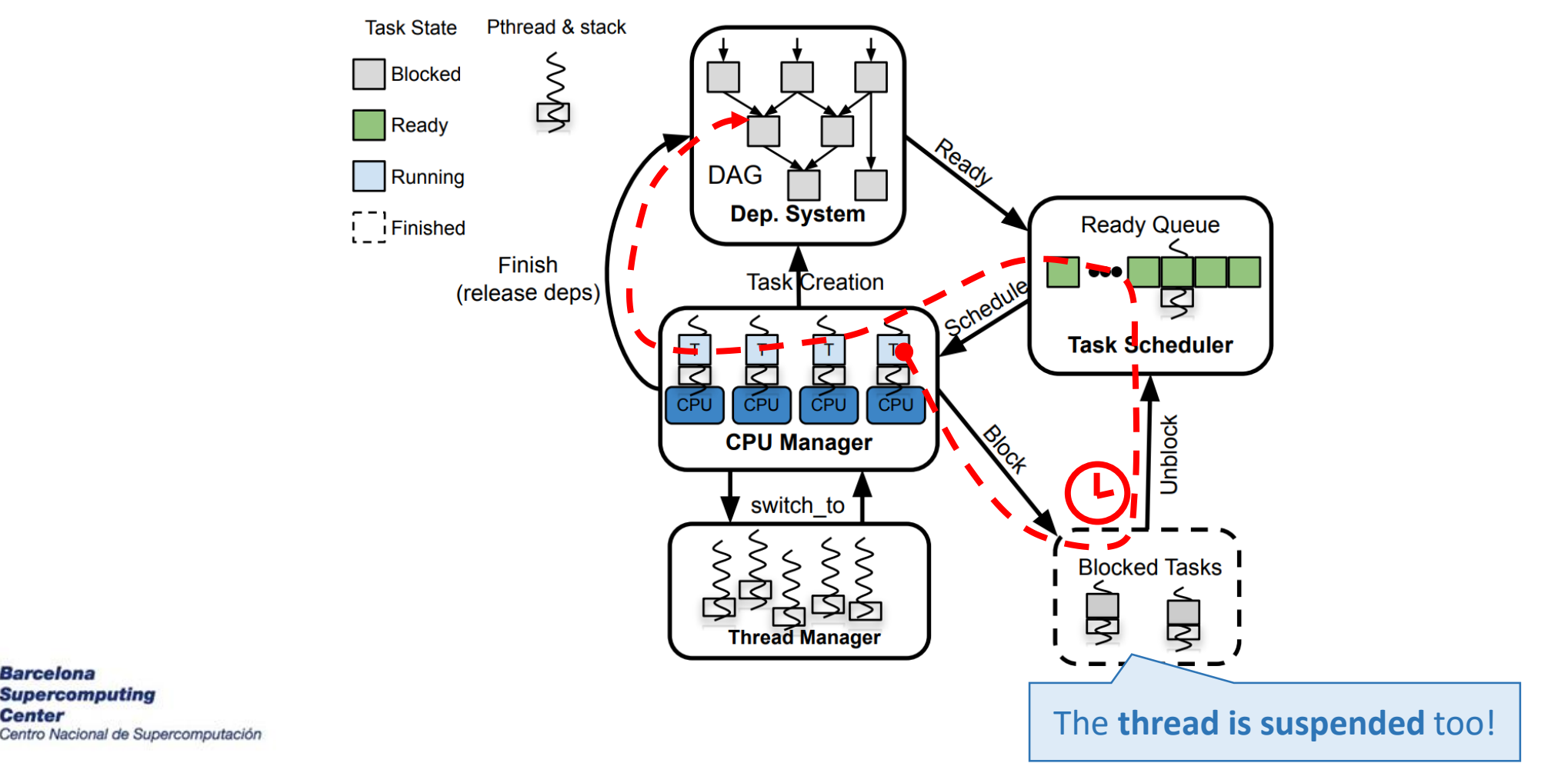

#### Can we **delay** the **completion** of the **task without pausing** it?

Barcelona

**Center** 

#### **Task-Aware Non-Blocking Operations (IV)**

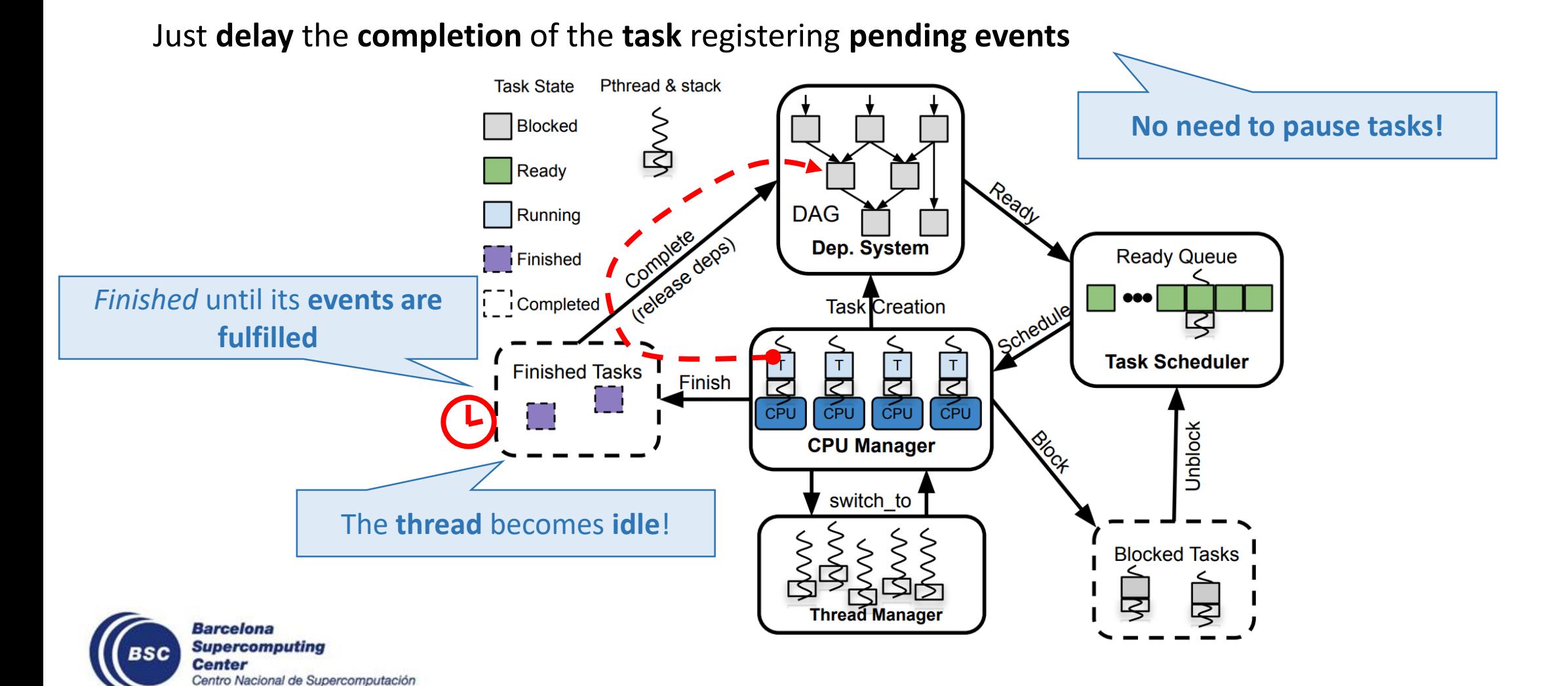

### **Recap**

- **Principles** for efficiently incorporating operations inside tasks
	- **Pause/resume** tasks on blocking operations
	- **Delay task completion** on non-blocking operations
- Applications will not directly use those mechanisms!
- They are the **building blocks** for our Task-Aware Libraries!
	- High-level SW solutions applying these principles transparently

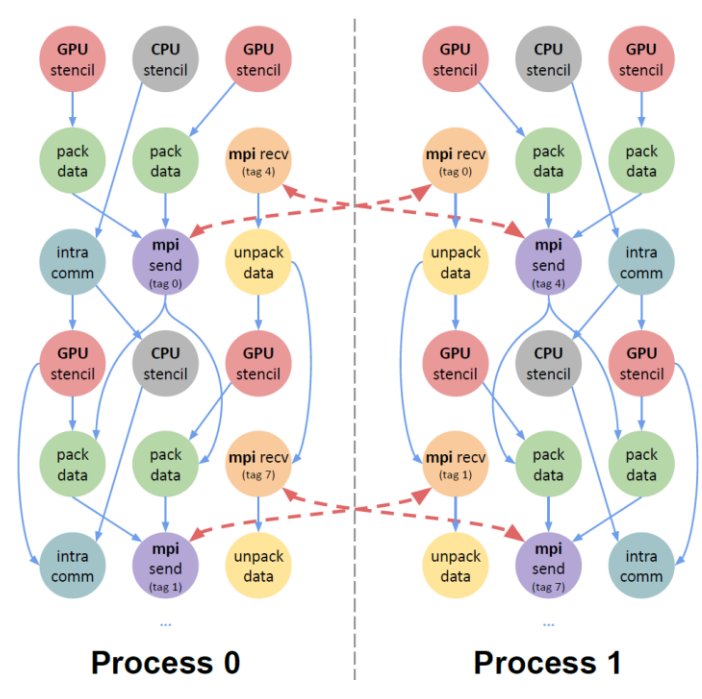

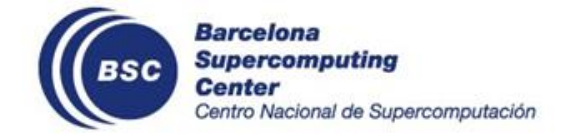

#### **Outline**

- Motivation
- Principles of Task-Awareness
- **Task-Aware Libraries (TA-X)**
- Task-Aware MPI (TAMPI)
- Task-Aware CUDA (TACUDA)
- Portability and Interoperability of TA-X Libraries

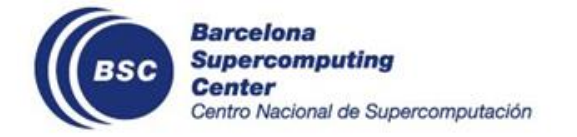

### **Task-Aware Libraries (TA-X)**

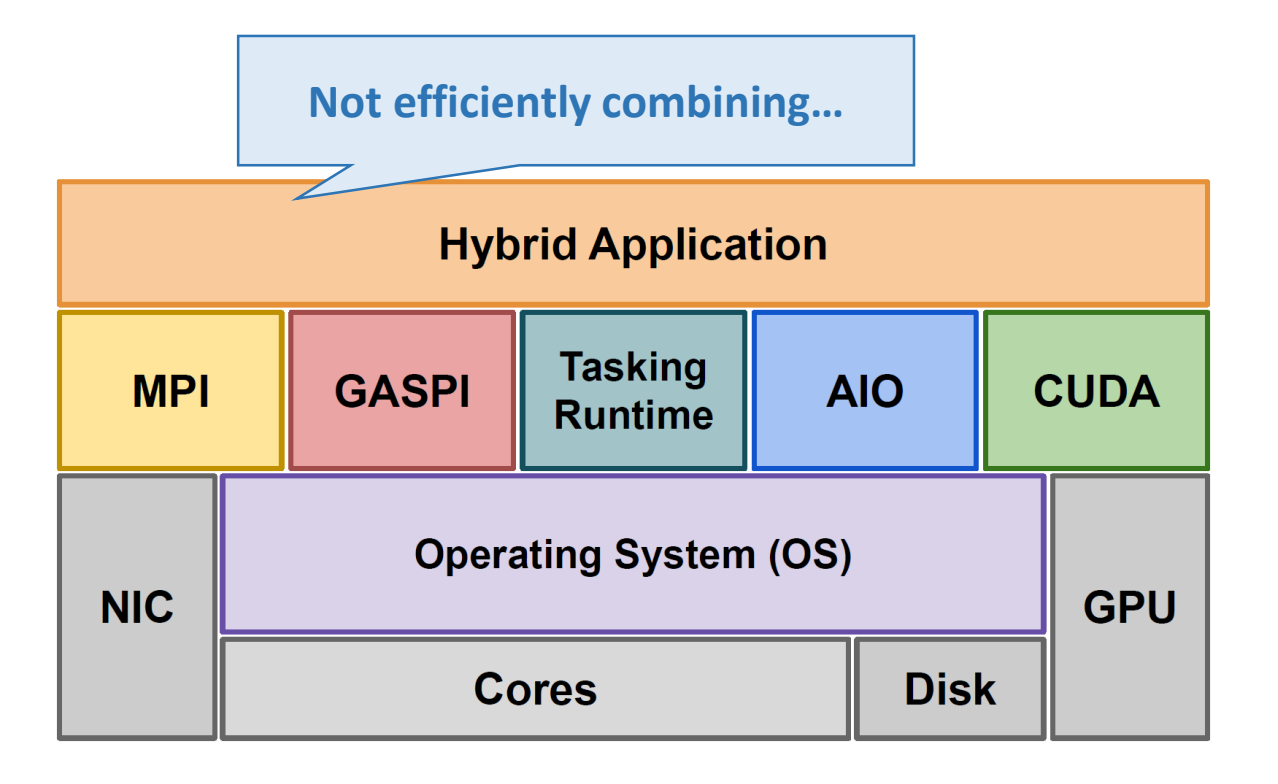

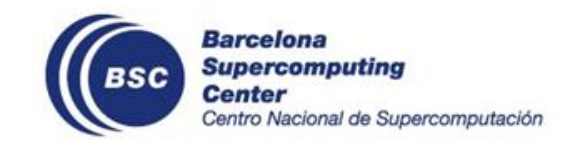
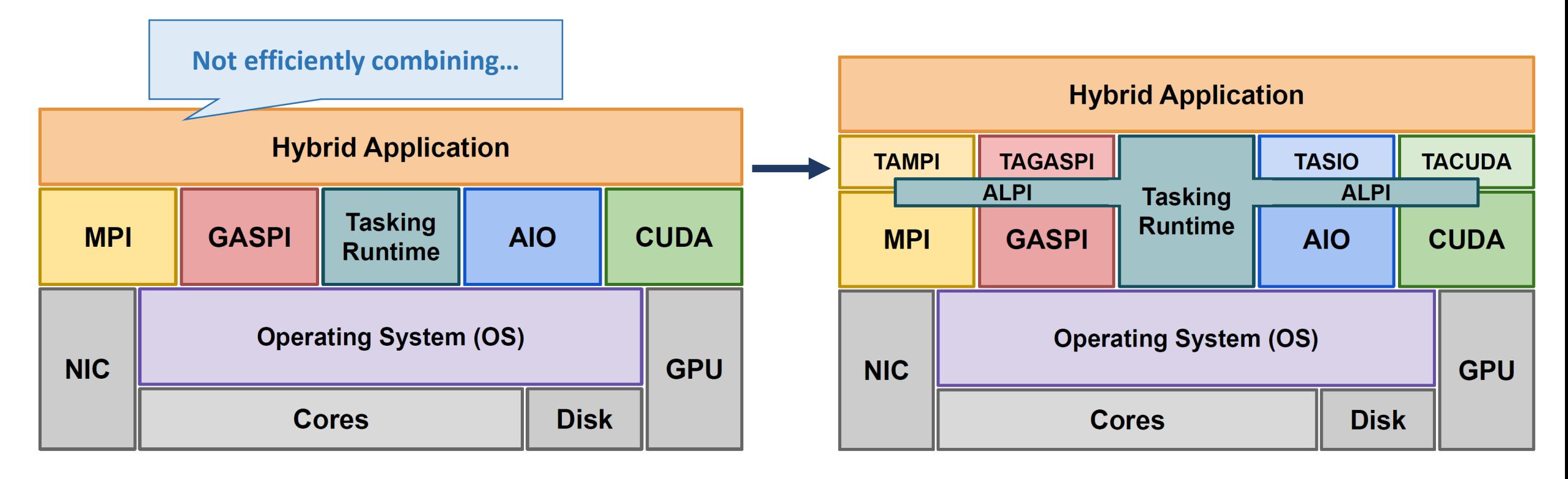

#### **Task-Aware Libraries**

- Independent libraries that allow **issuing API operations** within **tasks**
- **Implement cooperation** mechanisms between the tasking runtime and the native API

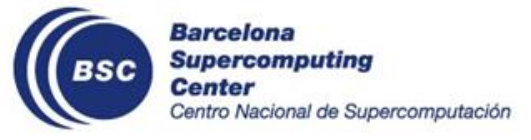

Extend the native API with **task-aware operations**

- **Blocking** operations: **pause/resume** tasks
- **Non-blocking** operations: **delay** task **completion** through events
- Guarantee **asynchronous progress**

#### **Benefits**

- **Reuse CPU resources** while operations are in-flight
- **Natural overlap** of application phases
	- Computation, communication, GPU offloading, I/O, etc.
- **Fine synchronizations** through data dependencies

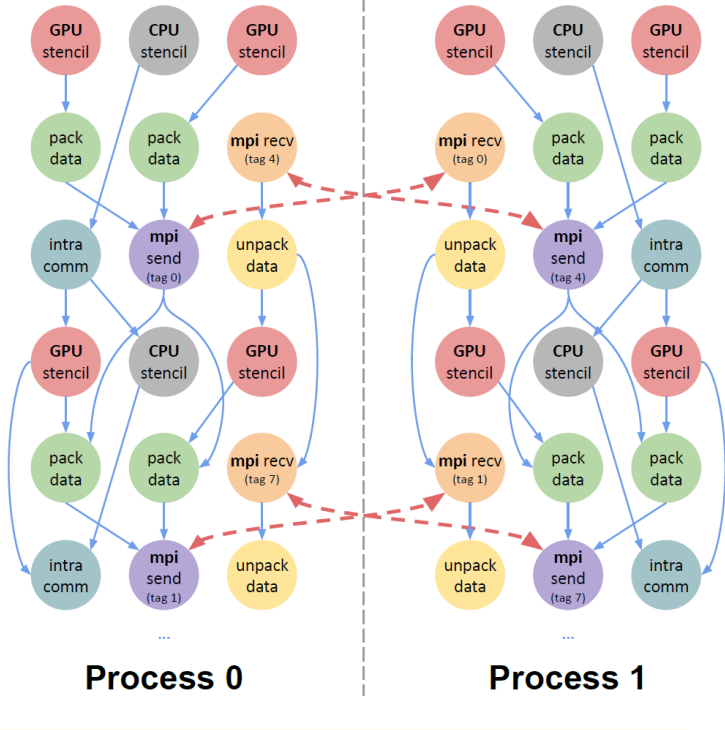

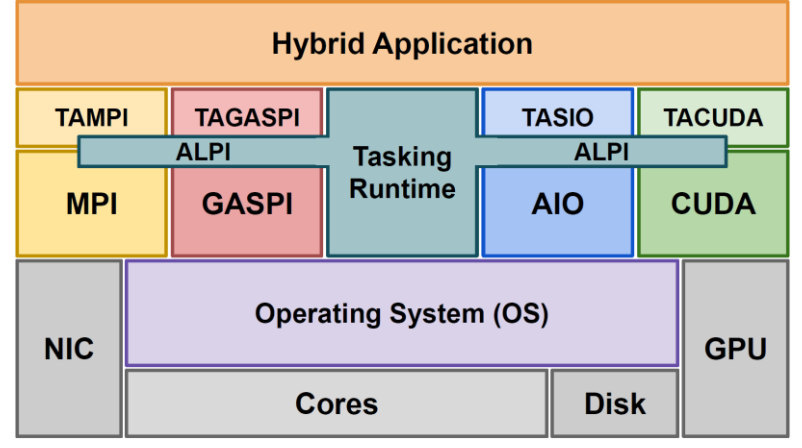

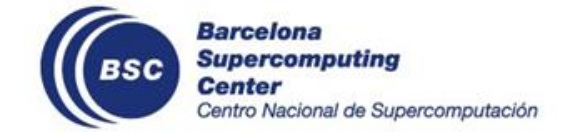

The TA-X libraries are implemented using the **native APIs** and some **tasking services**

• **ALPI** is the low-level interface provided by the tasking runtime system

All TA-X libraries have a similar architecture

- Implementing a new TA-X library is not complex
- The interface is the same or similar to the native API

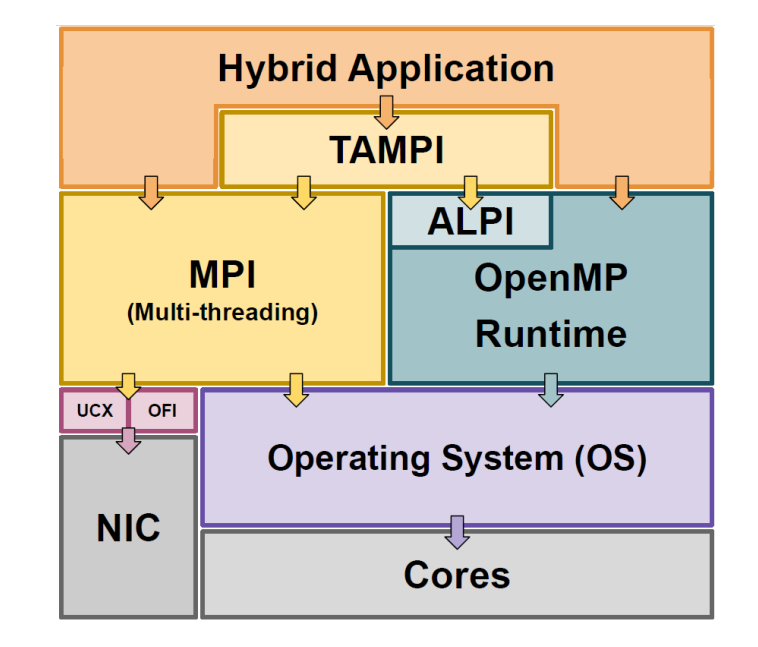

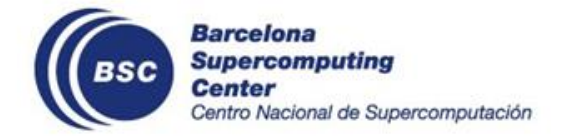

The TA-X libraries are implemented using the **native APIs** and some **tasking services**

ALPI is the low-level interface provided by the tasking runtime system

All TA-X libraries have a similar architecture

- Implementing a new TA-X library is not complex
- The interface is the same or similar to the native API

Many TA-X libraries are available

- **Task-Aware MPI (TAMPI)**
- **Task-Aware CUDA (TACUDA)**
- Task-Aware GASPI
- Task-Aware HIP

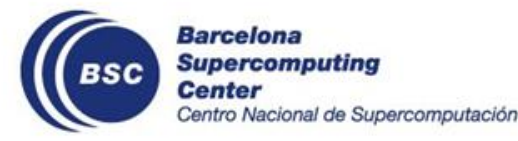

- Task-Aware SYCL
- Task-Aware AscendCL
- Task-Aware IO

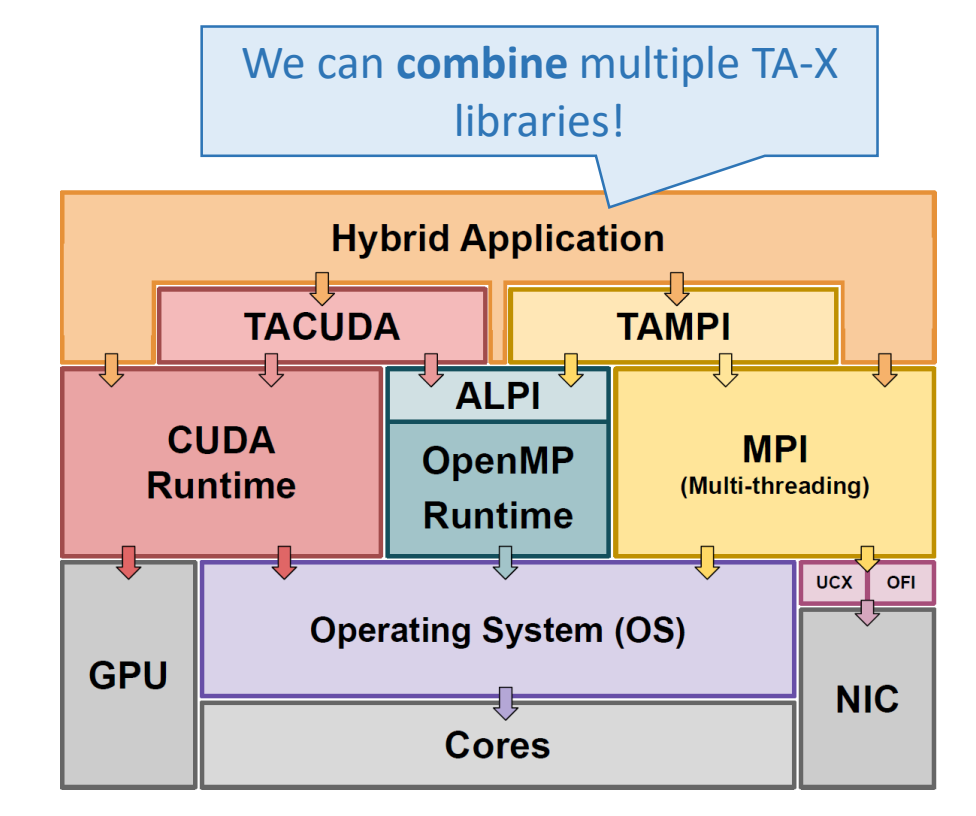

### **Task-Aware MPI**

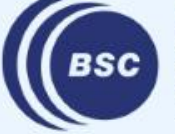

**Barcelona Supercomputing<br>Center<br>Centro Nacional de Supercomputación** 

### **Outline**

- Motivation
- Principles of Task-Awareness
- Task-Aware Libraries (TA-X)
- **Task-Aware MPI (TAMPI)**
	- Hybrid MPI + OpenMP Programming
	- Task-Aware MPI Library
	- Gauss-Seidel Example
	- Implementation
- Task-Aware CUDA (TACUDA)
- Portability and Interoperability of TA-X Libraries

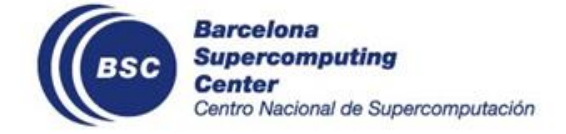

# **Why Hybrid Parallel Programming?**

- Using MPI or OpenMP alone is not the best option
- **OpenMP-only** is not possible with more than one node
	- OpenMP is for shared-memory parallelism
- **MPI-only** can launch one MPI process per core
	- Explicit messages within the same node
	- Memory replication (per-process structures)
	- Collectives are more expensive (i.e., more processes)
	- Sensitive to system noise (e.g., preemptions)
	- Bad intra-node load balancing handling

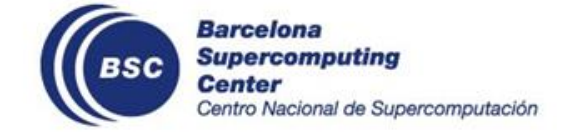

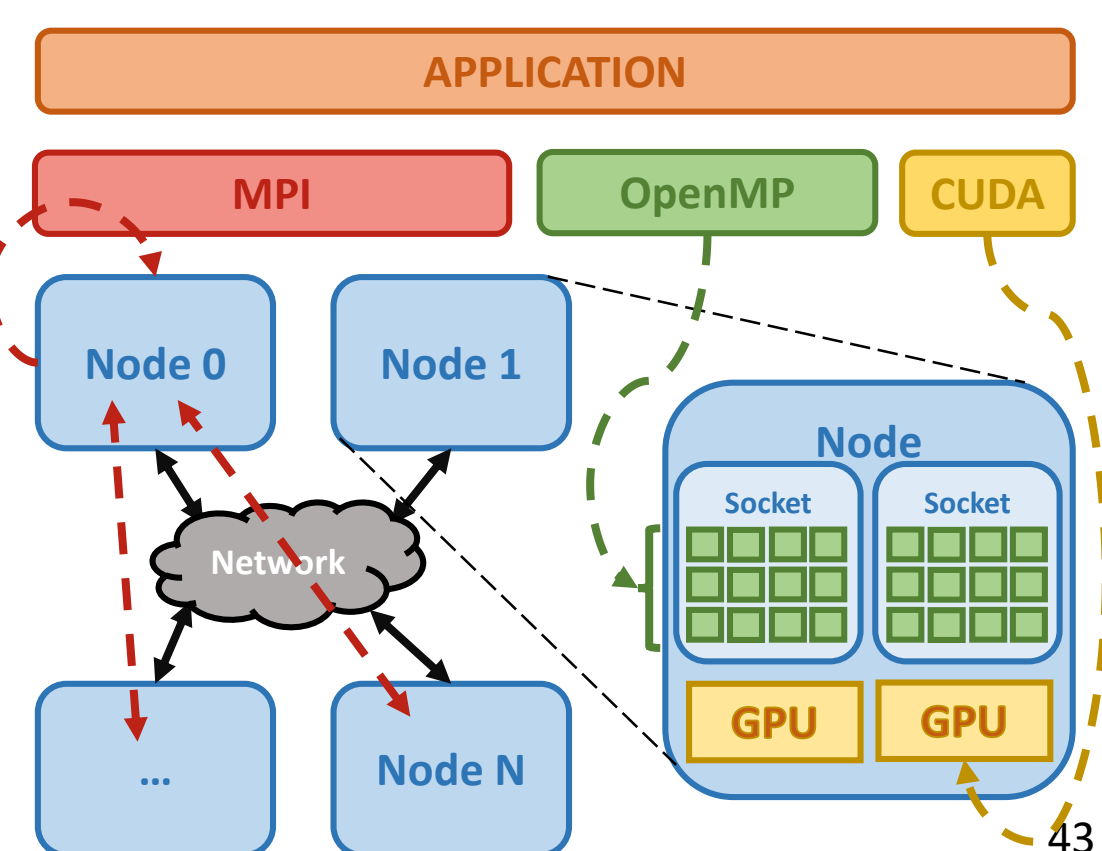

# **Programming distributed systems is hard**

#### Mixing **MPI + Tasks** can bring the best of both models!

MPI is the gold standard for programming distributed HPC systems

- $\sqrt{\phantom{a}}$  Good performance and scalability in distributed systems (low runtime overhead)
- $\sqrt{\phantom{a}}$  Good cache and NUMA locality (SPMD model)
- ✘ Computation and communication phases have to be manually overlapped
- X It is complex to mitigate load-balance issues at the node level

#### OpenMP/OmpSs-2 tasking models

- X Not designed to run on distributed systems
- X Bad cache and NUMA locality
- Data-flow execution model
- $\sqrt{\phantom{a}}$  Natural overlap of application phases
- $\sqrt{\phantom{a}}$  Good load-balancing at the node level

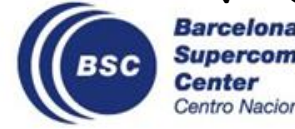

# **Hybrid Programming: MPI + OpenMP Tasks**

#### Remember the **challenges using the standard?**

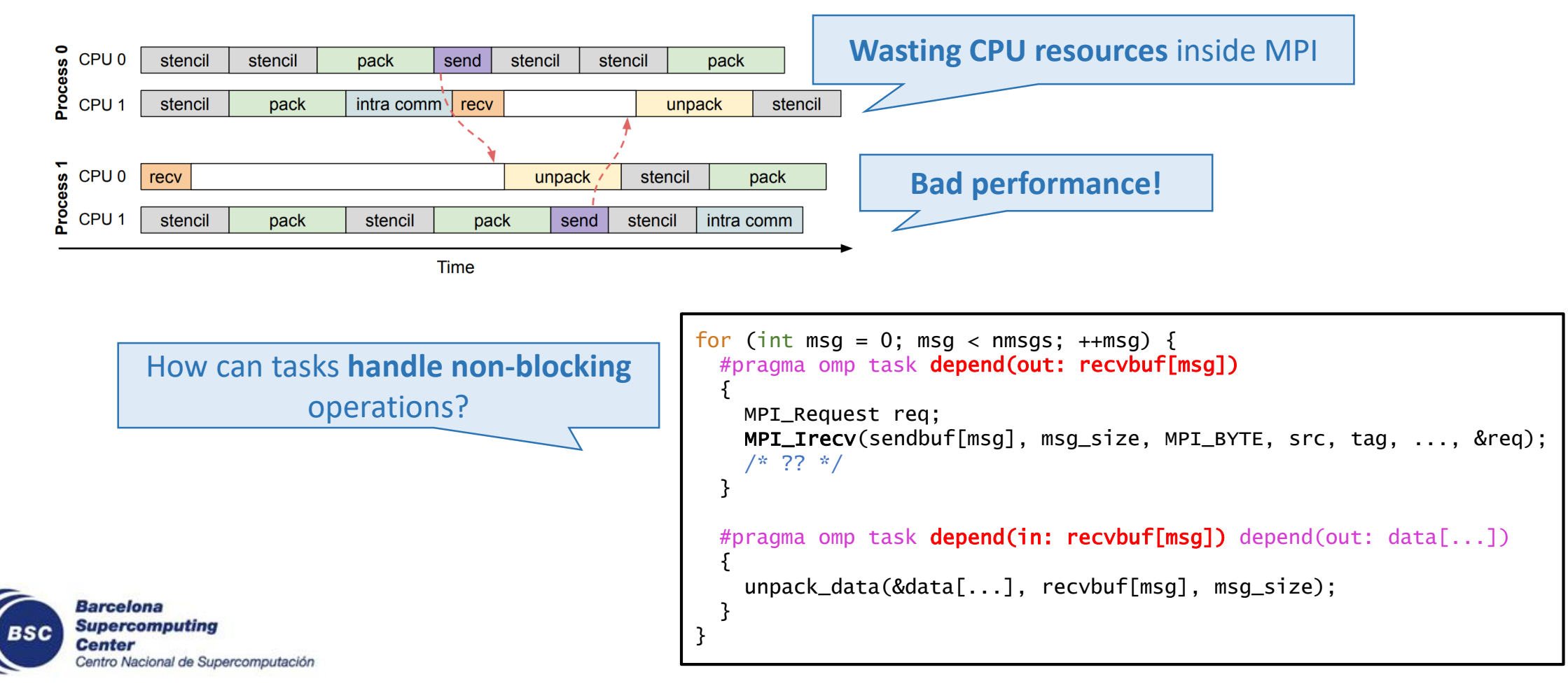

## **Hybrid Programming: MPI + OpenMP Tasks**

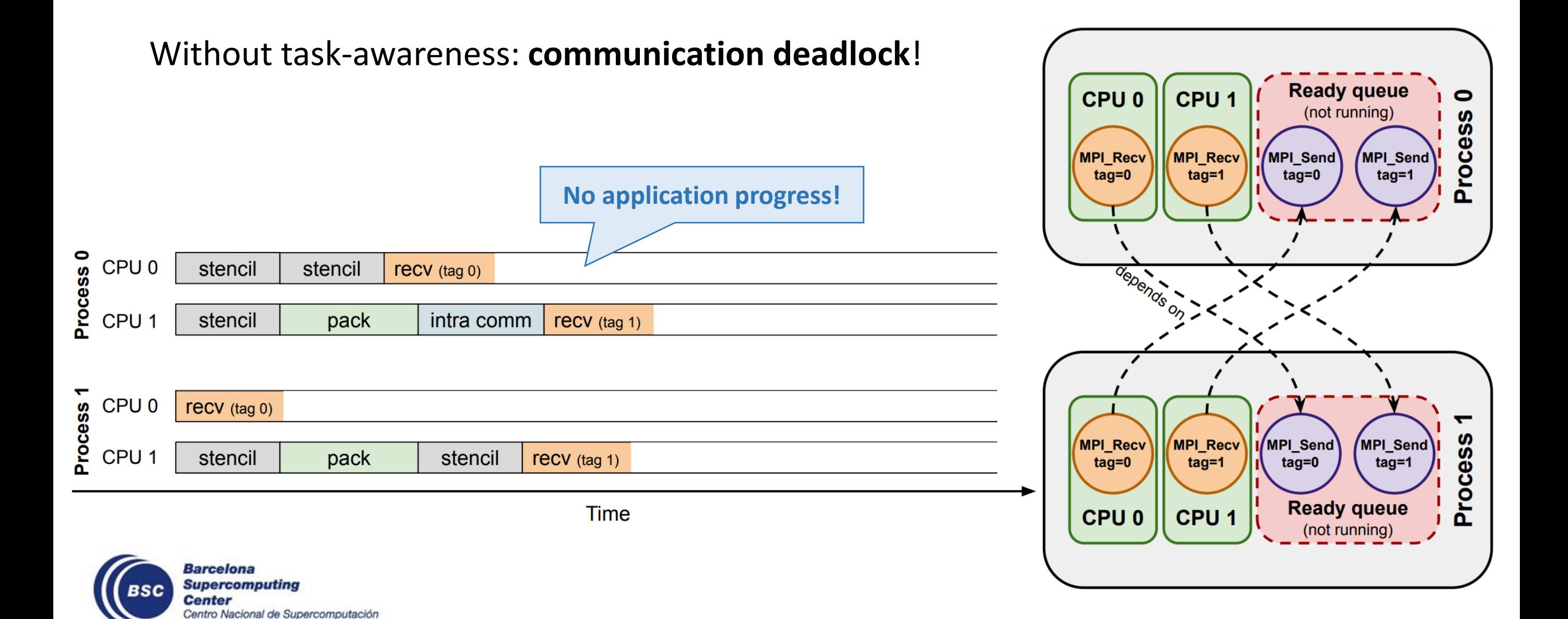

# **Task-Aware MPI (TAMPI)**

Independent library over any MPI standard library

- **Cooperation** mechanisms between the tasking runtime and MPI
- Allow incorporating **MPI** operations into the **task graphs**
- Support for **blocking** and **non-blocking** MPI operations
	- Blocking operations: **pause/resume** tasks
	- Non-blocking operations: **delay** task **completion** through events
- **Asynchronous progress**
- Support point-to-point and collectives

#### Benefits

- **Deadlock-free execution**
- CPUs are **not blocked** waiting for communication
- **Natural overlap** of computation / communication
- **Fine synchronizations** at intra- and inter-node levels

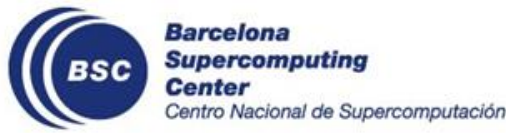

Built upon the taskawareness principles!

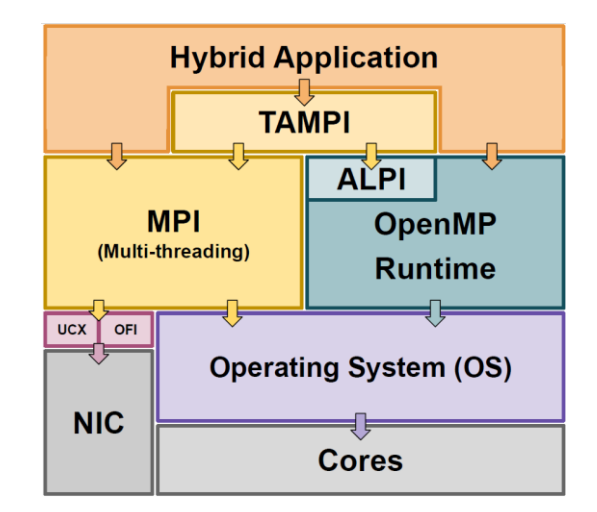

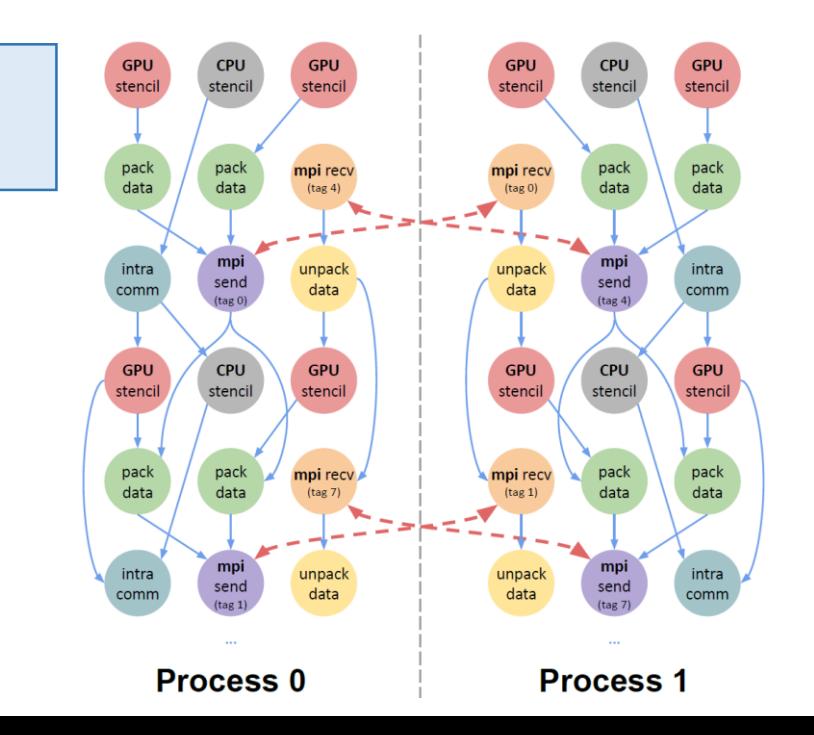

47

# **Task-Aware MPI (TAMPI)**

#### TAMPI **Blocking** mechanism (MPI\_TASK\_MULTIPLE) • **Converts standard** MPI **blocking** calls to be **task-aware** TAMPI **intercepts** these **Pause** the calling task while the operation is ongoing standard functions #pragma omp task depend(out: recvdata[0;nelems]) { MPI\_Recv(recvdata, nelems, MPI\_DOUBLE, dst, tag, MPI\_COMM\_WORLD, MPI\_STATUS\_IGNORE); } Pthread & stack **Task State Polling Tasks**  $\mathbb{R}^{\infty}$  $P$  TAMPI polling Blocked #pragma omp task depend(inout: bcastdata[0;nelems]) Ready { Running MPI\_Bcast(bcastdata, nelems, MPI\_DOUBLE, dst, 0, MPI\_COMM\_WORLD); Dep. System Finished **Ready Queue** }  $\overline{\phantom{a}}$   $\cdots$   $\overline{\phantom{a}}$  $\begin{bmatrix} 1 \\ 1 \end{bmatrix}$  Completed Task Scheduler H Finished Tasks ₹ **CPU Manager TAMPI\_Irecv** switch to MPI MPI<br>Req Req **TAMPI** Thread Manage Barcelona Kevin Sala et al. "Combining One-Sided Communications with Task-Based Programming Models". **CLUSTER 2021 Supercomputing** Kevin Sala et al. "Integrating blocking and non-blocking MPI primitives with task-based programming models". **PARCO 2019 MPI\_Recv Center** Kevin Sala et al. "Towards Data-Flow Parallelization for Adaptive Mesh Refinement Applications". **CLUSTER 2020** Centro Nacional de Supercomputación

Kevin Sala et al. "Improving the Interoperability between MPI and Task-Based Programming Models". **EuroMPI 2018**

# **Task-Aware MPI (TAMPI)**

#### TAMPI **Non-Blocking** mechanism (MPI\_THREAD\_MULTIPLE)

- Provide **new** non-blocking **functions**
- **Register events** to the calling task to **delay** its **completion**

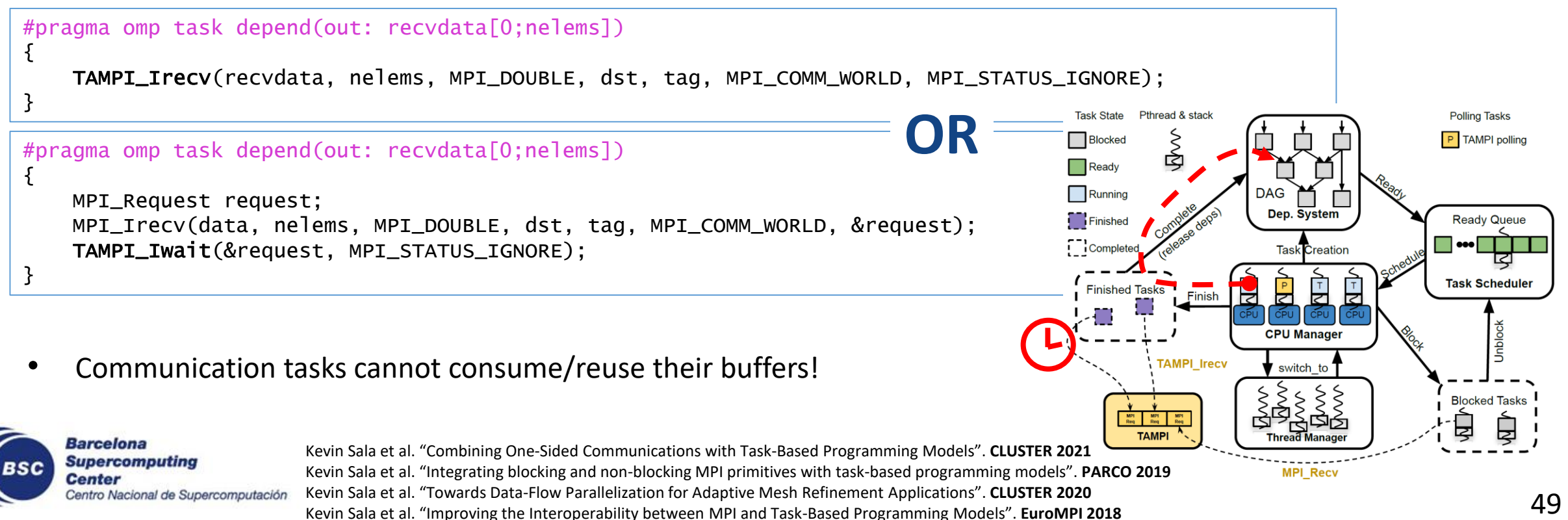

### **Outline**

- Motivation
- Principles of Task-Awareness
- Task-Aware Libraries (TA-X)
- Task-Aware MPI (TAMPI)
	- Hybrid MPI + OpenMP Programming
	- Task-Aware MPI Library
	- **Gauss-Seidel Example**
	- Implementation
- Task-Aware CUDA (TACUDA)
- Portability and Interoperability of TA-X Libraries

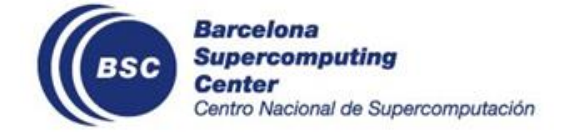

#### **Gauss-Seidel**

• In-place iterative algorithm over a 2D matrix and logically divided into blocks (e.g., 3 x 3 blocks domain)

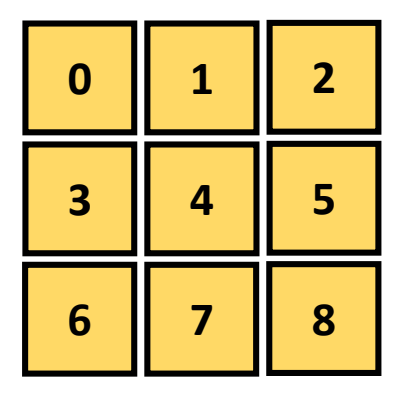

• Each block depends on (1) the top and (2) the left blocks from the current iteration and (3) the right and (4) the bottom blocks from the previous iteration

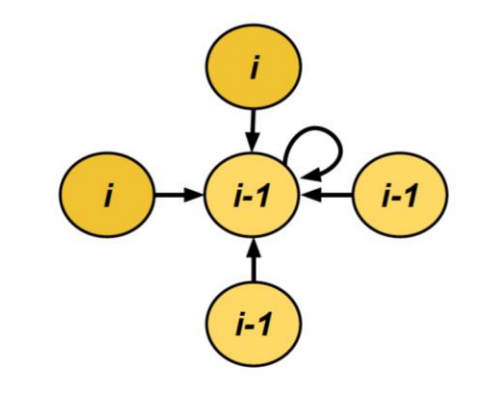

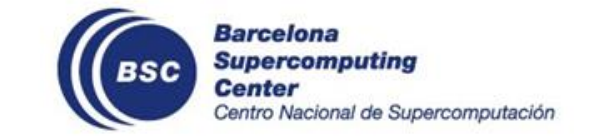

Task that computes a block on the *i-th* iteration

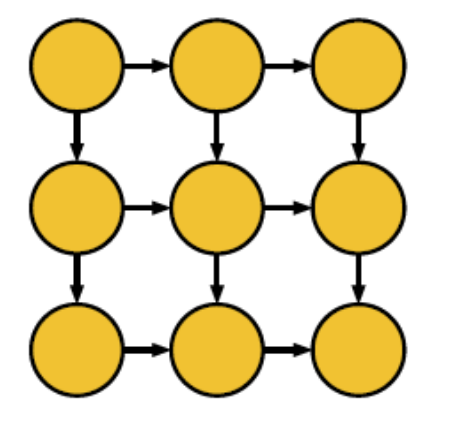

#### **Gauss-Seidel**

• In-place iterative algorithm over a 2D matrix and logically divided into blocks (e.g., 3 x 3 blocks domain)

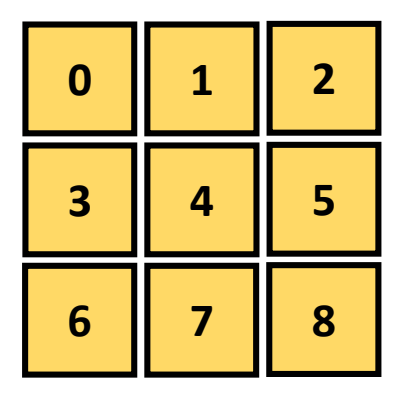

• Each block depends on (1) the top and (2) the left blocks from the current iteration and (3) the right and (4) the bottom blocks from the previous iteration

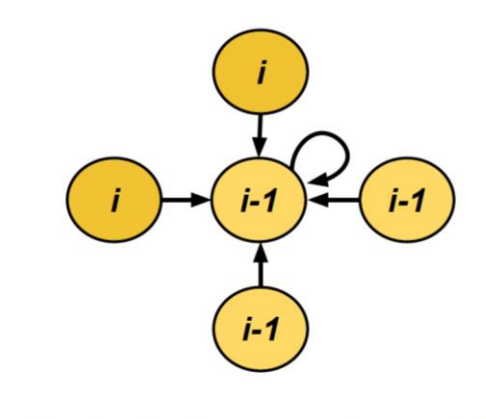

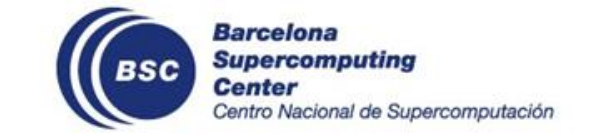

Task that computes a block on the *i-th* iteration

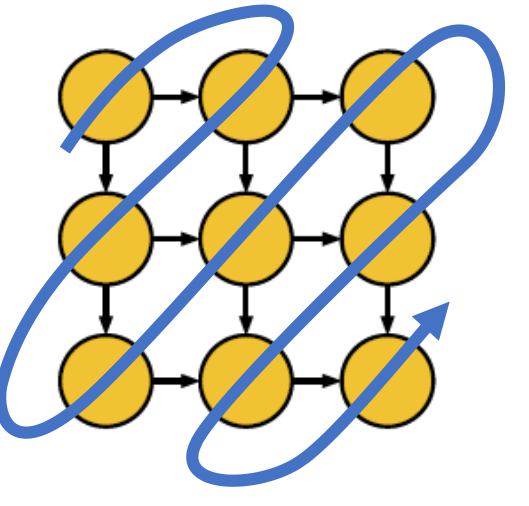

## **Gauss-Seidel: Pure MPI (II)**

• Ex: 6 x 6 block domain, decomposition across 3 MPI ranks

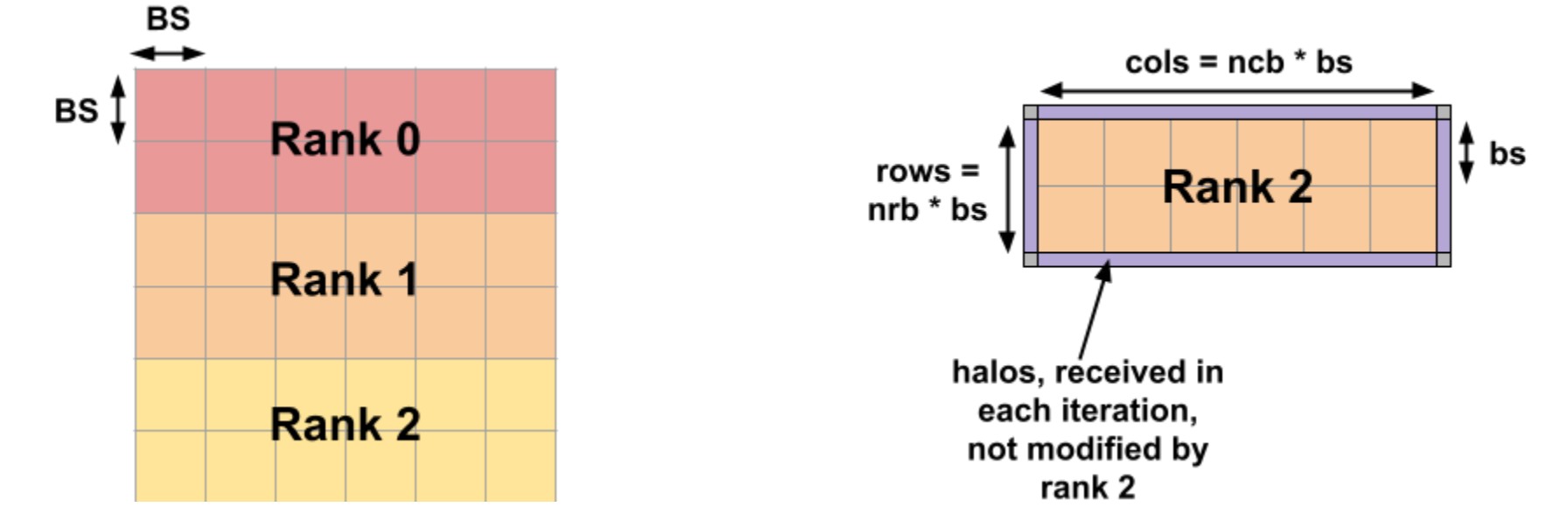

• After each iteration, neighboring MPI ranks have to exchange upper/lower halos.

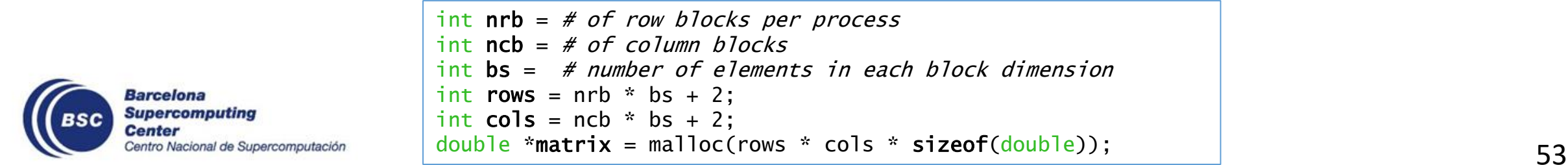

## **Gauss-Seidel: Pure MPI (III)**

```
void solve(double matrix[rows][cols], int rows, int cols, int bs, int timesteps) {
   const int nrb = (rows-2)/bs+2;
   const int ncb = (cols-2)/bs+2;
   for (int t = 0; t < timesteps; ++t) {
       solveGaussSeidel(matrix, rows, cols, bs, nrb, ncb);
    }
   MPI_Barrier(MPI_COMM_WORLD);
}
```
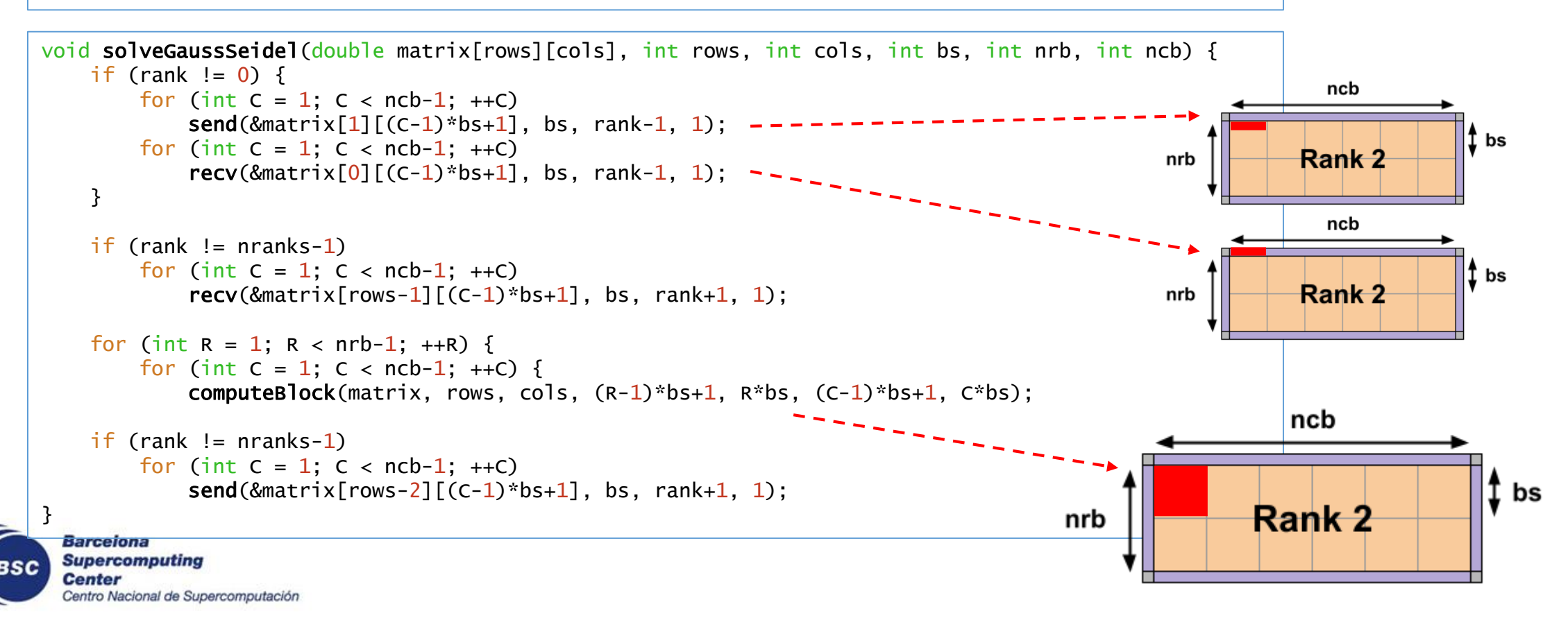

## **Gauss-Seidel: Pure MPI (IV)**

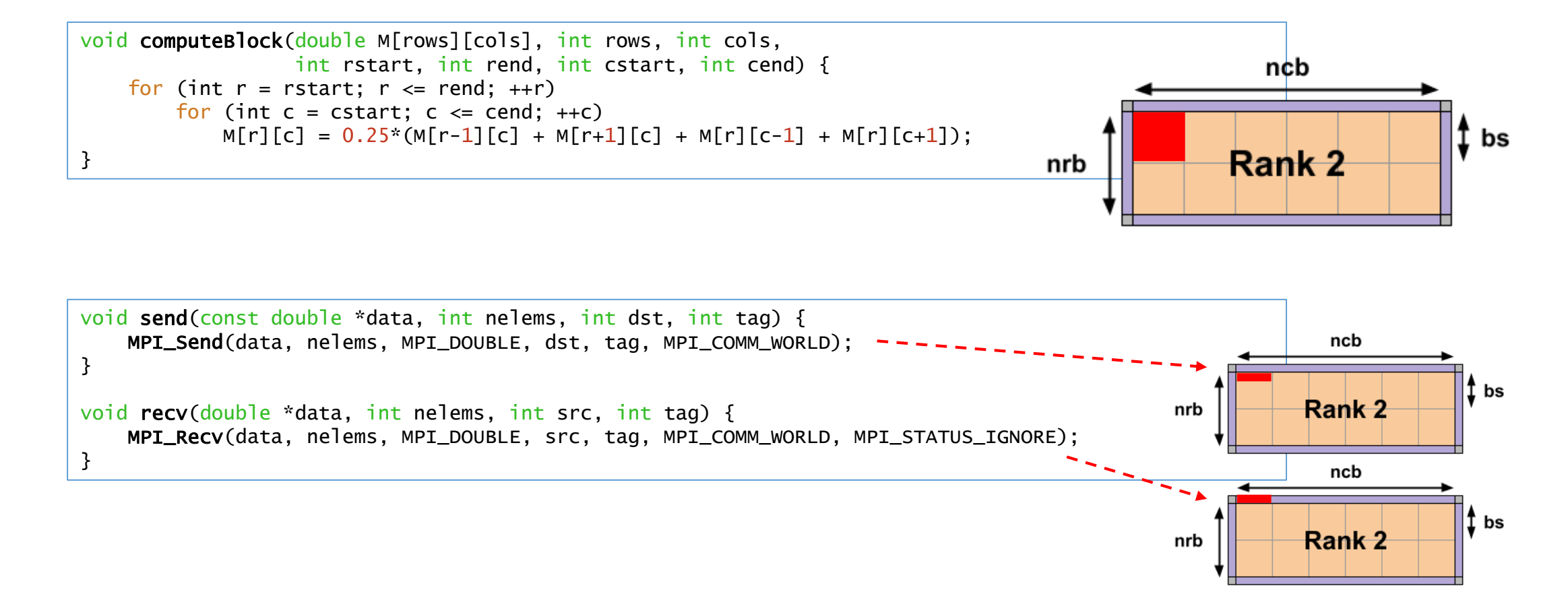

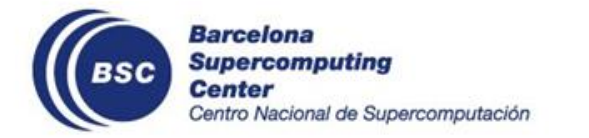

# **Gauss-Seidel: Pure MPI (V)**

- Fully sequential execution
- **No overlapping** of communication and computation phases
- **One rank per core**

**Barcelona Supercomputing** 

Centro Nacional de Supercomputación

**Center** 

```
void solveGaussSeidel(double matrix[rows][cols], int rows, int cols, int bs, int nrb, int ncb) {
   if (rank != 0) {
       for (int C = 1; C < ncb-1; ++C)
            send(%matrix[1][(C-1)*bs+1], bs, rank-1, 1);for (int C = 1; C < ncb-1; ++C)
            recv(\&matrix[0] [(c-1)*bs+1], bs, rank-1, 1);}
   if (rank != nranks-1)
       for (int C = 1; C < ncb-1; ++C)
           recv(\&matrix[rows-1][(C-1)*bs+1], bs, rank+1, 1);for (int R = 1; R < nrb-1; ++R) {
       for (int C = 1; C < ncb-1; ++C) {
            computeBlock(matrix, rows, cols, (R-1)*bs+1, R*bs, (C-1)*bs+1, C*bs);
   if (rank != nranks-1)
       for (int C = 1; C < ncb-1; ++C)
           send(\&matrix[rows-2][(C-1)*bs+1], bs, rank+1, 1);}
                                                                   MPI_THREAD_SINGLE
```
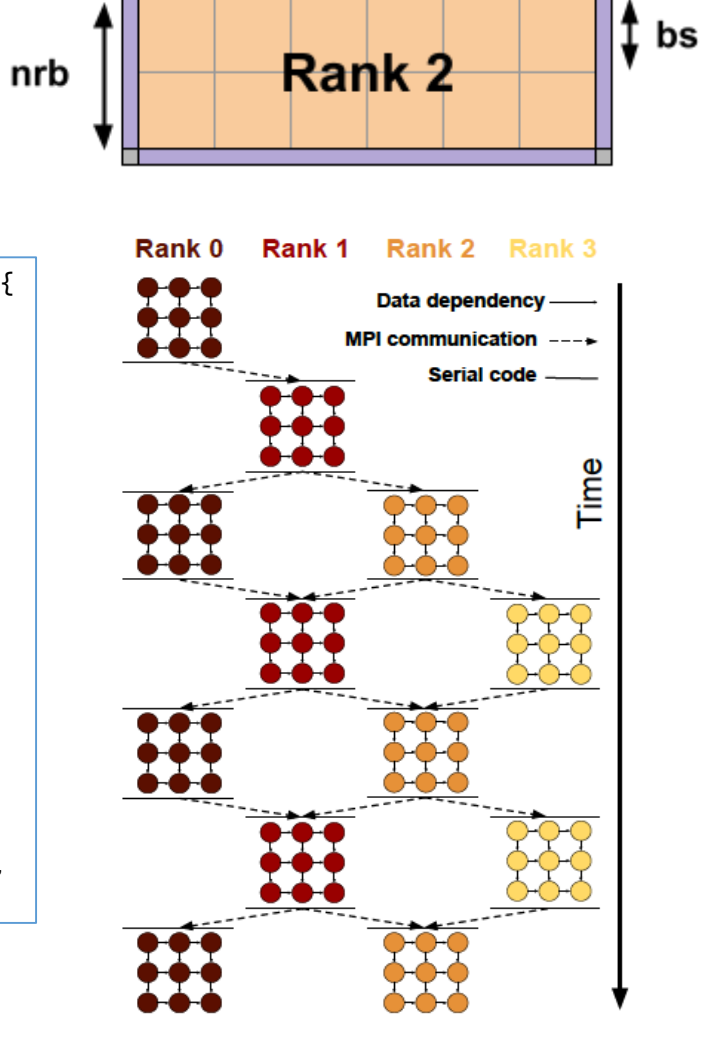

ncb

56

### **Tiled Gauss-Seidel: Fork-Join**

- Parallelize **computation** phase with OmpSs-2 **tasks**
- **No overlapping** of communication and computation phases
- **One rank per socket (or node)**

```
Rank 1
                                                                                                                                Rank 2 Rank 3
                                                                                                               Rank 0
void solveGaussSeidel(double matrix[rows][cols], int rows, int cols, int bs, int nrb, int ncb) {
                                                                                                                               Data dependency
    if (rank != 0) {
        for (int C = 1; C < ncb-1; ++C)
                                                                                                                             MPI communication ---send(\&matrix[1] [ (C-1)*bs+1], bs, rank-1, 1);
                                                                                                                                   Serial code -
        for (int C = 1; C < ncb-1; ++C)
             recv(\&{\text{matrix}[0][(C-1)*bs+1]}, \&{\text{bs}}, \text{rank-1}, 1);}
    if (rank != nranks-1)
        for (int C = 1; C < ncb-1; ++C)
             recv(\&matrix[rows-1][(C-1)*bs+1], bs, rank+1, 1);for (int R = 1; R < nrb-1; ++R) {
        for (int C = 1; C < ncb-1; ++C) {
             #pragma omp task depend(inout: matrix[bx][by]) \
                               depend(in: matrix[bx-1][by], matrix[bx][by-1]) \setminusdepend(in: matrix[bx][by+1], matrix[bx+1][by])
             computeBlock(matrix, rows, cols, (R-1)*bs+1, R*bs, (C-1)*bs+1, C*bs);
    #pragma omp taskwait
    if (rank != nranks-1)Barcelona<sup>for</sup> (int C = 1; C < ncb-1; ++C)
             send(&matrix[rows-2][(C-1)*bs+1], bs, rank+1, 1);
MPI_THREAD_FUNNELED
}
  Center
       acional de Supercomputació
                                     Communications are sequential
```
bs

ncb

Rank 2

nrb

### **Gauss-Seidel: Tasks + Sentinel**

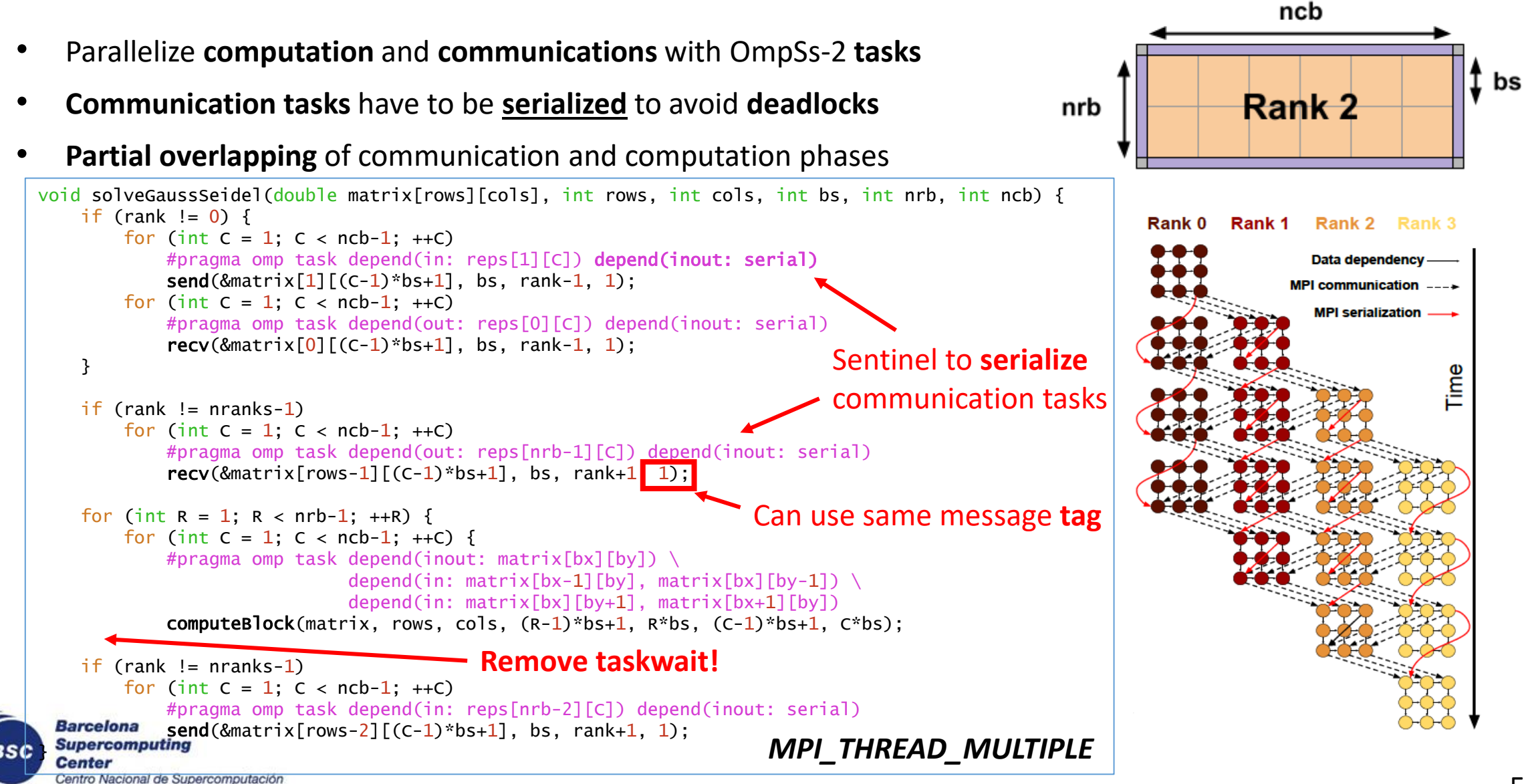

### **Gauss-Seidel: Tasks + Blocking TAMPI**

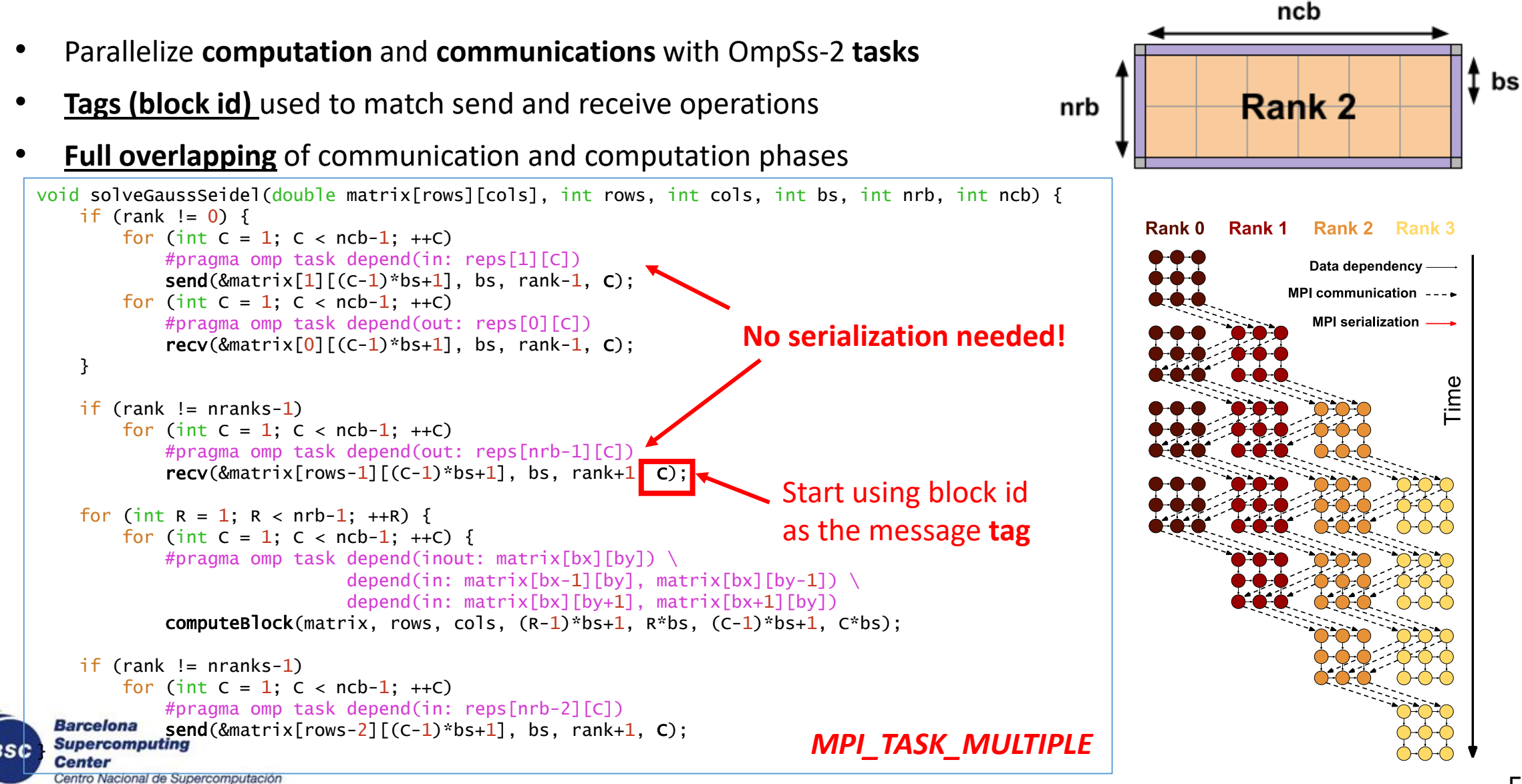

# **Gauss-Seidel: Tasks + Blocking TAMPI (II)**

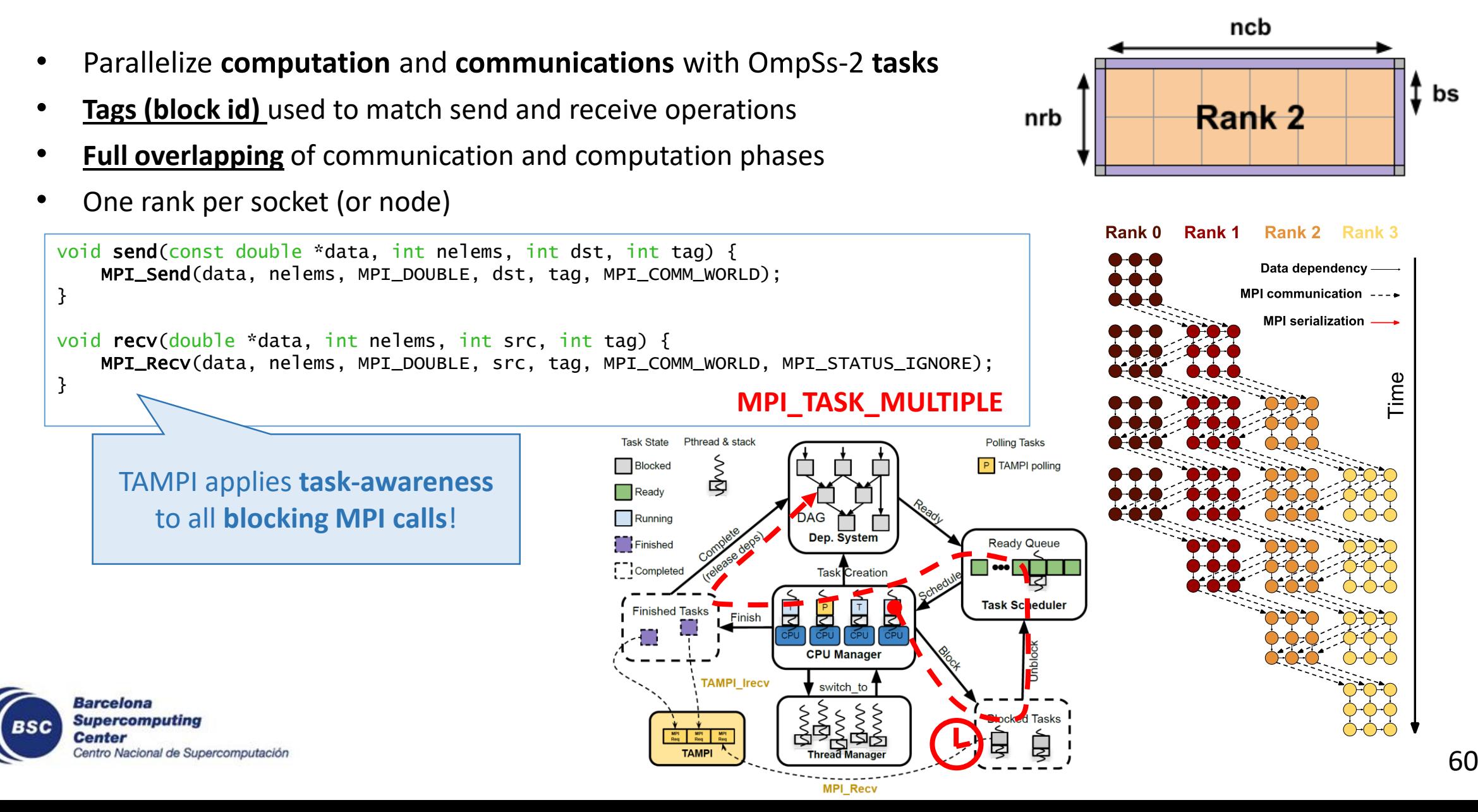

### **Gauss-Seidel: Tasks + Non-Blocking TAMPI**

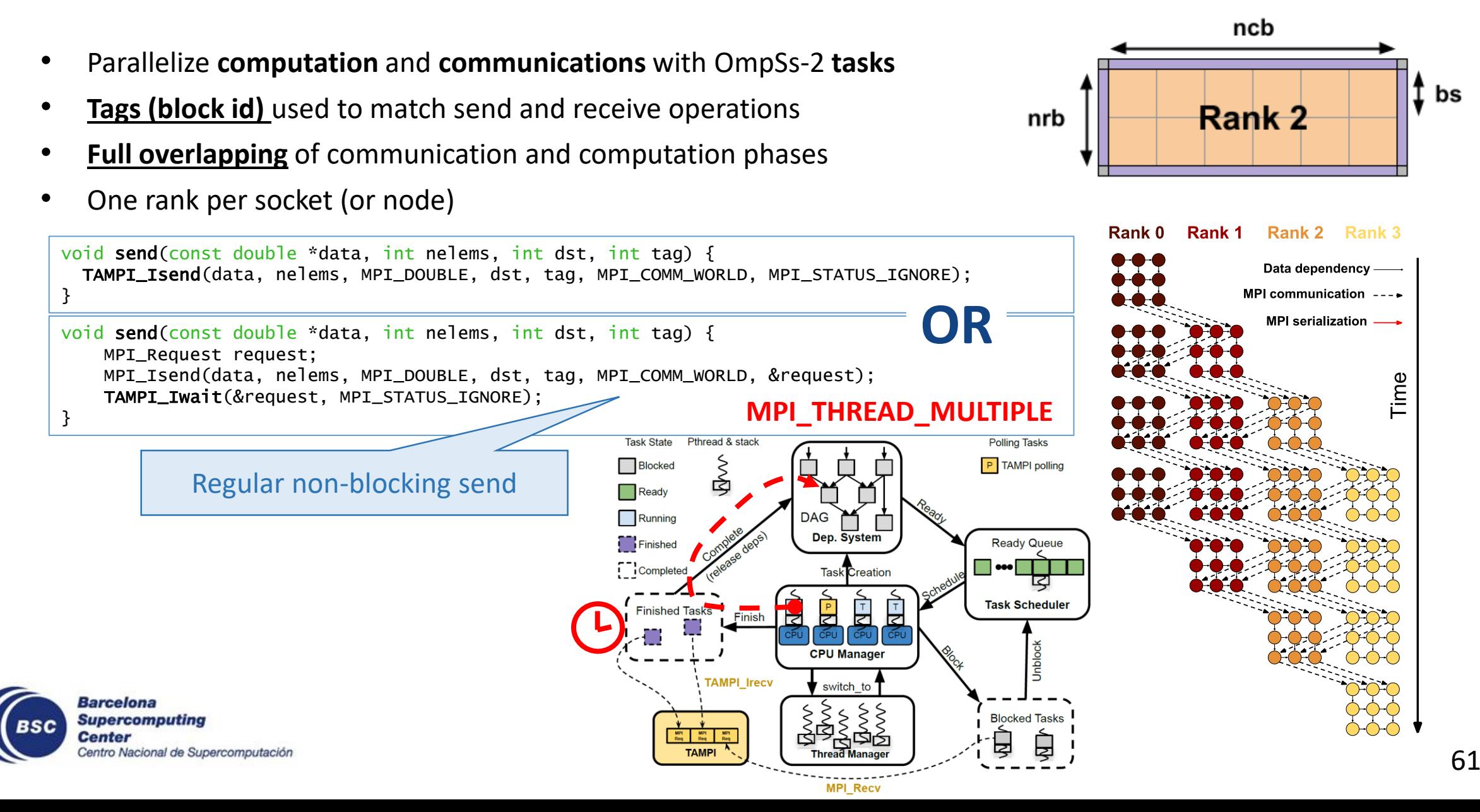

### **Outline**

- Motivation
- Principles of Task-Awareness
- Task-Aware Libraries (TA-X)
- Task-Aware MPI (TAMPI)
	- Hybrid MPI + OpenMP Programming
	- Task-Aware MPI Library
	- Gauss-Seidel Example
	- **Implementation**
- Task-Aware CUDA (TACUDA)
- Portability and Interoperability of TA-X Libraries

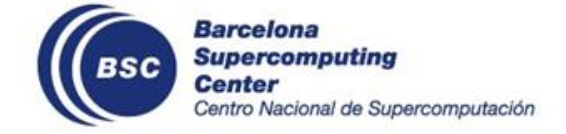

# **ALPI Interface**

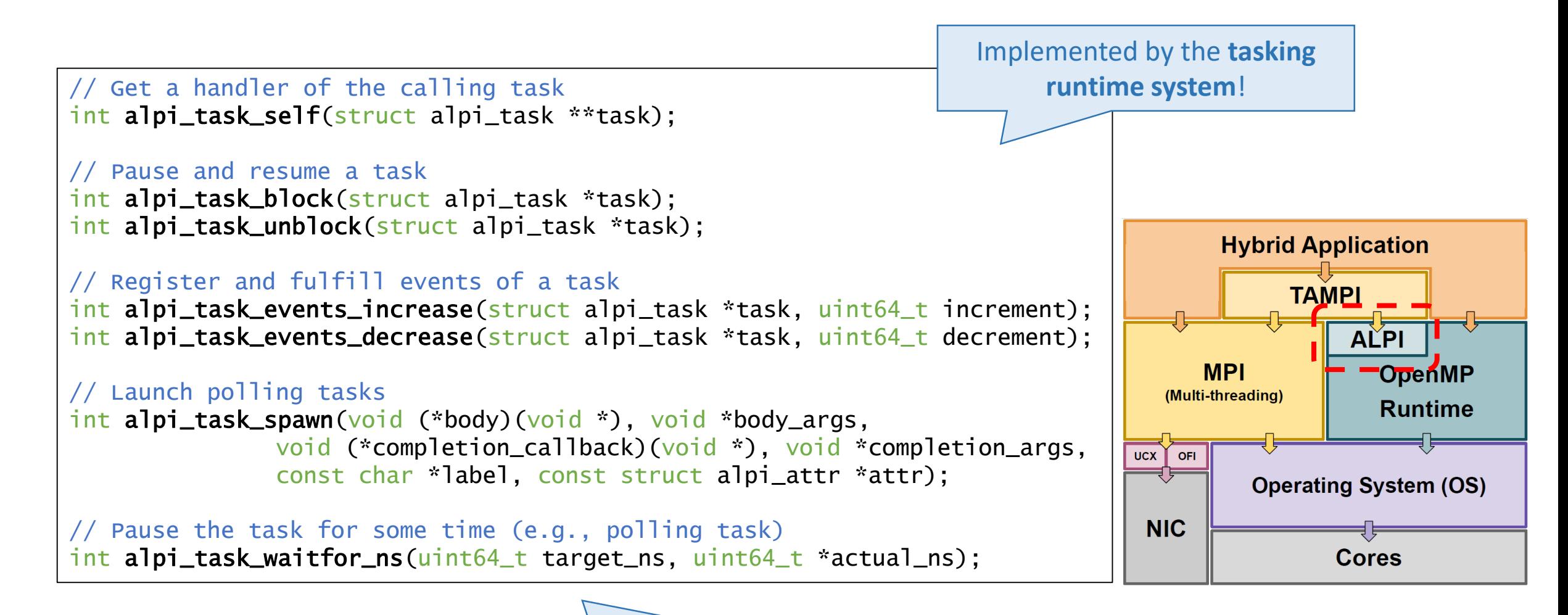

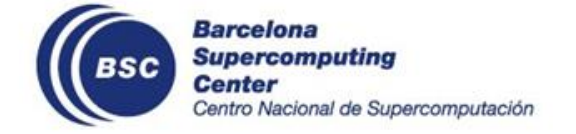

Full ALPI definition: <https://gitlab.bsc.es/alpi/alpi>

#### Support for **blocking** MPI operations

```
#pragma omp task depend(in: senddata[i]) depend(out: recvdata[i])
{
 MPI_Send(&senddata[i], 1, MPI_INT, 1, tag, MPI_COMM_WORLD);
 MPI_Recv(&recvdata[i], 1, MPI_INT, 0, tag, MPI_COMM_WORLD, 
          MPI_STATUS_IGNORE);
 printf("%d", recvdata[i]);
}
```

```
int MPI_Recv(void *buffer, ..., MPI_Status *status) {
 int completed;
 MPI_Request request;
 MPI_Irecv(buffer, ..., &request);
 MPI_Test(&request, &completed, status);
 if (!completed) {
    alpi_task_t task = align task_self();
   Ticket ticket(&request, status, task, /* blocking */ true);
   ticketQueue.push(ticket);
    alpi_task_block(task);
  }
```
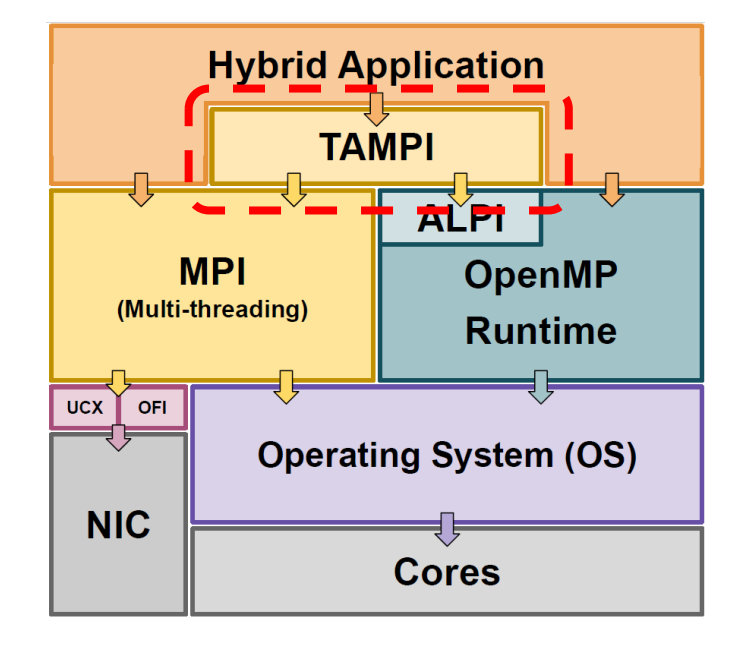

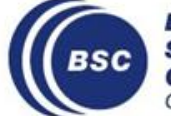

}

#### Support for **blocking** MPI operations

```
#pragma omp task depend(in: senddata[i]) depend(out: recvdata[i])
{
 MPI_Send(&senddata[i], 1, MPI_INT, 1, tag, MPI_COMM_WORLD);
 MPI_Recv(&recvdata[i], 1, MPI_INT, 0, tag, MPI_COMM_WORLD, 
          MPI_STATUS_IGNORE);
 printf("%d", recvdata[i]);
}
```

```
int MPI_Recv(void *buffer, ..., MPI_Status *status) {
 int completed;
 MPI_Request request;
 MPI_Irecv(buffer, ..., &request);
 MPI_Test(&request, &completed, status);
 if (!completed) {
    alpi_task_t task = align task_self();
   Ticket ticket(&request, status, task, /* blocking */ true);
   ticketQueue.push(ticket);
    alpi_task_block(task);
  }
```
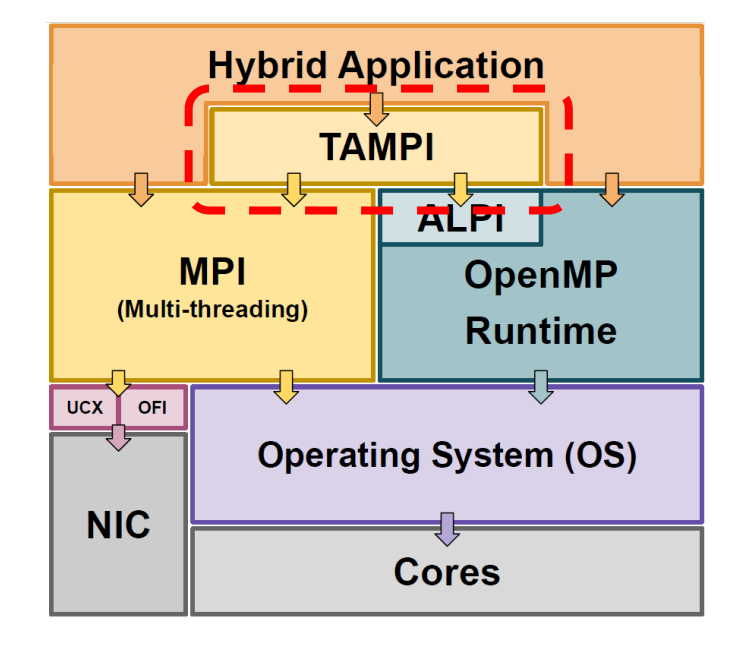

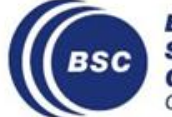

}

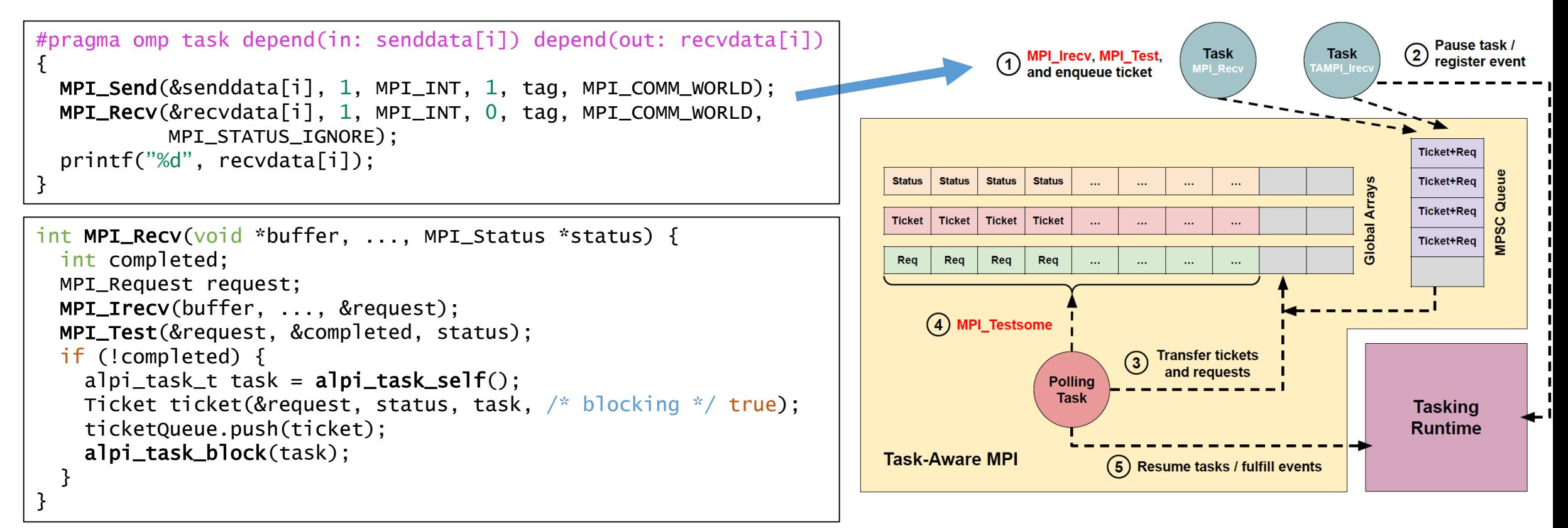

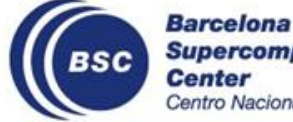

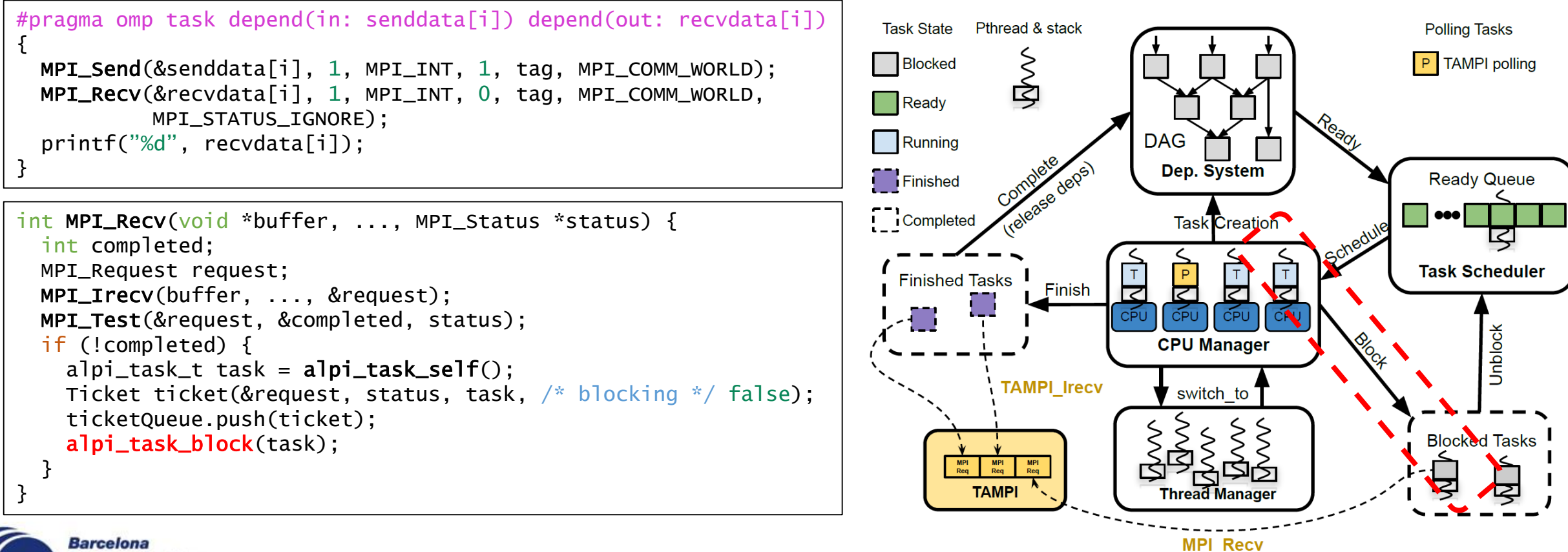

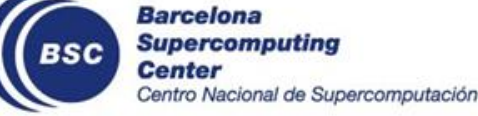

```
void tampi::polling() {
 while (!tampi::shutdown) {
    vector<Ticket> tmpTickets = ticketQueue.pop();
    for (ticket : tmpTickets)
      globalArrays.add(ticket.request, ticket);
    MPI_Testsome(globalArrays.getRequests(), ...);
    vector<Ticket> completedTickets = 
                      globalArrays.getTickets(...);
    for (ticket : compledtedTickets)
      if (ticket.blocking)
        alpi_task_unblock(ticket.task);
      else
        alpi_task_events_decrease(ticket.task, 1);
    alpi_task_waitfor_ns(\frac{1}{2} polling period \frac{1}{2} ...);
  }
}
```
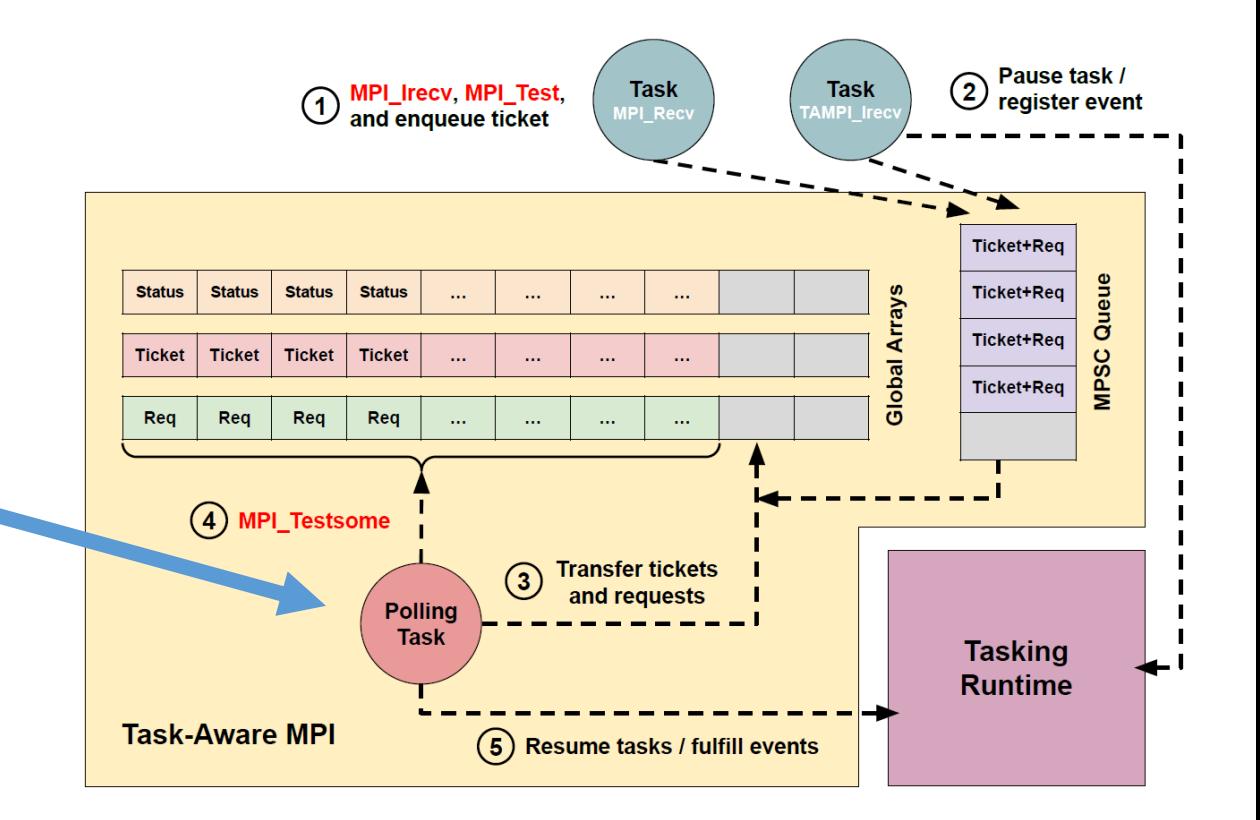

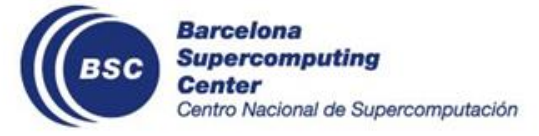

```
void tampi::polling() {
 while (!tampi::shutdown) {
    vector<Ticket> tmpTickets = ticketQueue.pop();
    for (ticket : tmpTickets)
      globalArrays.add(ticket.request, ticket);
    MPI_Testsome(globalArrays.getRequests(), ...);
    vector<Ticket> completedTickets = 
                       globalArrays.getTickets(...);
    for (ticket : compledtedTickets)
      if (ticket.blocking)
        alpi_task_unblock(ticket.task);
      else
        alpi_task_events_decrease(ticket.task, 1);
    alpi_task_waitfor_ns(\frac{1}{2} polling period \frac{1}{2} ...);
  }
}
```
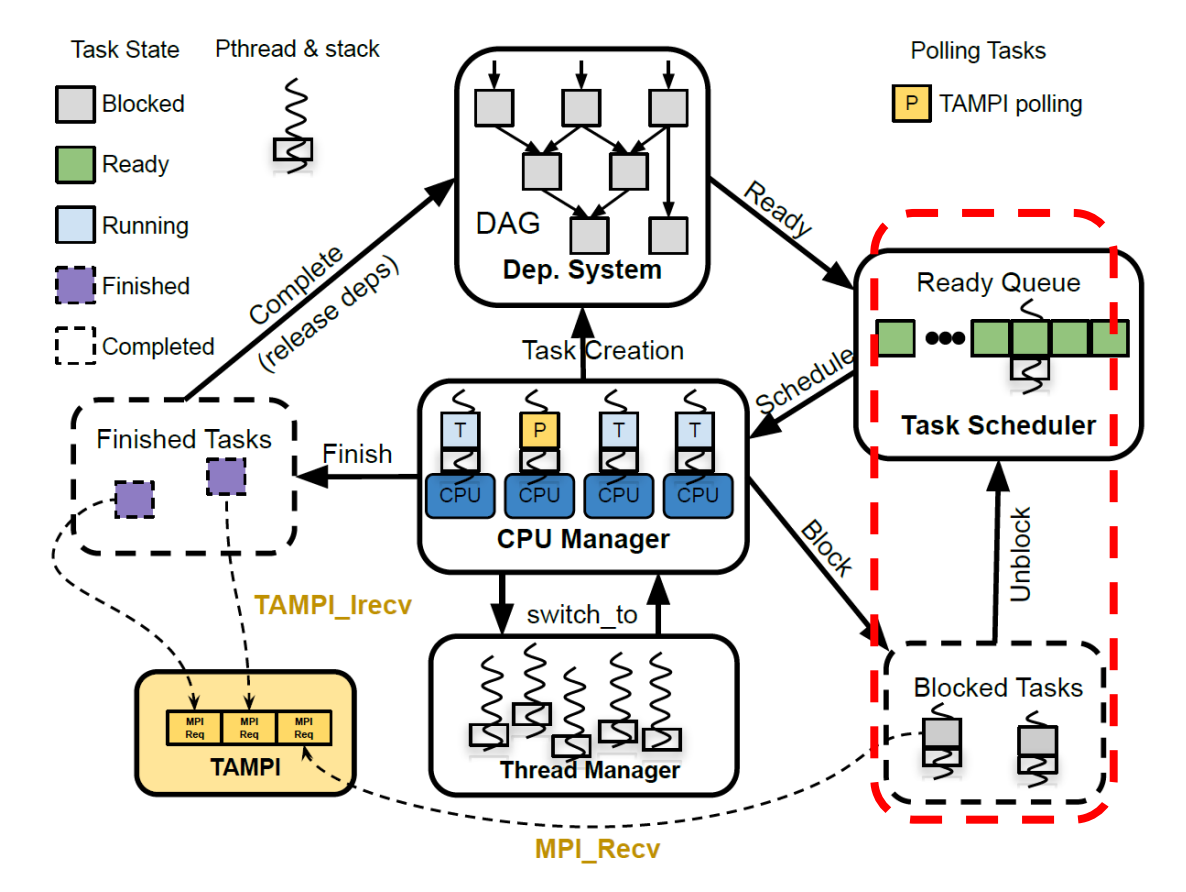

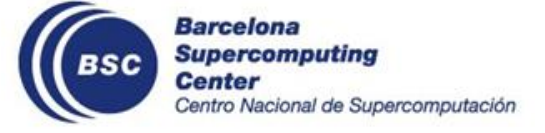

#### Support for **non-blocking** MPI operations

```
#pragma omp task depend(in: senddata[i]) depend(out: recvdata[i])
{
 TAMPI_Isend(&senddata[i], 1, MPI_INT, 1, tag, MPI_COMM_WORLD);
 TAMPI_Irecv(&recvdata[i], 1, MPI_INT, 0, tag, MPI_COMM_WORLD, 
          MPI_STATUS_IGNORE);
 /* the operations are non-blocking: the buffers cannot be
    consumed or reused until the task has completed */
}
```

```
int TAMPI_Irecv(void *buffer, ..., MPI_Status *status) {
 int completed;
 MPI_Request request;
 MPI_Irecv(buffer, ..., &request);
 MPI_Test(&request, &completed, status);
 if (!completed) {
    alpi_task_t task = alpi\_task\_self();
   Ticket ticket(&request, status, task, /* nonblk */ false);
    alpi_task_events_increase(task, 1);
    ticketQueue.push(ticket);
```
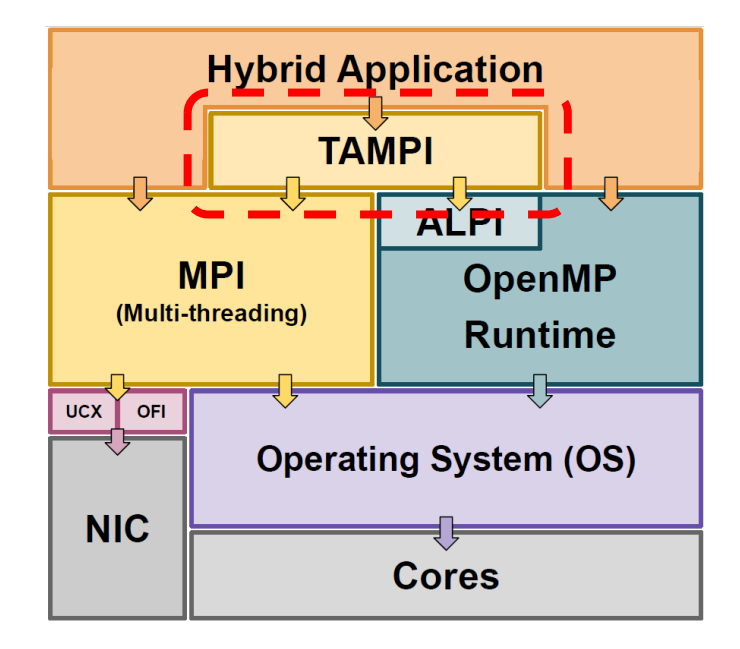

}

}

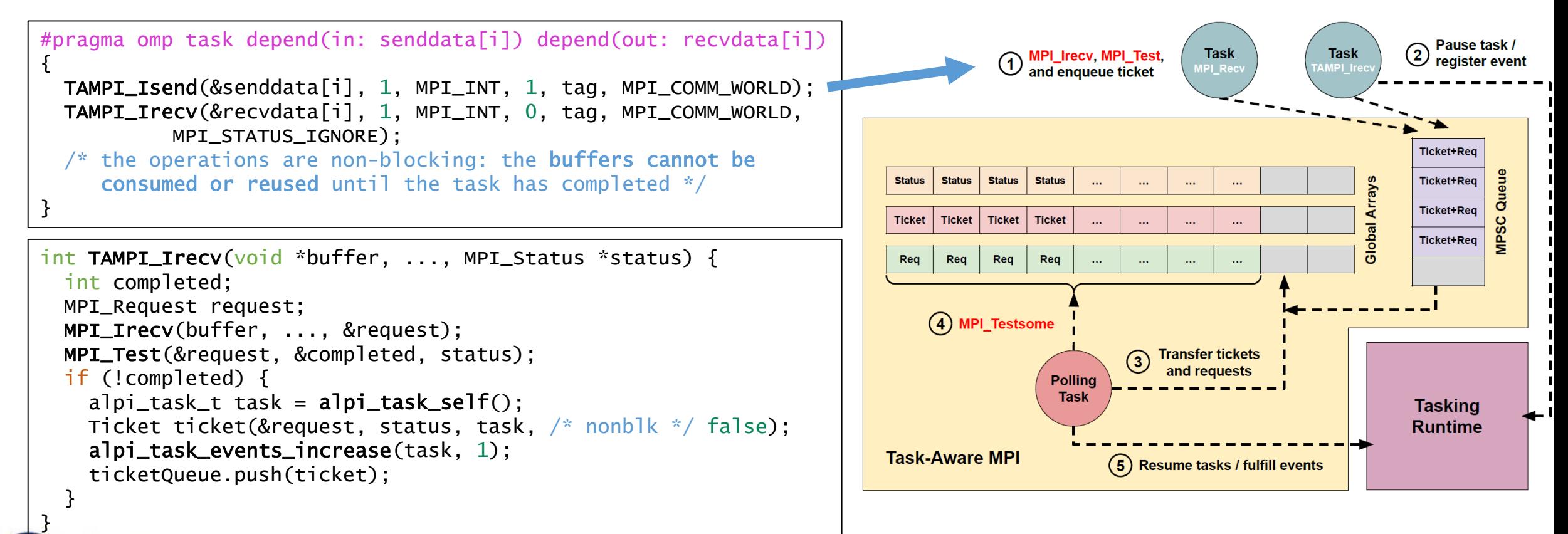

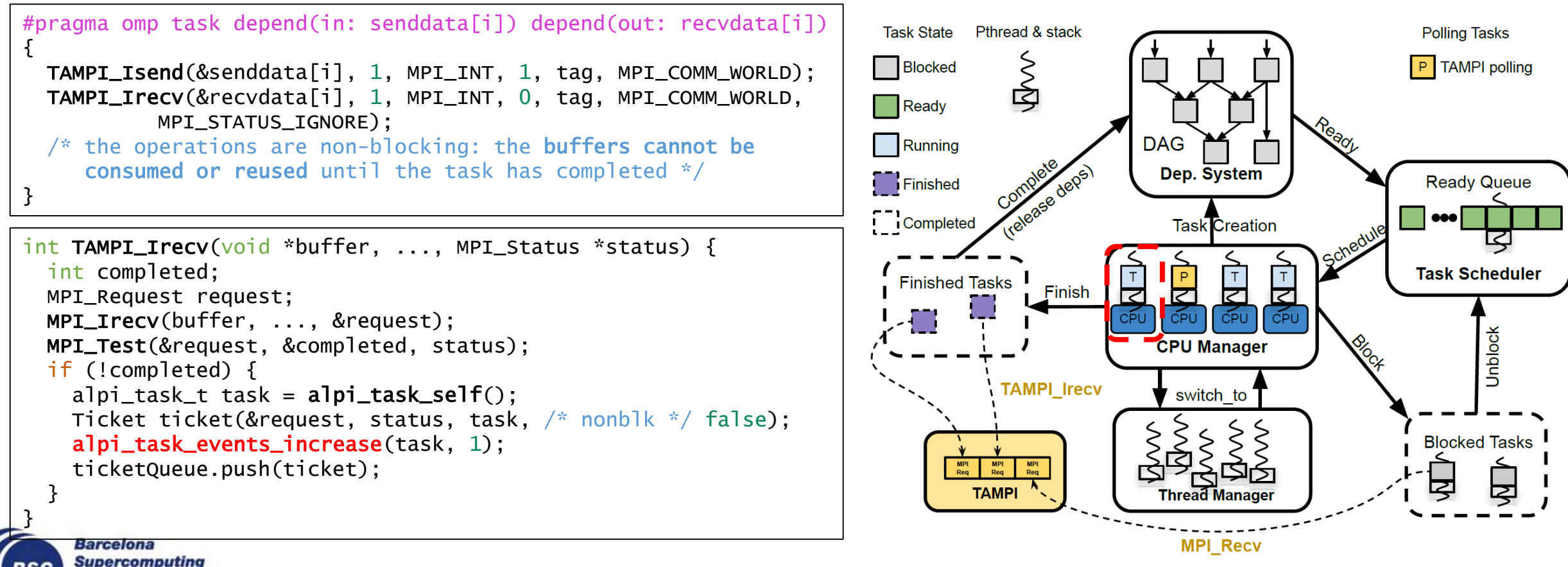
#### **TAMPI Architecture and Implementation**

#### Support for **non-blocking** MPI operations

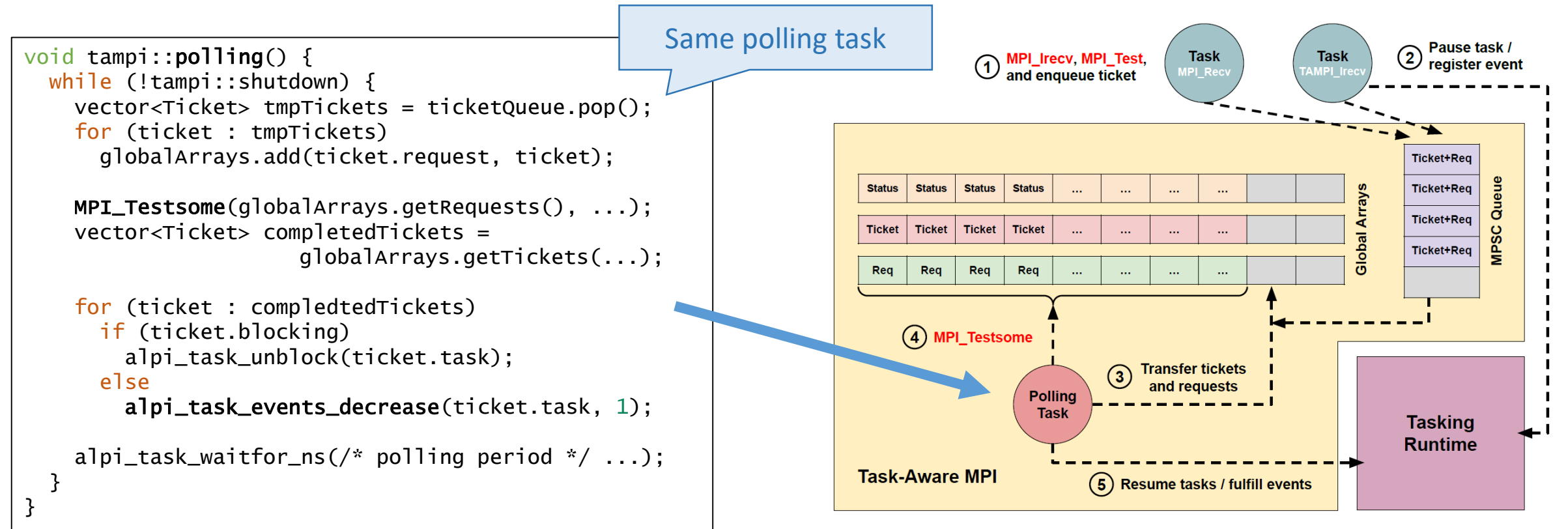

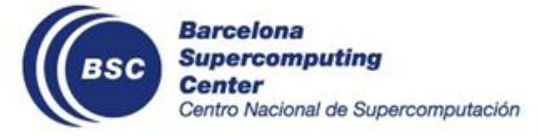

#### **TAMPI Architecture and Implementation**

**Task State** 

Pthread & stack

#### Support for **non-blocking** MPI operations

```
void tampi::polling() {
 while (!tampi::shutdown) {
   vector<Ticket> tmpTickets = ticketQueue.pop();
    for (ticket : tmpTickets)
      globalArrays.add(ticket.request, ticket);
   MPI_Testsome(globalArrays.getRequests(), ...);
    vector<Ticket> completedTickets = 
                      globalArrays.getTickets(...);
    for (ticket : compledtedTickets)
     if (ticket.blocking)
        alpi_task_unblock(ticket.task);
     else
        alpi_task_events_decrease(ticket.task, 1);
```
alpi\_task\_waitfor\_ns( $\frac{1}{2}$  polling period  $\frac{1}{2}$  ...);

```
P TAMPI polling
    Blocked
    Ready
                                     DAG<sup>1</sup>
Running
                                        Dep. System
                                                                             Ready Queue
Finished
Completed
                                         Task Creation
                                                                            Task Scheduler
                                                \frac{1}{\sqrt{2}}Finished Tasks
                        Enish
                                  ₹
                                         \overline{\mathbf{C}}₹
                                         CPUJnblocl
                                       CPU Manager
                 TAMPI_Irecv
                                          switch_to
                                                                             Blocked Tasks
           MPI MPI<br>Reg Reg
                     MPI<br>Reg
              TAMPI
                                         Thread Manager
                                           MPI_Recv
```
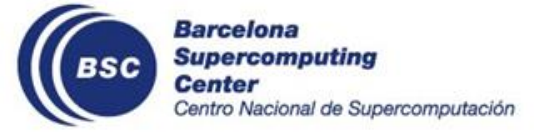

}

}

**Polling Tasks** 

#### **TAMPI Architecture and Implementation**

#### Efficient **asynchrounous polling** and **progress**

```
void tampi::polling() {
 while (!tampi::shutdown) {
    vector<Ticket> tmpTickets = ticketQueue.pop();
    for (ticket : tmpTickets)
      globalArrays.add(ticket.request, ticket);
    MPI_Testsome(globalArrays.getRequests(), ...);
    vector<Ticket> completedTickets = 
                       globalArrays.getTickets(...);
    for (ticket : compledtedTickets)
      if (ticket.blocking)
        alpi_task_unblock(ticket.task);
      else
        alpi_task_events_decrease(ticket.task, 1);
    alpi_task_waitfor_ns(\frac{1}{2} polling period \frac{1}{2} ...);
```
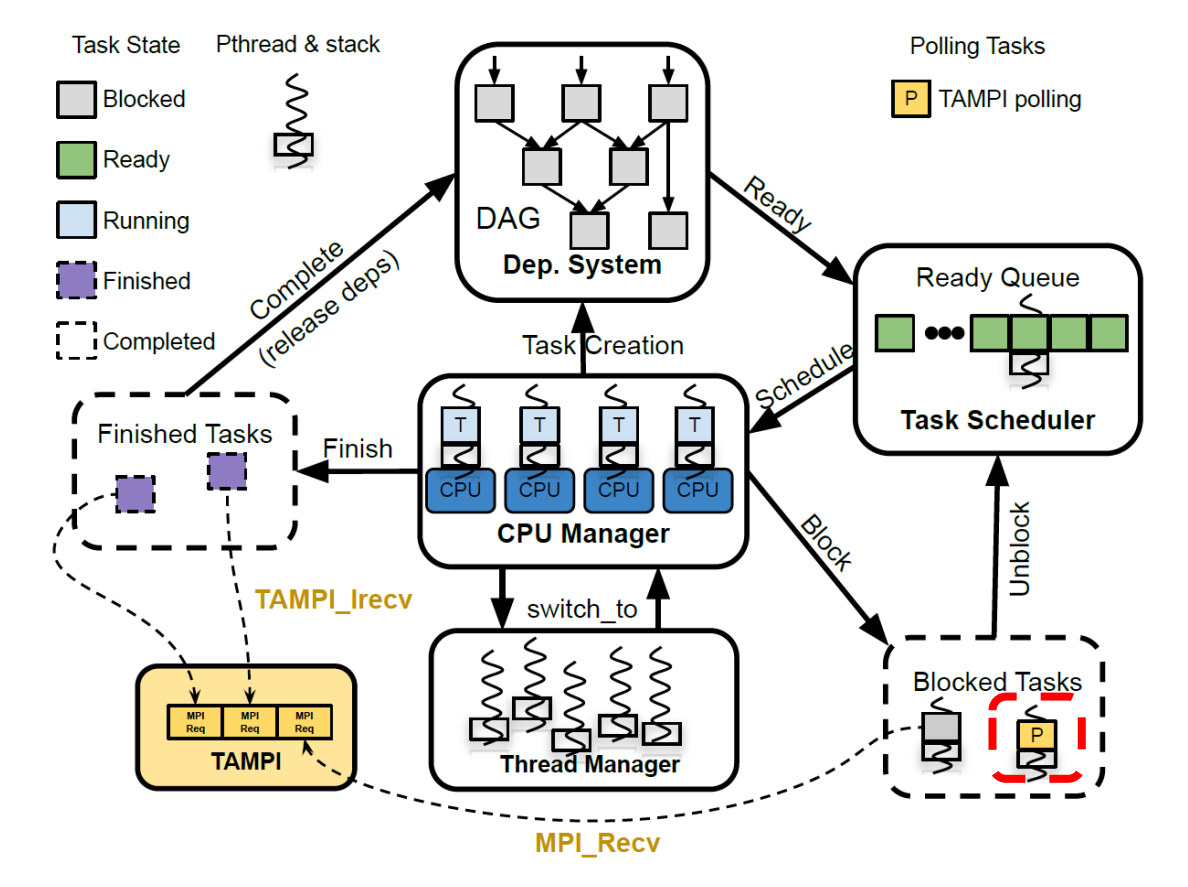

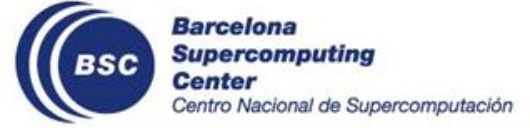

}

}

#### **Task-Aware CUDA**

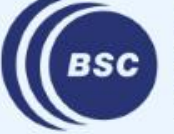

**Barcelona Supercomputing<br>Center<br>Centro Nacional de Supercomputación** 

#### **Outline**

- Motivation
- Principles of Task-Awareness
- Task-Aware Libraries (TA-X)
- Task-Aware MPI (TAMPI)
- **Task-Aware CUDA (TACUDA)**
	- Hybrid CUDA + OpenMP Programming
	- Task-Aware CUDA (TACUDA)
	- Cholesky Example
	- Implementation
- Portability and Interoperability of TA-X Libraries

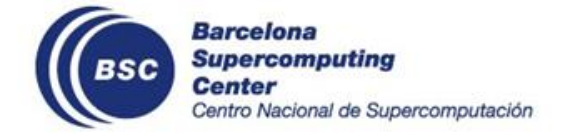

### **Programming Heterogeneous Systems**

Heterogeneity at the node level and …

• Multi-cores, GPUs, FPGAs, AI accelerators, SmartNICs

Heterogeneity at the device level

- Multi-cores with on-chip accelerators (compression, encryption, etc)
- GPUs with tensor cores
- FPGAs with custom DSPs/processors

Plethora of programming models and APIs

- Each vendors has its own API
- Several "standards"

Still have to be combined with host programming model (pthreads, OpenMP, etc) and **MPI**!

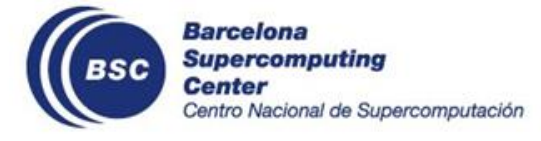

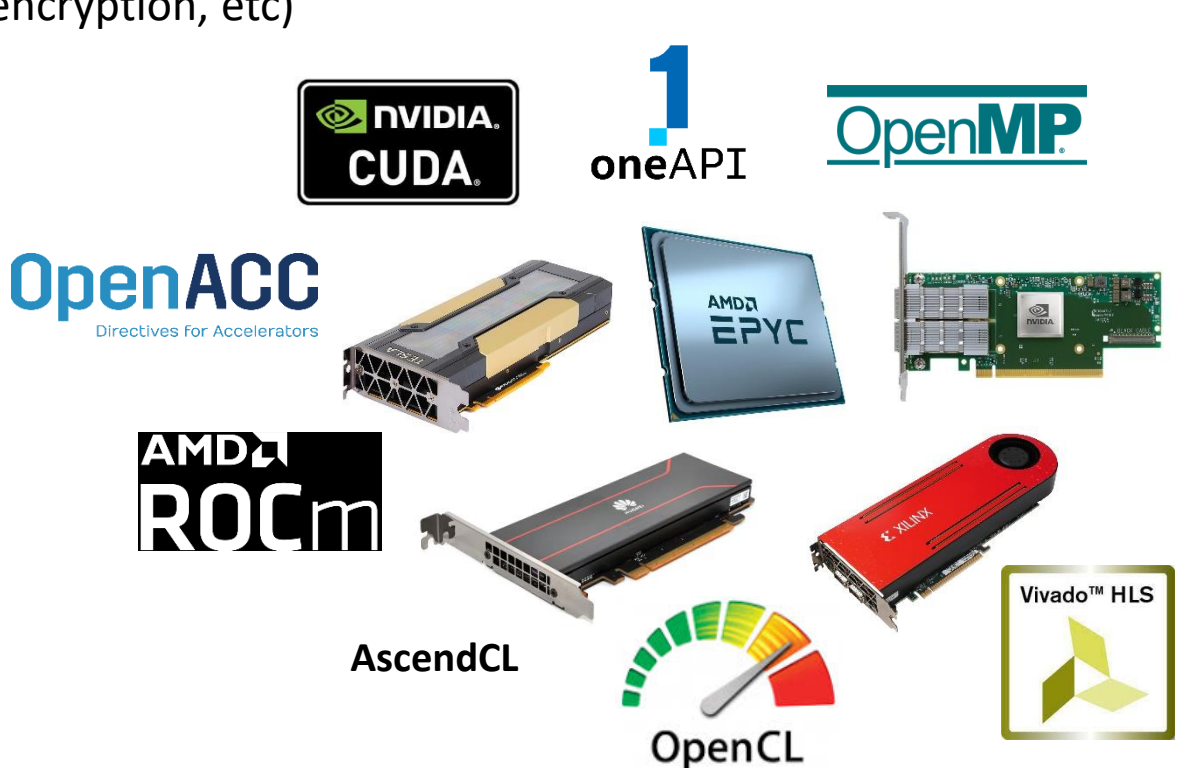

#### **First GPU-based accelerators**

- Intel Xeon (4 cores) vs NVIDIA Geoforce 8 (2008)
- PCI Express is a bottleneck
	- High latency
	- Low Bandwidth
- Recommended use
	- Host: GPU management and communication with other hosts
	- GPU: main computation (big fat CUDA kernel)
- Fine-grained cooperation between CPU and GPU **unfeasible**

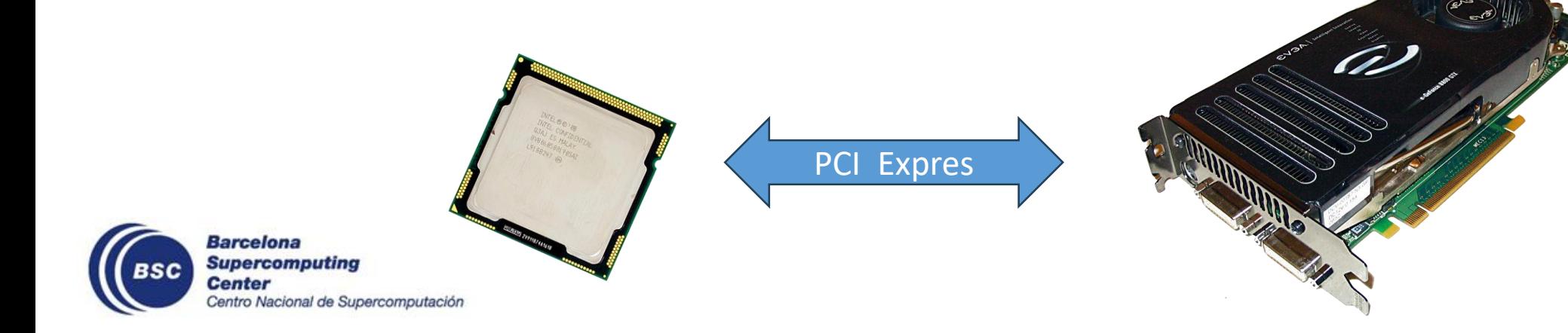

# **Software Evolution (CUDA)**

- CUDA 1.0: **cudaMemcpy**
- CUDA 2.0: cudaHostAlloc(…, **cudaHostAllocMapped**): Direct (but slow) access to host memory
- CUDA 4.0: **Unified Virtual Memory** (same virtual address space can be used on host and device)
- CUDA 5.0: **Dynamic Parallelism**
- CUDA 6.0: **Unified Memory** (software-based) (host and device can work on the same memory)
- CUDA 7.0: **cudaMemcpyAsync**
- CUDA 8.0: **Unified Memory** (hardware-based) (host and device can work on the same memory)
- CUDA 9.0: **MPS**
- CUDA 10: **CUDA Graphs**
- CUDA 12: **New CUDA Dynamic Parallelism APIs**

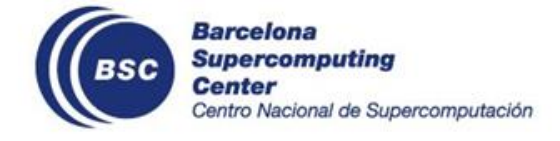

### **Programming Heterogeneous Systems**

AMD MI300 fully shared identical memory vs NVIDIA Grace Hopper fully coherent discrete memory Intel Sapphire Rapids: coherent shared memory space, across CPU cores and DSA and QAT acceleration engines

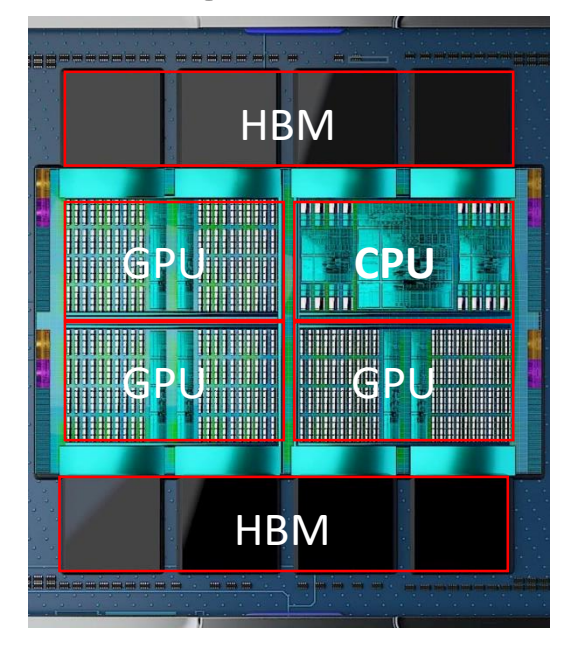

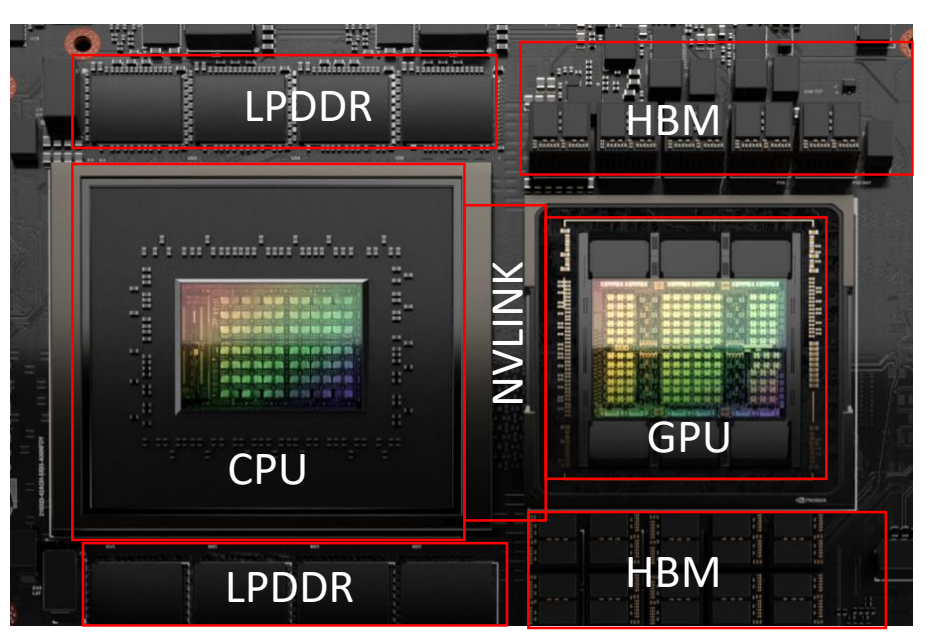

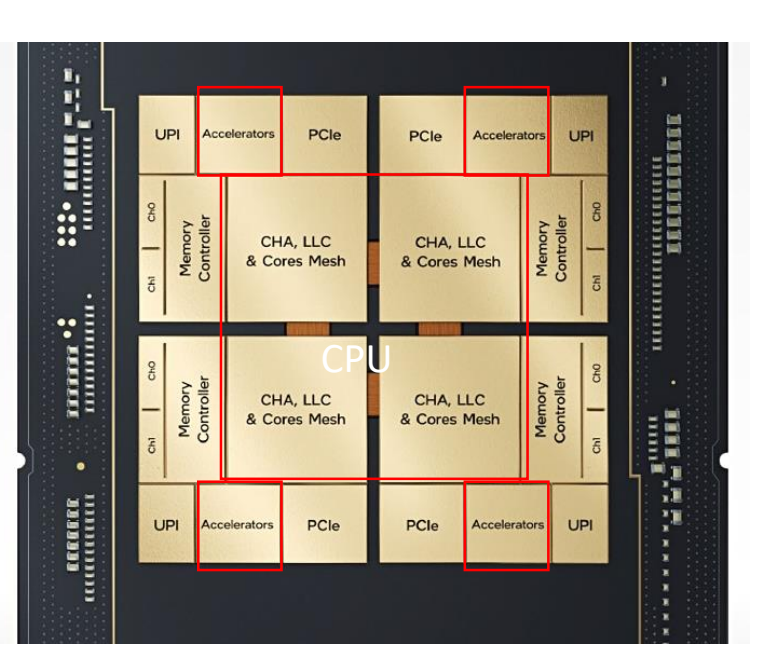

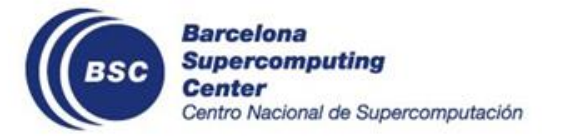

# **How OpenMP fit in this heterogeneous world?**

OpenMP dataflow model to **orchestrate** computations, data transfers and communications Leverage and interoperate with other languages and APIs to exploit accelerators

- **CUDA C**, OpenCL C, pragma omp simd, OpenACC pragmas, Xilinx HLS, etc.
- Optimized libraries: **cuBLAS**, **cuFFT**, mkl, etc
- MPI and GASPI (distributed systems)

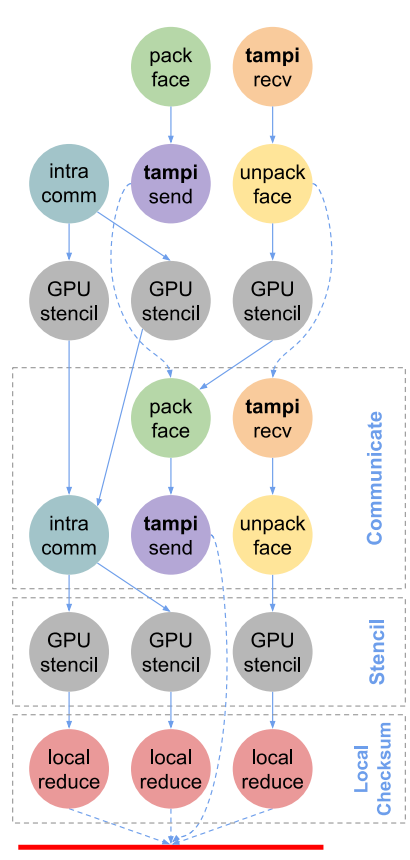

a a s

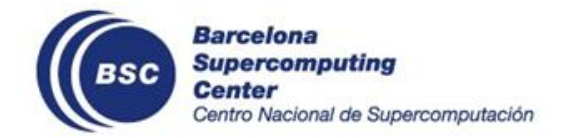

#### **CUDA Overview**

#### CUDA API

• Set of APIs to manage GPU devices and orchestrate host and device data transfers and computations

#### CUDA C

• Programming language similar to C/C++ specially designed to develop kernels that can exploit GPU architectures

#### Memory management

- Transparent (Unified Memory)
- **Manual (Explicit copies)**

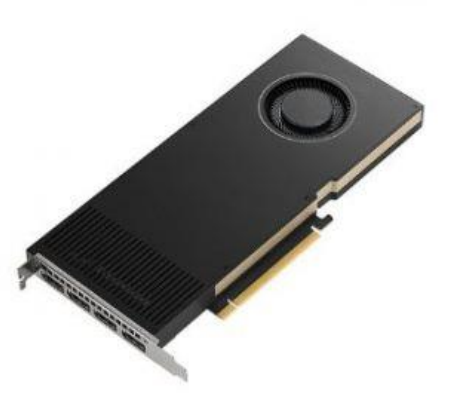

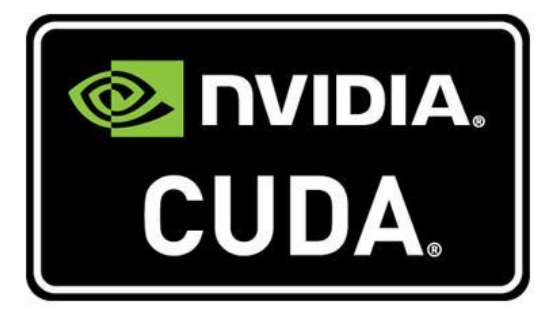

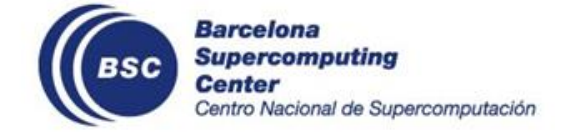

### **CUDA Overview**

#### Explicit Memory Management

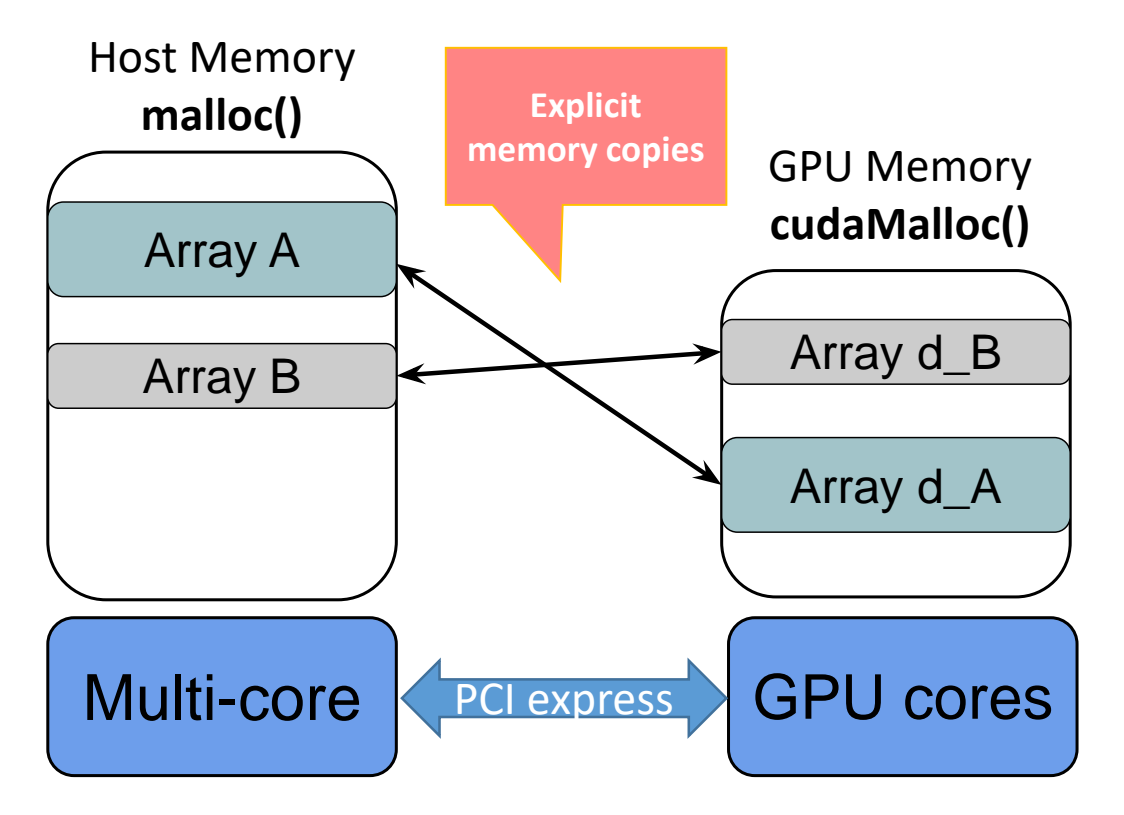

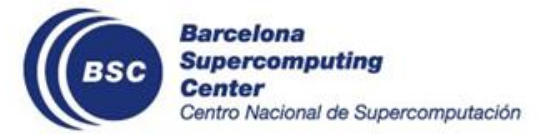

# **CUDA Hello World (Synchronous)**

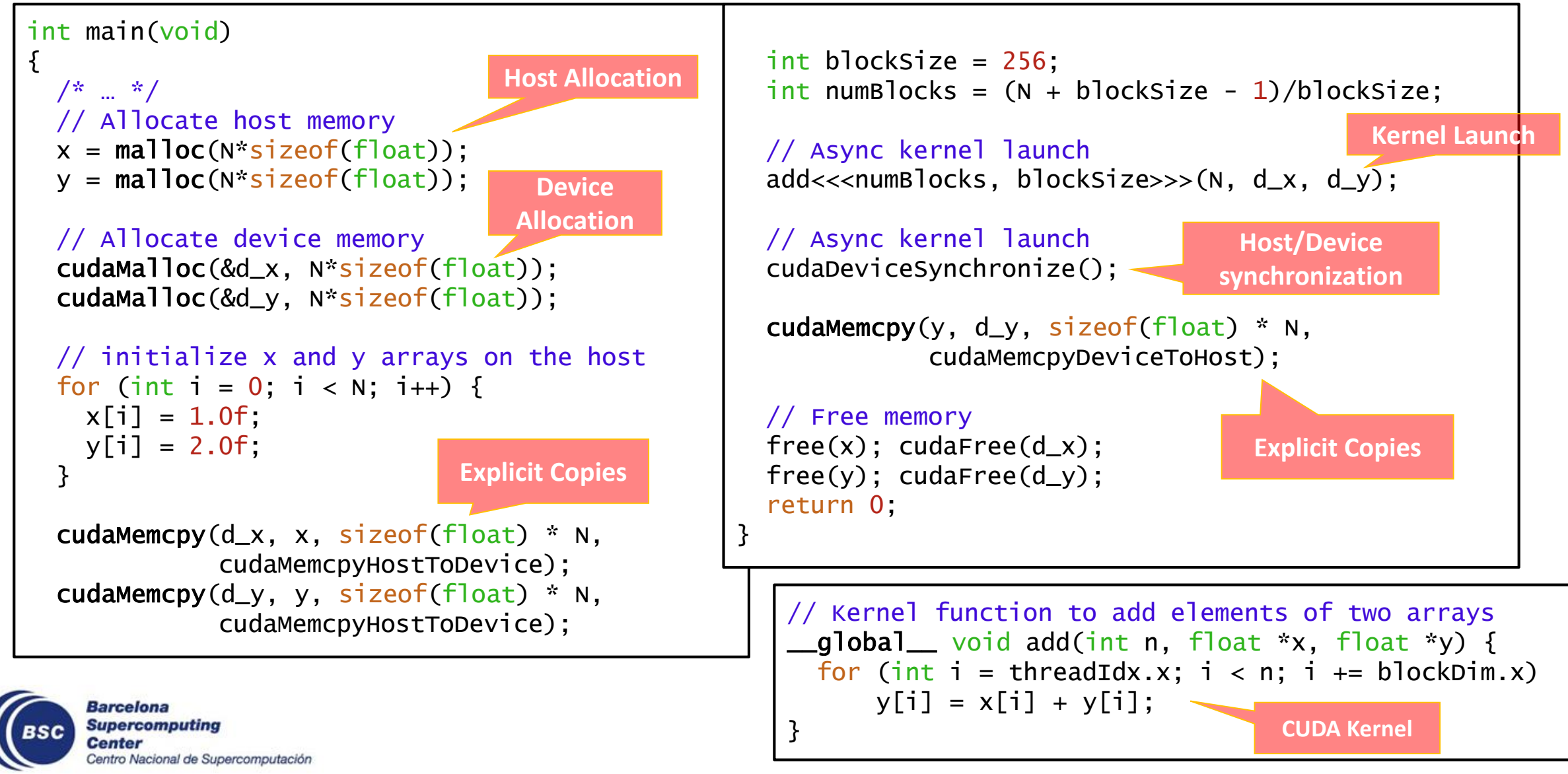

# **CUDA Hello World (Async)**

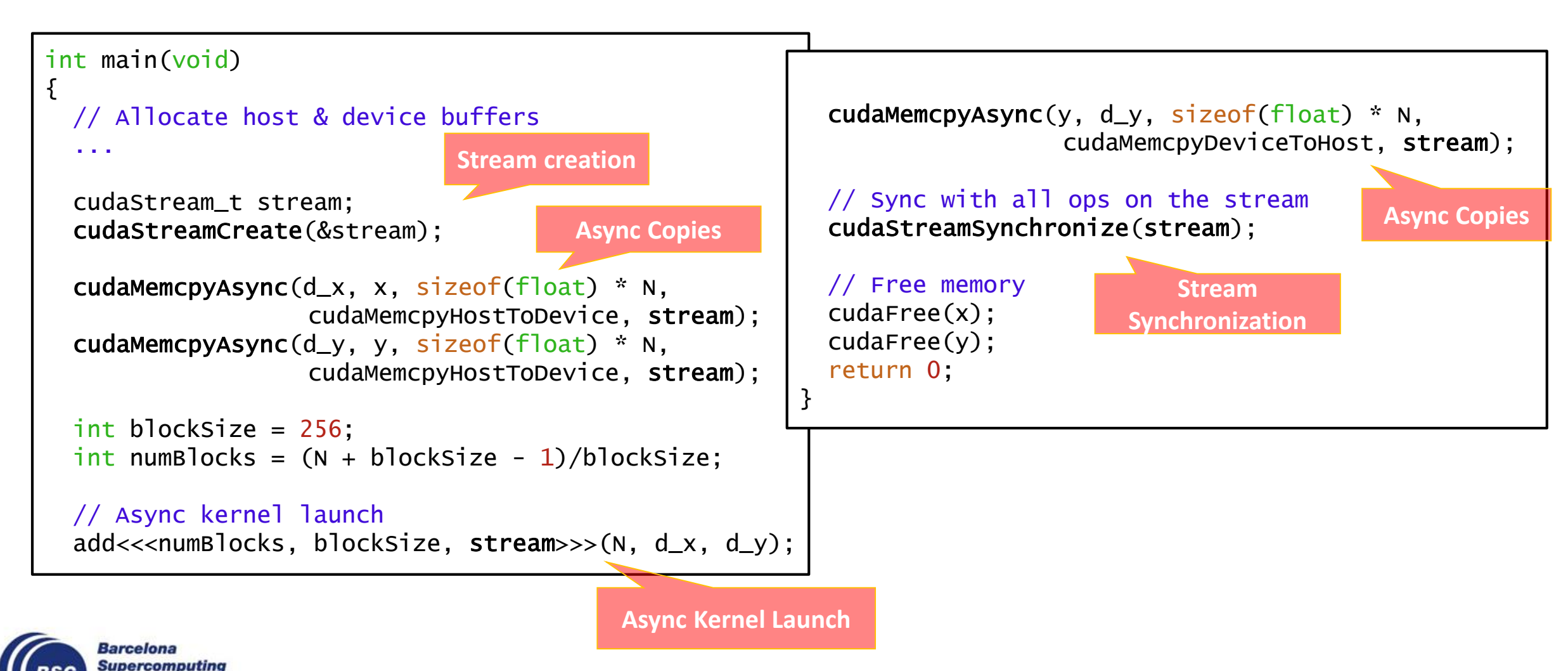

# **CUDA Hello World (Async copies) + Tasks**

```
int main(void)
{
 /* Alloc host & device buffers */
 #pragma omp task depend(in: x[0;N]) \
           depend(inout: y[0;N], d_y[0;N], d_x[0;N])
  {
   cudaStream_t stream;
    cudaStreamCreate(&stream);
    cudaMemcpyAsync(d_x, x, sizeof(float) * N, 
                   cudaMemcpyHostToDevice, stream);
    cudaMemcpyAsync(d_y, y, sizeof(float) * N, 
                    cudaMemcpyHostToDevice, stream);
    int blockSize = 256;
    int numBlocks = (N + b)lockSize - 1)/blockSize;
    // Async kernel launch
    add<<<numBlocks, blockSize, stream>>>(N, d_x, d_y);
                                                          cudaMemcpyAsync(y, d_y, sizeof(float) * N, 
                                                                     cudaMemcpyDeviceToHost, stream);
                                                           // Sync with all ops on the stream
                                                           cudaStreamSynchronize(stream);
                                                         } // End of task
                                                         #pragma omp taskwait
                                                         // Free memory
                                                         cudaFree(x);
                                                         cudaFree(y);
                                                         return 0;
                                                       }
```
#### **Any problem with this code?**

# **CUDA Hello World (Async copies) + Tasks**

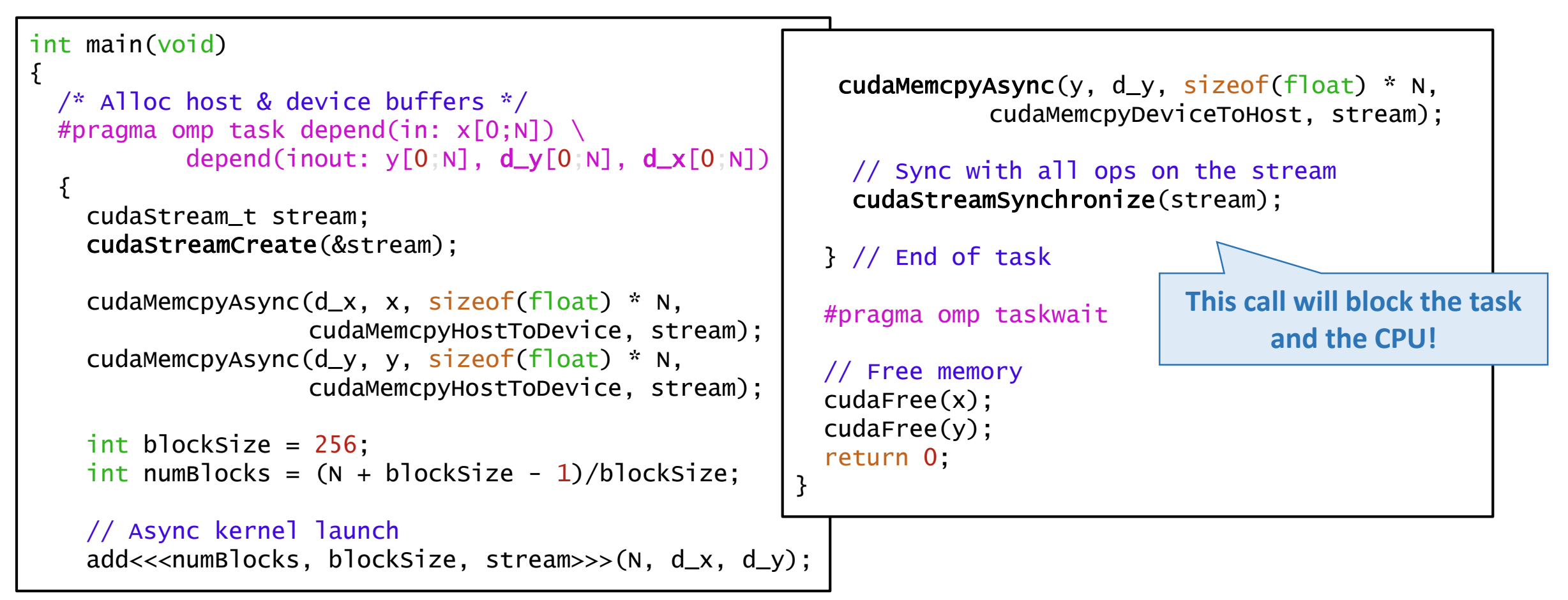

#### **Any problem with this code?**

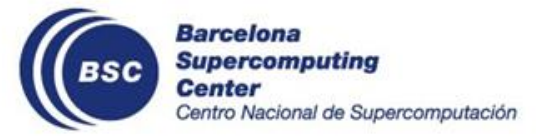

#### **Outline**

- Motivation
- Principles of Task-Awareness
- Task-Aware Libraries (TA-X)
- Task-Aware MPI (TAMPI)
- Task-Aware CUDA (TACUDA)
	- Hybrid CUDA + OpenMP Programming
	- **Task-Aware CUDA (TACUDA)**
	- Cholesky Example
	- Implementation
- Portability and Interoperability of TA-X Libraries

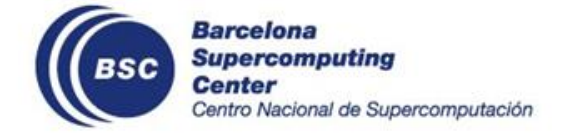

# **Task-Aware CUDA (TACUDA)**

Independent **library** to develop OpenMP **heterogeneous** applications

- **Taskifying** computation, **data-transfers** and **offloading** phases
- Natural **overlap** of data. transfers and computations on CPU and GPU

TACUDA can be mixed with TAMPI to develop distributed heterogeneous applications!

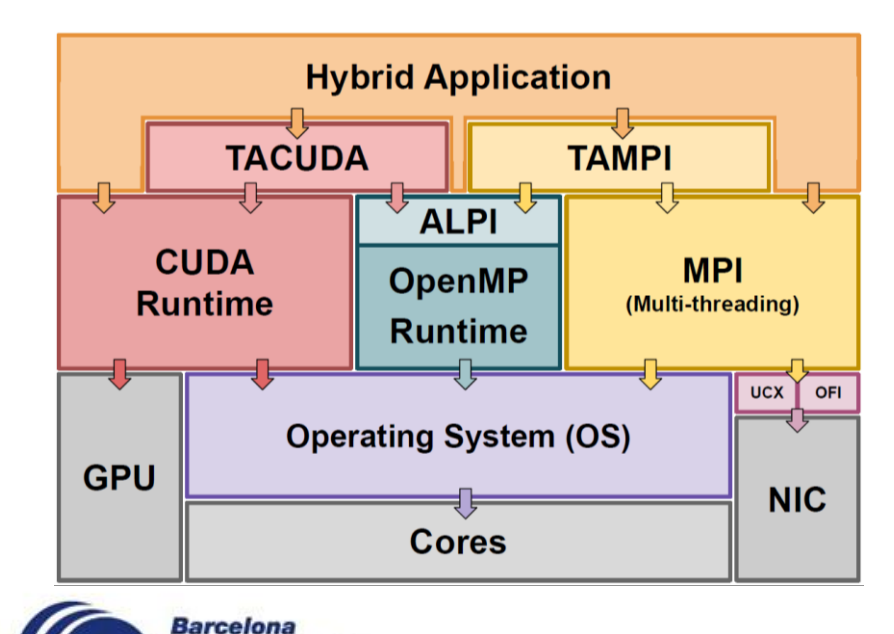

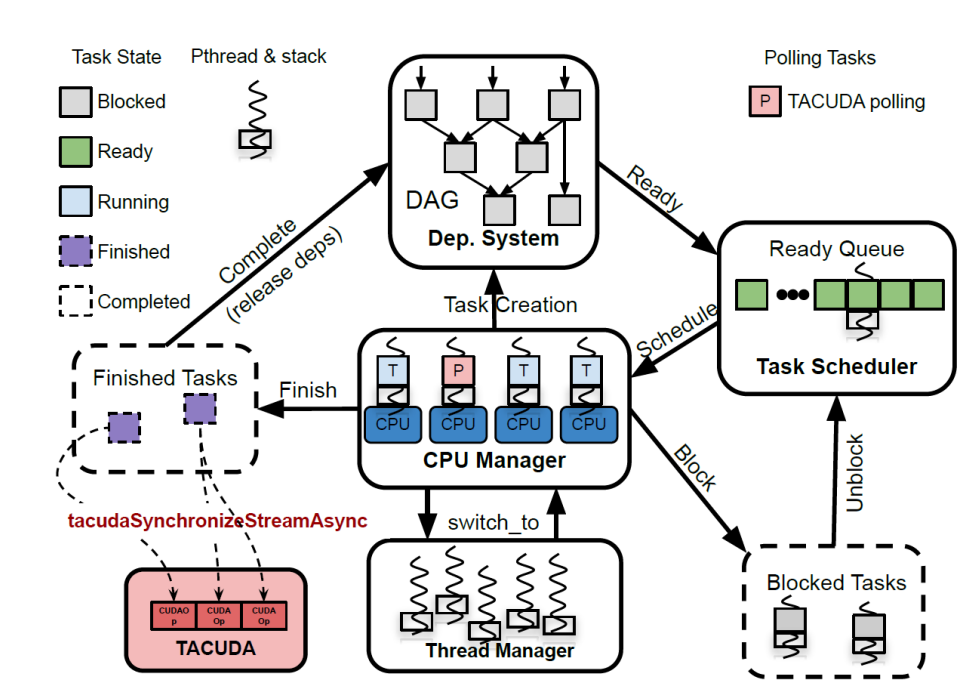

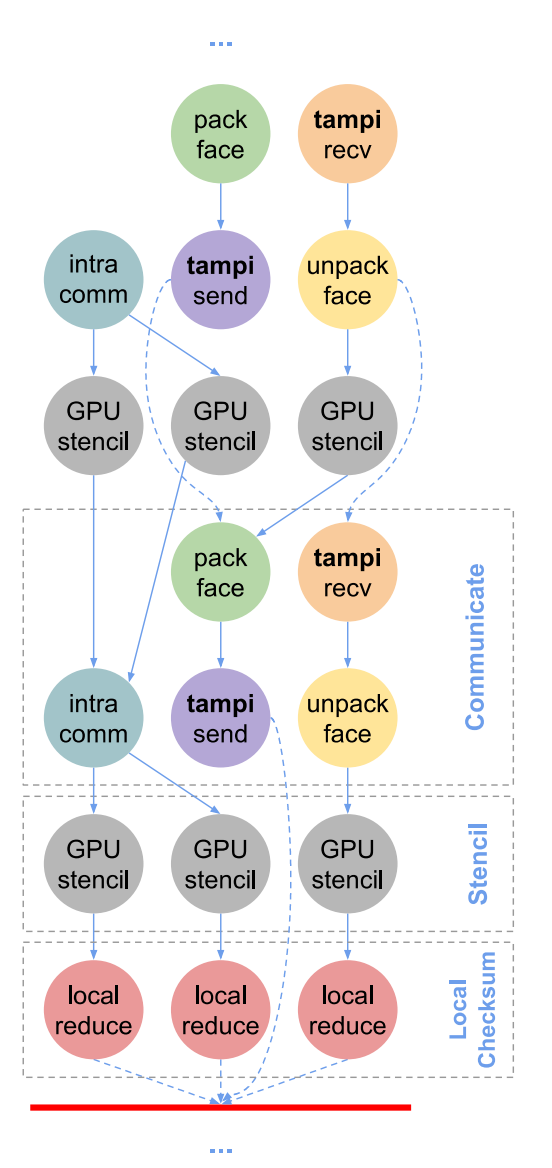

Supercomputing **Center** Centro Nacional de Supercomputación

#### **Task-Aware CUDA (TACUDA) API**

```
//! Initializes the TACUDA environment
CUresult tacudaInit(unsigned int flags);
//! Finalizes the TACUDA environment
CUresult tacudaFinalize();
//! Initializes the pool of stream
cudaError_t tacudaCreateStreams(size_t count);
//! Finalization of the pool of streams
cudaError_t tacudaDestroyStreams();
//! Gets a stream from the pool
cudaError_t tacudaGetStream(cudaStream_t *stream);
//! \brief Returning a stream to the pool
cudaError_t tacudaReturnStream(cudaStream_t stream);
                                                        Pool of streams for tasks
```
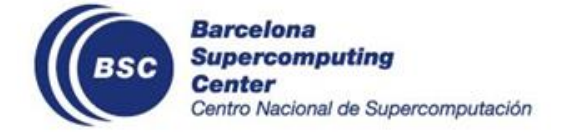

https://github.com/bsc-pm/tacuda/-/blob/master/src/include/TACUDA.h

### **Task-Aware CUDA (TACUDA) API**

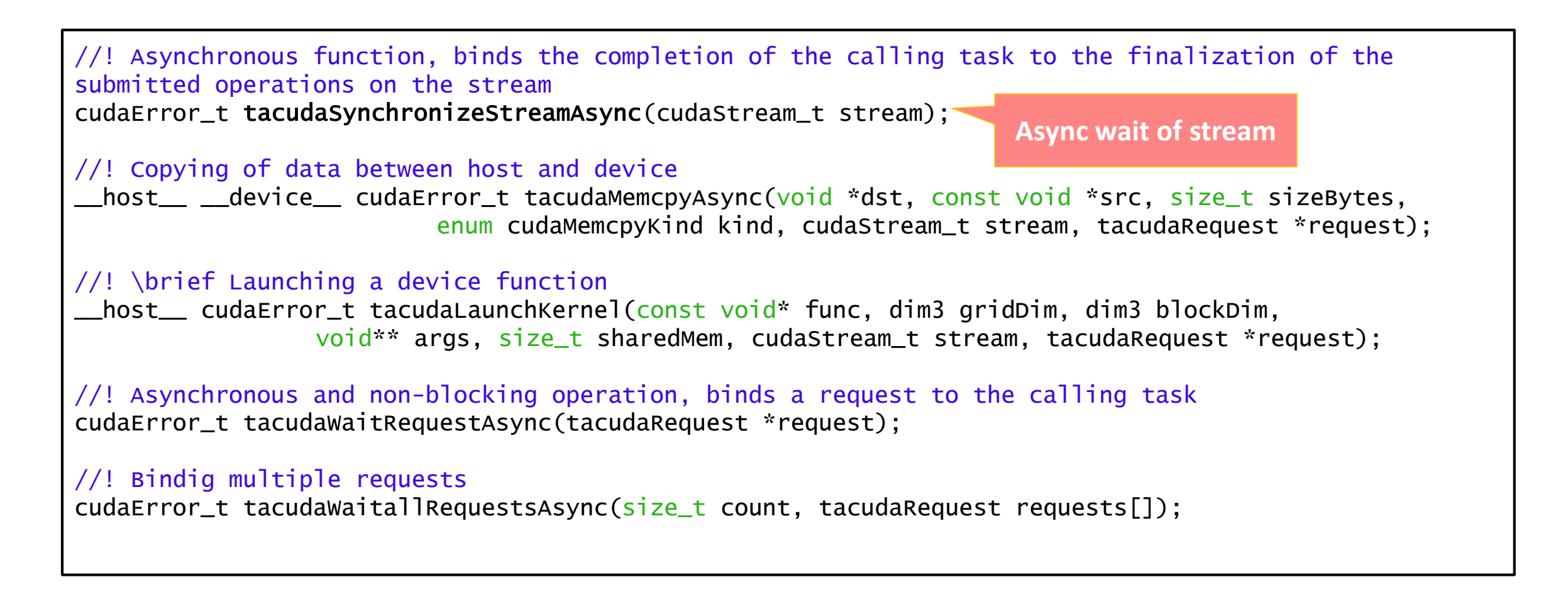

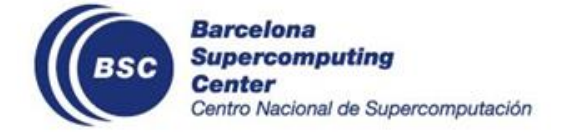

https://github.com/bsc-pm/tacuda/-/blob/master/src/include/TACUDA.h

# **CUDA Hello World (Async copies)**

**Async Copies**

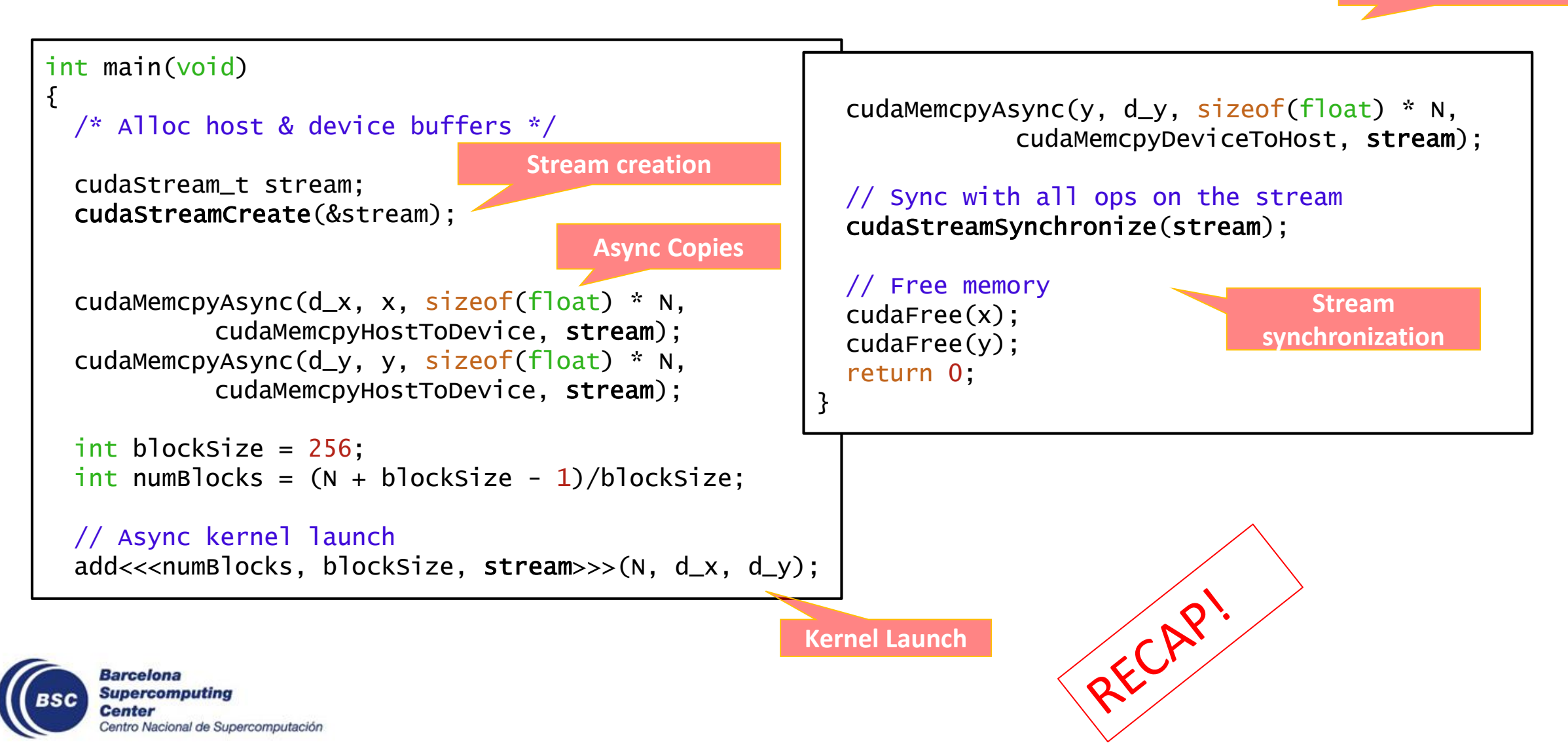

# **CUDA Hello World (Async copies) + Tasks**

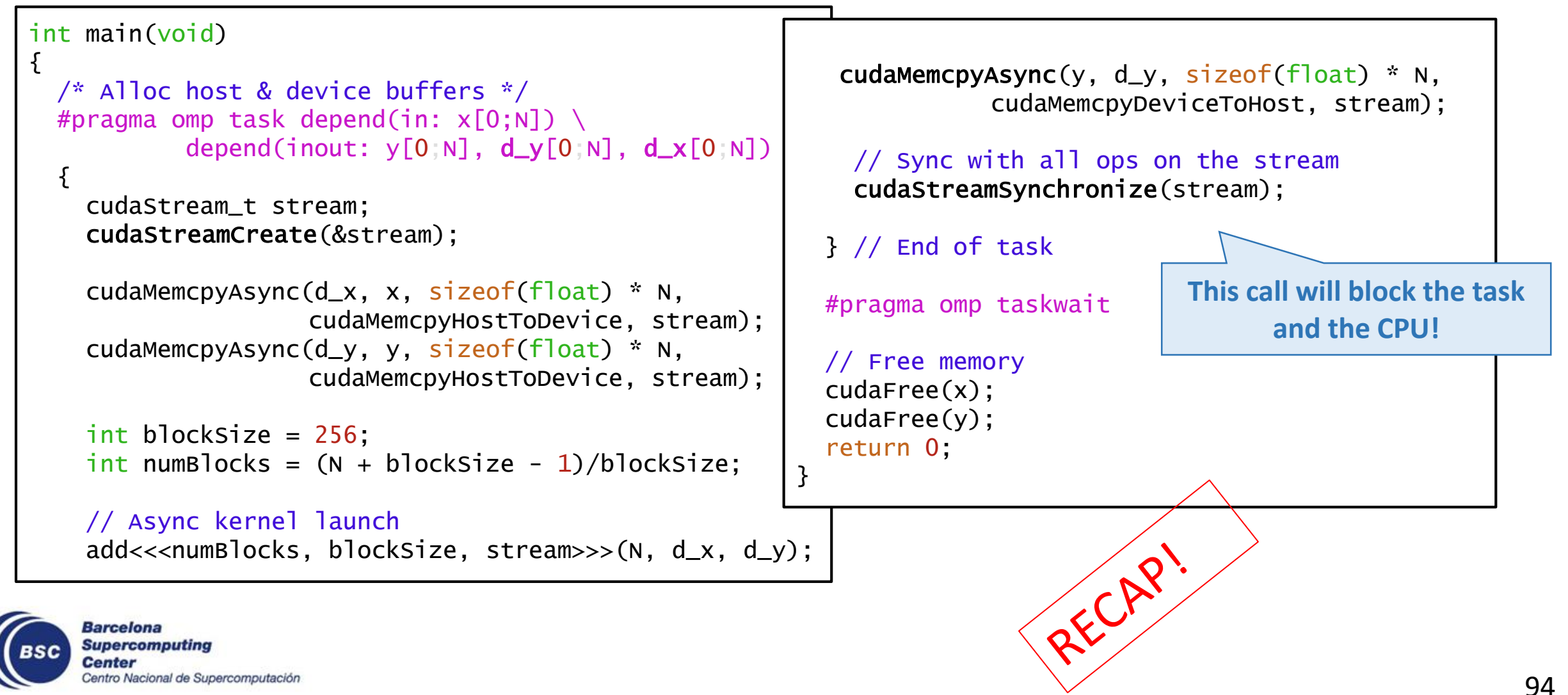

# **TACUDA Hello World (Async copies)**

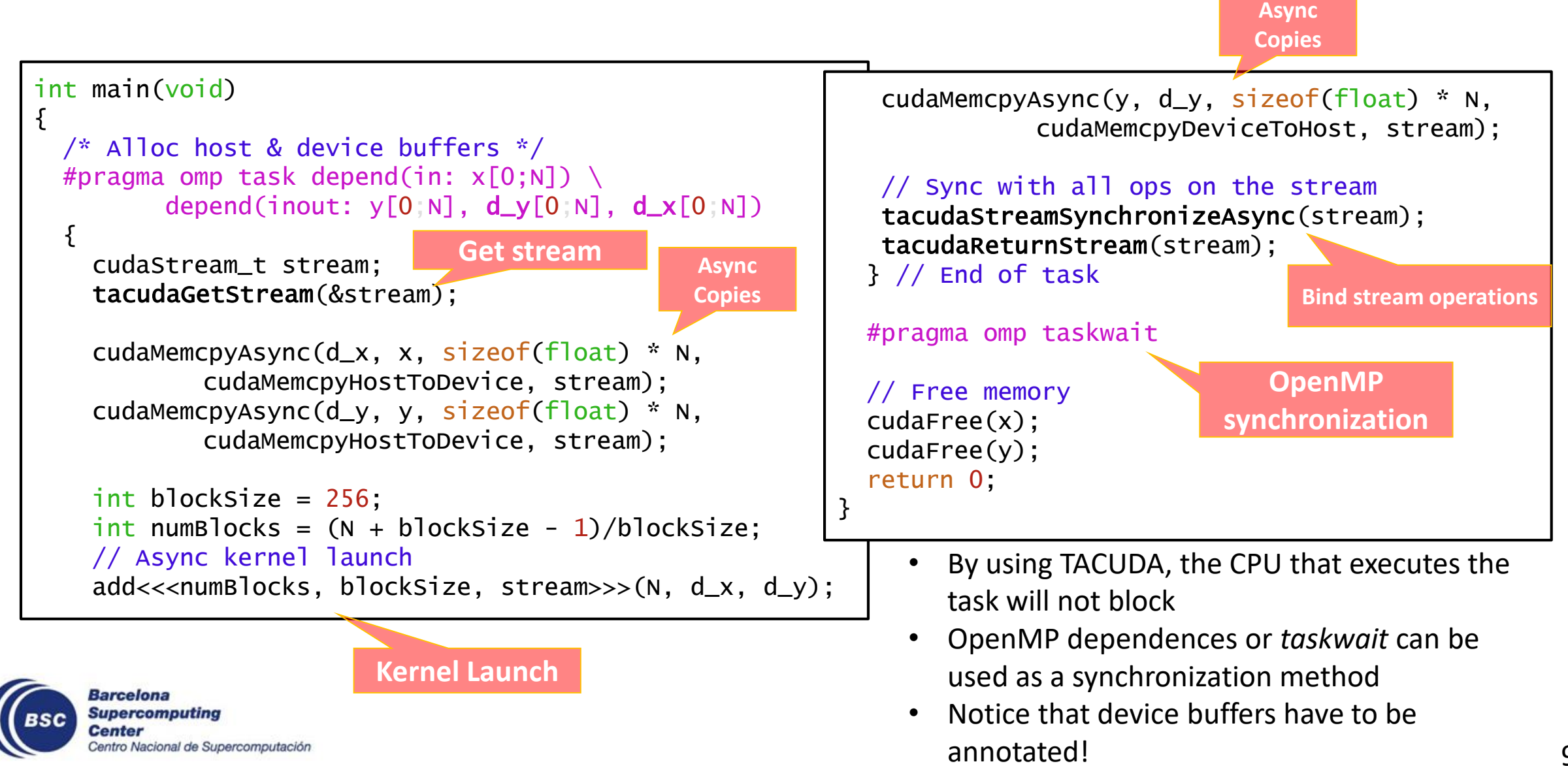

#### **Outline**

- Motivation
- Principles of Task-Awareness
- Task-Aware Libraries (TA-X)
- Task-Aware MPI (TAMPI)
- Task-Aware CUDA (TACUDA)
	- Hybrid CUDA + OpenMP Programming
	- Task-Aware CUDA (TACUDA)
	- **Cholesky Example**
	- Implementation
- Portability and Interoperability of TA-X Libraries

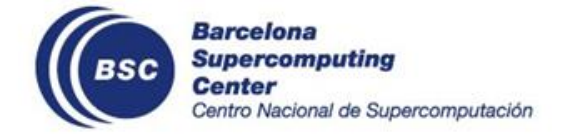

### **Cholesky factorization: OpenMP tasks**

#### Cholesky factorization

```
void cholesky(size_t N, size_t TS, double (*A)[N/TS][TS][TS]) {
  for (long k = 0; k < N/TS; k++) {
    #pragma omp task depend(inout: A[k][k])
    LAPACKE_dpotrf(..., A[k][k], TS);
    for (long i = k+1; i < N/TS; i++) {
      #pragma omp task depend(in: A[k][k]) depend(inout: A[i][k])
      cblas_dtrsm(\ldots, A[k][k], TS, A[i][k], TS);}
    for (long i = k+1; i < N/TS; i++) {
     for (\text{long } j = k+1; j < i; j++)#pragma omp task depend(in: A[i][k], A[j][k]) depend(inout: A[i][j])
        cblas_dgemm(..., A[i][k], TS, A[j][k], TS, 1.0, A[i][j], TS);}
      #pragma omp task depend(in: A[i][k]) depend(inout: A[i][i])
      cblas_dsyrk(..., A[i][k], TS, 1.0, A[i][i], TS);}
  }
  #pragma omp taskwait
}
```
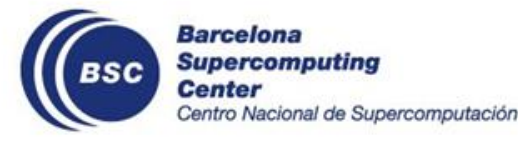

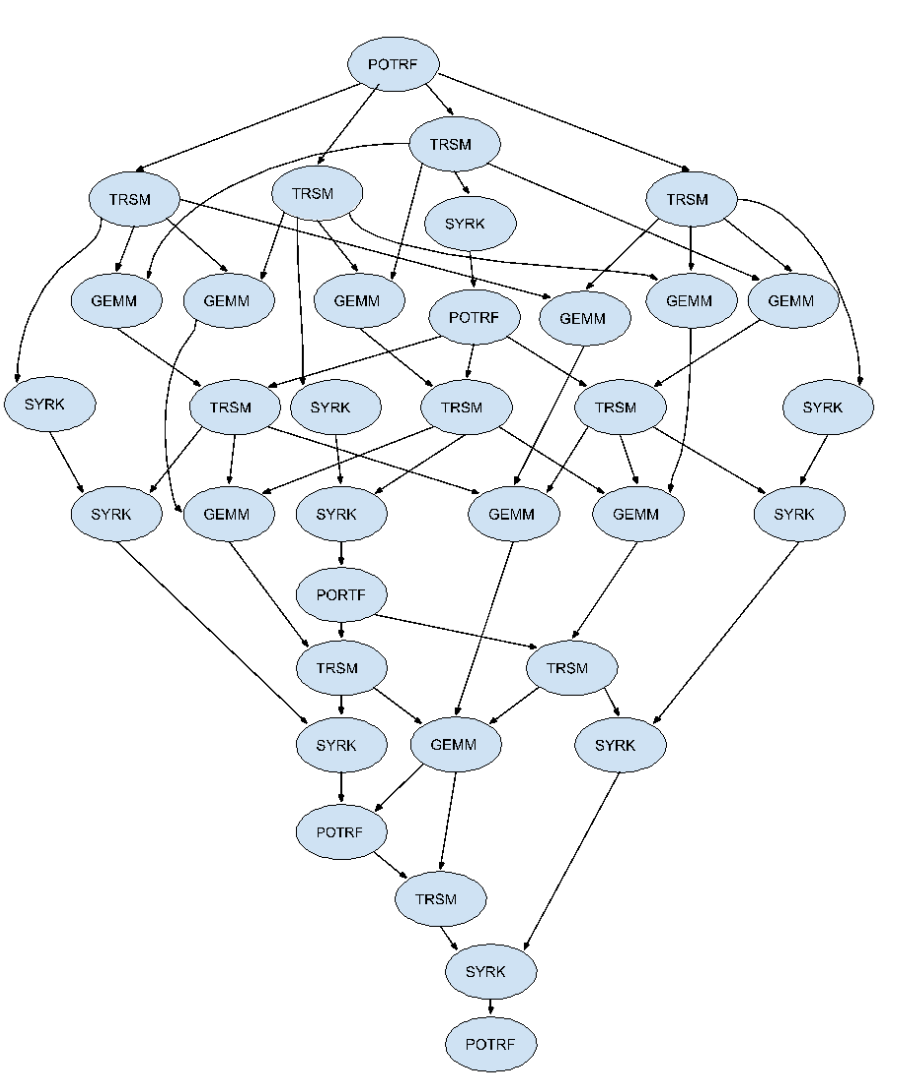

### **Cholesky factorization: OpenMP tasks + CUDA**

#### Cholesky factorization (**heterogeneous**)

```
void cholesky(size_t N, size_t TS, double (*A)[N/TS][TS][TS]) {
  for (long k = 0; k < N/TS; k++) {
    #pragma omp task depend(inout: A[k][k])
    LAPACKE_dpotrf(..., A[k][k], TS);
    for (long i = k+1; i < N/TS; i++) {
      #pragma omp task depend(in: A[k][k]) depend(inout: A[i][k])
      cblas_dtrsm(..., A[k][k], TS, A[i][k], TS);
    }
    for (long i = k+1; i < N/TS; i++) {
      for (\text{long } j = k+1; j < i; j++)#pragma omp task depend(in: A[i][k], A[j][k]) depend(inout: A[i][j])
        cuda_dgemm(N, TS, k, i, j, ...);
      }
      #pragma omp task depend(in: A[i][k]) depend(inout: A[i][i])
      cblas_dsyrk(..., A[i][k], TS, 1.0, A[i][i], TS);}
  }
  #pragma omp taskwait
}
```
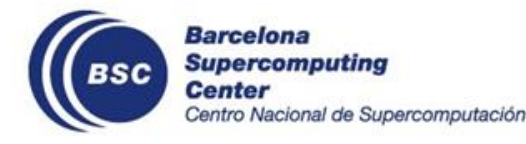

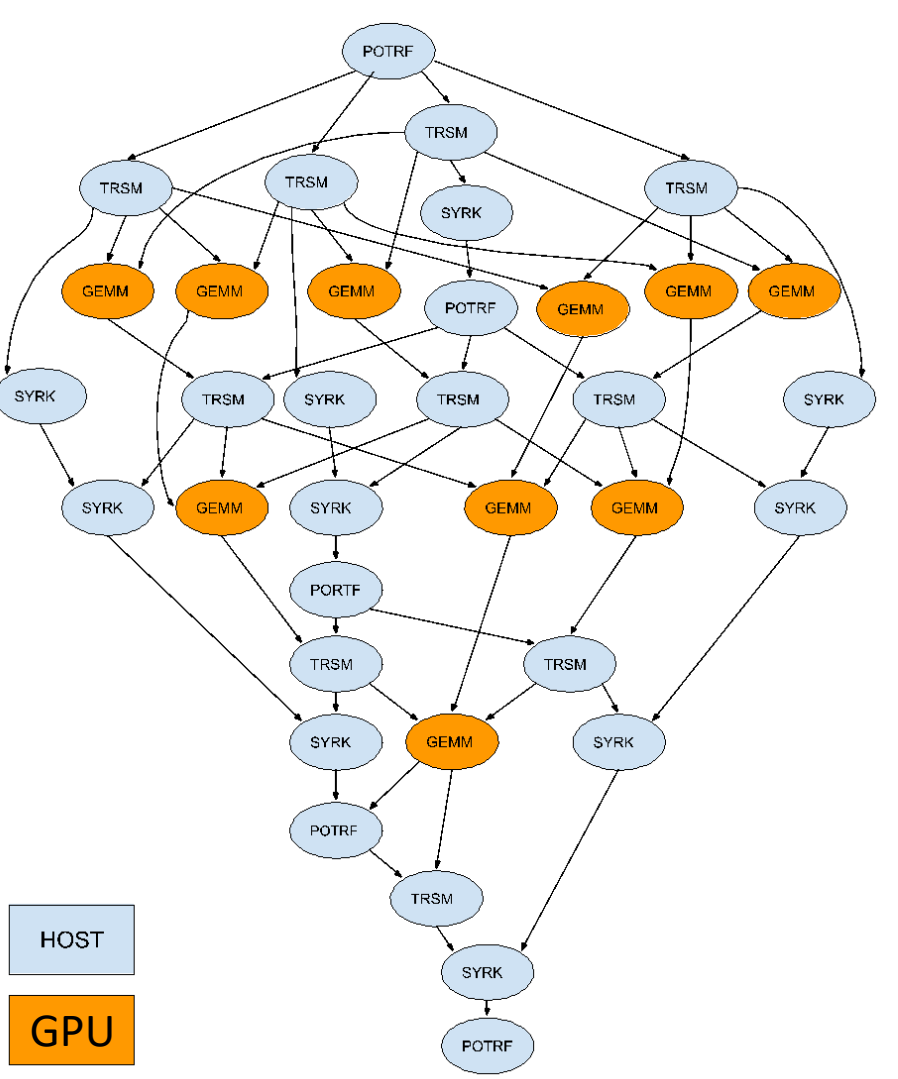

#### **Cholesky factorization: OpenMP tasks + CUDA**

```
static void cuda_dgemm(size_t N, size_t TS, long k, long i, long j,
                       double (*h_A)[N/TS][TS][TS], double (*d_A)[N/TS][TS][TS]) {
   const size t size = TS*TS*sizeof(double);
   // Set the default context
   cuCtxSetCurrent(defaultContext);
   // Initialize cublasHandle if needed
   static __thread cublasHandle_t handle = NULL;
   if (!handle)
        cublasCreate(&handle);
   // Create a stream and bind it to the handle
   cudaStream_t stream;
   cudaStreamCreate(&stream);
   cublasSetStream(handle, stream);
   // Asynchronously copy input to device
    cudaMemcpyAsync((void *)d_A[k][i], (const void *)h_A[k][i], size, cudaMemcpyHostToDevice, stream);
    cudaMemcpyAsync((void *)d_A[k][j], (const void *)h_A[k][j], size, cudaMemcpyHostToDevice, stream);
   cudaMemcpyAsync((void *)d_A[j][i], (const void *)h_A[j][i], size, cudaMemcpyHostToDevice, stream);
   // Launch Dgemm kernel
   const double alfa = -1.0f, beta = 1.0f;
    cublasDgemm(handle, CUBLAS_OP_N, CUBLAS_OP_T, TS, TS, TS, &alfa, (const double *)d_A[k][i], TS,
                       (const double *)d_A[k][j], TS, &beta, (double *)d_A[j][i], TS);
   // Asynchronously copy output to host
   cudaMemcpyAsync((void *)h_A[j][i], (const void *)d_A[j][i], size, cudaMemcpyDeviceToHost, stream);
   // Synchronize with the stream
   cudaStreamSynchronize(stream);
   // Destroy stream and handle
   cudaStreamDestroy(stream);
}
```
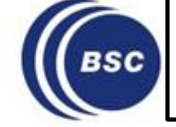

### **Cholesky factorization: OpenMP tasks + CUDA**

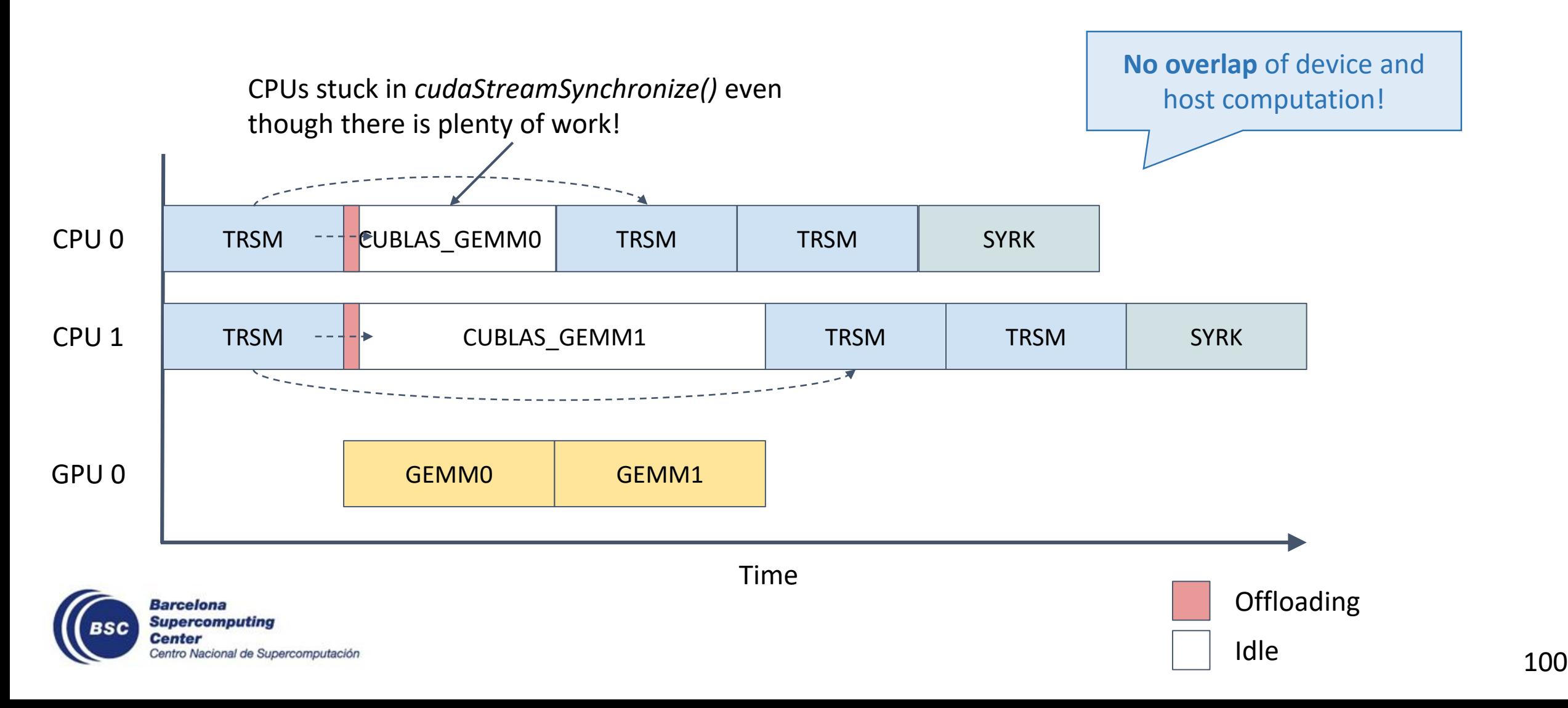

### **Cholesky factorization: OpenMP tasks + TACUDA**

```
static void cuda_dgemm(size_t N, size_t TS, long k, long i, long j,
                       double (*h_A)[N/TS][TS][TS], double (*d_A)[N/TS][TS][TS]) {
   const size_t size = TS*TS*sizeof(double);
   //Default context set by TACUDA
   //cuCtxSetCurrent(defaultContext);
   // Initialize cublasHandle if needed
   static  thread cublasHandle t handle = NULL;
   if (!handle)
        cublasCreate(&handle);
   // Get a stream and bind it to the handle
   cudaStream_t stream;
   tacudaGetStream(&stream);
   cublasSetStream(handle, stream);
   // Asynchronously copy input to device
   cudaMemcpyAsync((void *)d_A[k][i], (const void *)h_A[k][i], size, cudaMemcpyHostToDevice, stream);
   cudaMemcpyAsync((void *)d_A[k][j], (const void *)h_A[k][j], size, cudaMemcpyHostToDevice, stream);
   cudaMemcpyAsync((void *)d_A[j][i], (const void *)h_A[j][i], size, cudaMemcpyHostToDevice, stream);
   // Launch Dgemm kernel
   const double alfa = -1.0f, beta = 1.0f;
   cublasDgemm(handle, CUBLAS_OP_N, CUBLAS_OP_T, TS, TS, TS, &alfa, (const double *)d_A[k][i], TS,
                       (const double *)d_A[k][j], TS, &beta, (double *)d_A[j][i], TS);
   // Asynchronously copy output to host
   cudaMemcpyAsync((void *)h_A[j][i], (const void *)d_A[j][i], size, cudaMemcpyDeviceToHost, stream);
   // Bind the task completion to stream synchronization
   tacudaSynchronizeStreamAsync(stream);
   // Return the stream
   tacudaReturnStream(stream);
```
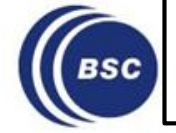

}

#### **OpenMP tasks + TACUDA**

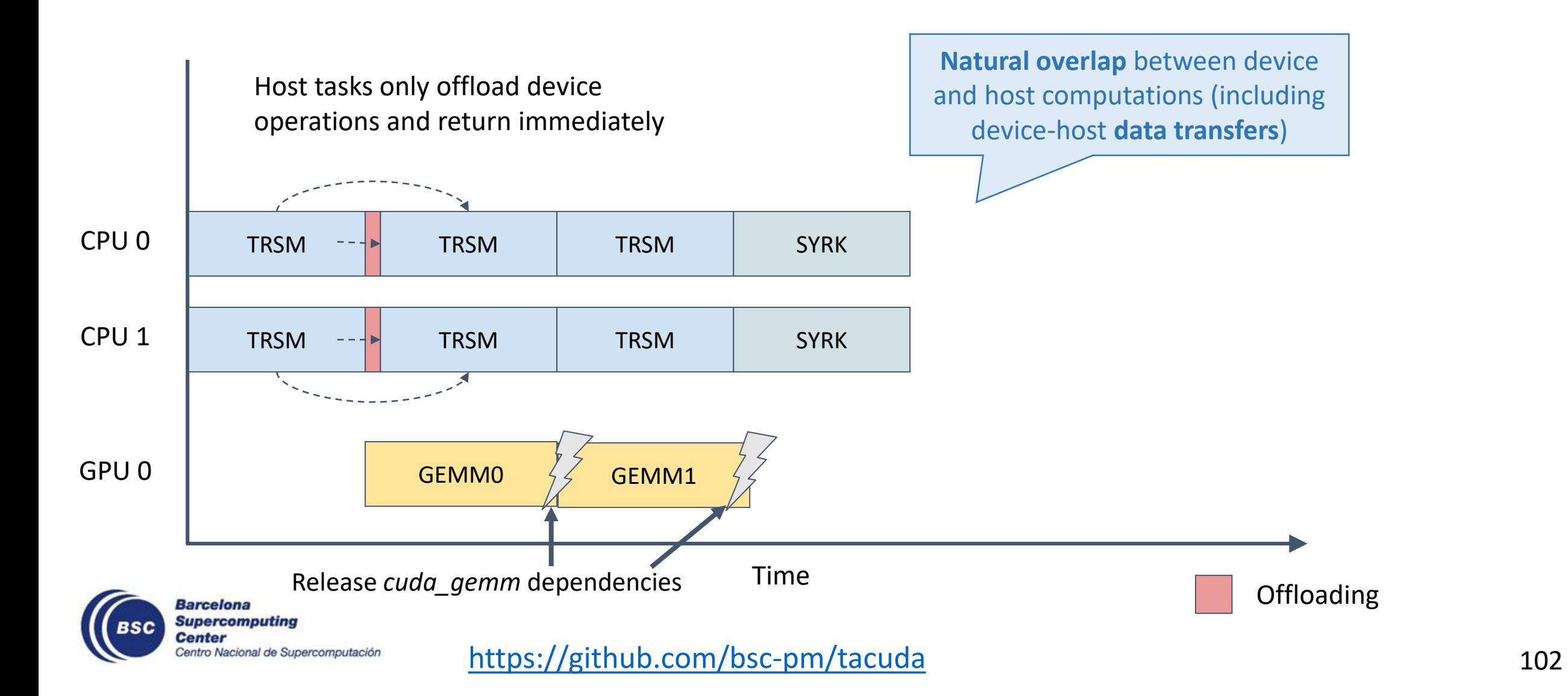

#### **OpenMP tasks + TACUDA**

#### Cholesky OpenMP + **CUDA** Cholesky OpenMP + **TACUDA**

#### $\Box$   $\Box$   $\times$ CPU: Nanos6 task type of the RUNNING thread @ cpu.prv #1 CPU: Nanos6 task type of the RUNNING thread @ cpu.prv  $\Box$  x . . . . . . . . . . . .  $CPU 0.6$  $CPU 0.1$  $CPU 0.2$  $CPU 0.3$  $CPU 0.4$  $CPU 0.5$  $CPU 0.6$  $CPU 0.7$  $v$ CPU 0. 28,433,843 us 12,970,670 us trsm 28,396,970 us What / Where Timing Colors Custom palette Apply trsm Red **Red** syrk Green gemm Green main Blue Blue potrf

**Gemm** tasks (offloading) **consume minimal CPU** resources!

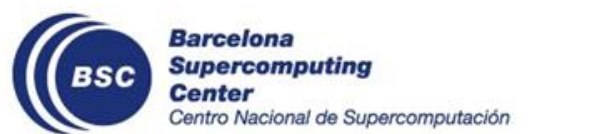

CPU 0

 $CPU 0.$ 

 $CPU 0.2$ 

CPU 0.3 CPU 0.

 $CPU 0.$ 

 $CPU 0.$ 

 $CPU 0.$ 

 $v$ CPU 0.

13,007,542 us

Custom palette

trsm

syrk

gemm

main

potrf

What / Where Timing Colors

Apply

#### **Portability of Task-Aware Libraries**

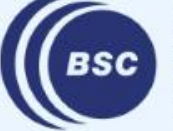

**Barcelona Supercomputing Center** Centro Nacional de Supercomputación

#### **Outline**

- Motivation
- Principles of Task-Awareness
- Task-Aware Libraries (TA-X)
- Task-Aware MPI (TAMPI)
- Task-Aware CUDA (TACUDA)
- **Portability and Interoperability of TA-X Libraries**

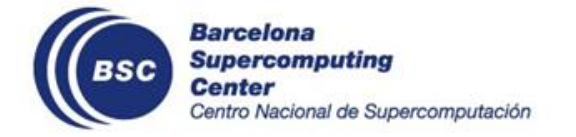

#### **Interoperability between TA-X Libraries**

- Combining **blocking** and **non-blocking** APIs from different TA-X libraries
- TA-X calls are allowed on **different tasks** or even inside the **same task**!

```
#pragma omp task depend(in: x[0;N]) depend(inout: y[0;N], d_y[0;N], d_x[0;N])
\{MPI_Recv(&y, N, MPI_DOUBLE, src, tag, MPI_COMM_WORLD, ...);
 MPI_Send(&x, N, MPI_DOUBLE, dst, tag, MPI_COMM_WORLD);
  cudaMemcpyAsync(d_x, x, N*sizeof(double), cudaMemcpyHostToDevice, stream);
  cudaMemcpyAsync(d_y, y, N*sizeof(double), cudaMemcpyHostToDevice, stream);
  cuda_gemm_kernel<<<numBlocks, blockSize, stream>>>(N, d_x, d_y);
  cudaMemcpyAsync(y, d_y, N*sizeof(double), cudaMemcpyDeviceToHost, stream);
  tacudaStreamSynchronizeAsync(stream);
}
```
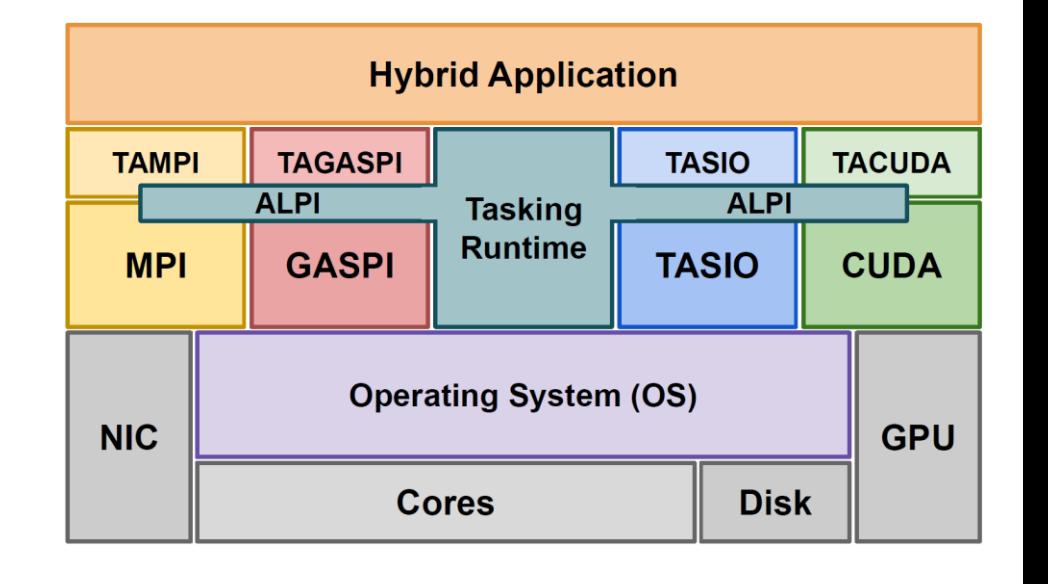

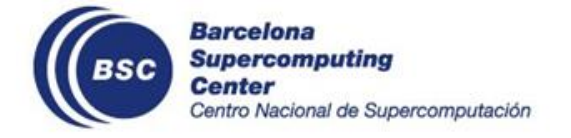

#### **Interoperability between TA-X Libraries** TAMPI MPI Req MPI Req MPI Req

- Combining **blocking** and non-blocking APIs from different TA-X libraries
- TA-X calls are allowed on different tasks or even inside the same task!
	- Blocking APIs compose easily (pause/resume cycles)

```
\begin{bmatrix} \texttt{inout: } & \texttt{y[0;N]}, & \texttt{d\_y[0;N]}, & \texttt{d\_x} \end{bmatrix}MPI_Send(&x, N, MPI_DOUBLE, dst, tag, MPI_COMM_WORLD);
                                                                              Block Task Creation
                                                            <u>Complete State Complete State Complete State Complete State Complete State Complete State Complete State Complete State Complete State Complete State Complete State Complete State Complete State Complete State Complete St</u>
   cudaMemcpyAsync(y, d_y, N*sizeof(double), cudaMemcpyDeviceToHost, stream);
   cuda_gemm_kernel<<<numBlocks, blockSize, stream>>>(N, d_x, d_y);
                                                1zeo†(
Timeout
#pragma omp task depend(in: x[0;N]) depend(inout: y[0;N], d_y[0;N], d_x[0;N])
   MPI_Recv(&y, N, MPI_DOUBLE, src, tag, MPI_COMM_WORLD, ...);<br>MPI_Sond(&y, N, MPI_DOUBLE, dst, tag, MPI_COMM_WORLD);
\{cudaMemcpyAsync(d_x, x, N*sizeof(double), cudaMemcpyHostToDevice, stream);
   cudaMemcpyAsync(d_y, y, N*sizeof(double), cudaMemcpyHostToDevice, stream);
   tacudaStreamSynchronizeAsync(stream);
}
```
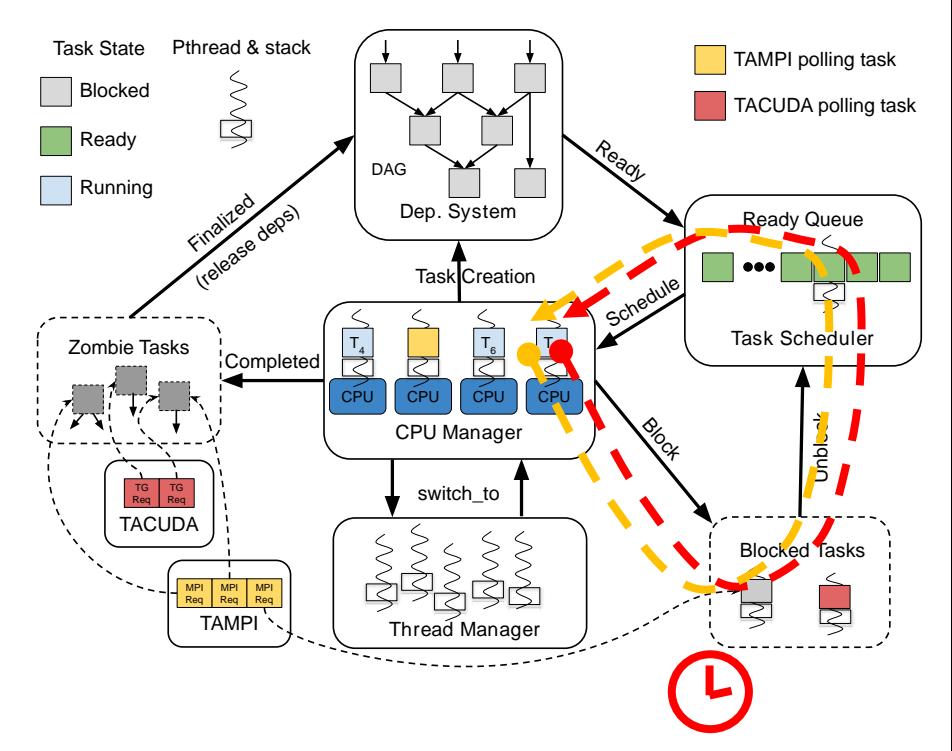

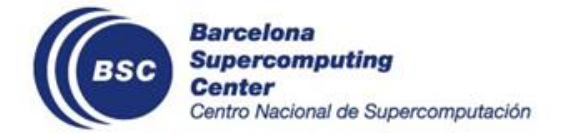

#### **Interoperability between TA-X Libraries** TAMPI MPI Req MPI Req MPI Req

- Combining **blocking** and non-blocking APIs from different TA-X libraries
- TA-X calls are allowed on different tasks or even inside the same task!
	- Non-blocking APIs can also be easily combined!

```
#pragma omp task depend(in: x[0;N]) depend(inout: y[0;N], d_y[0;N], d_x[0;N])
\{MPI_Recv(&y, N, MPI_DOUBLE, src, tag, MPI_COMM_WORLD, ...);<br>TAMPI Isond(&y, N, MPI DOUBLE, dst, tag, MPI COMM WORLD);
   TAMPI_Isend(&x, N, MPI_DOUBLE, dst, tag, MPI_COMM_WORLD);
   cudaMemcpyAsync(d_x, x, N*sizeof(double), cudaMemcpyHostToDevice, stream);
   cudaMemcpyAsync(d_y, y, N* sizeof(double), cudaMemcpyHostToDevice, stream);
   cuda_gemm_kernel<<<numBlocks, blockSize, stream>>>(N, d_x, d_y);
   cudaMemcpyAsync(y, d_y, N* sizeof(double), cudaMemcpyDeviceToHost, stream);
  tacudaStreamSynchronizeAsync(stream);
}
                                                                         Block Task Creation
                                                        <u>Complete State Complete State Complete State Complete State Complete State Complete State Complete State Complete State Complete State Complete State Complete State Complete State Complete State Complete State Complete St</u>
                                                                                                         \overline{c}
```
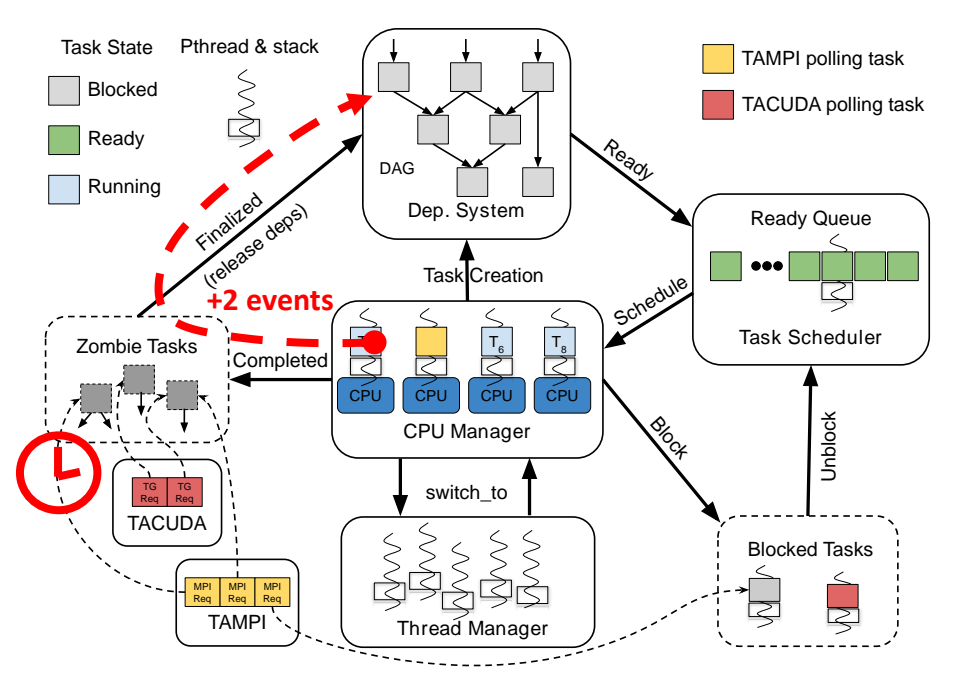

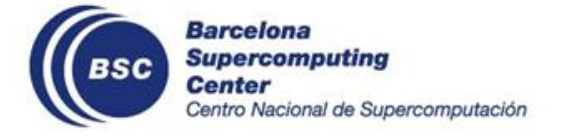
## **Portability of TA-X Libraries**

- Any **task-based runtime** implementing **ALPI** is compatible
- Supported models
	- **OmpSs-2** through **Nanos6** and **nOS-V** runtimes
	- **OpenMP** through the **LLVM/libompv** and **nOS-V** runtimes

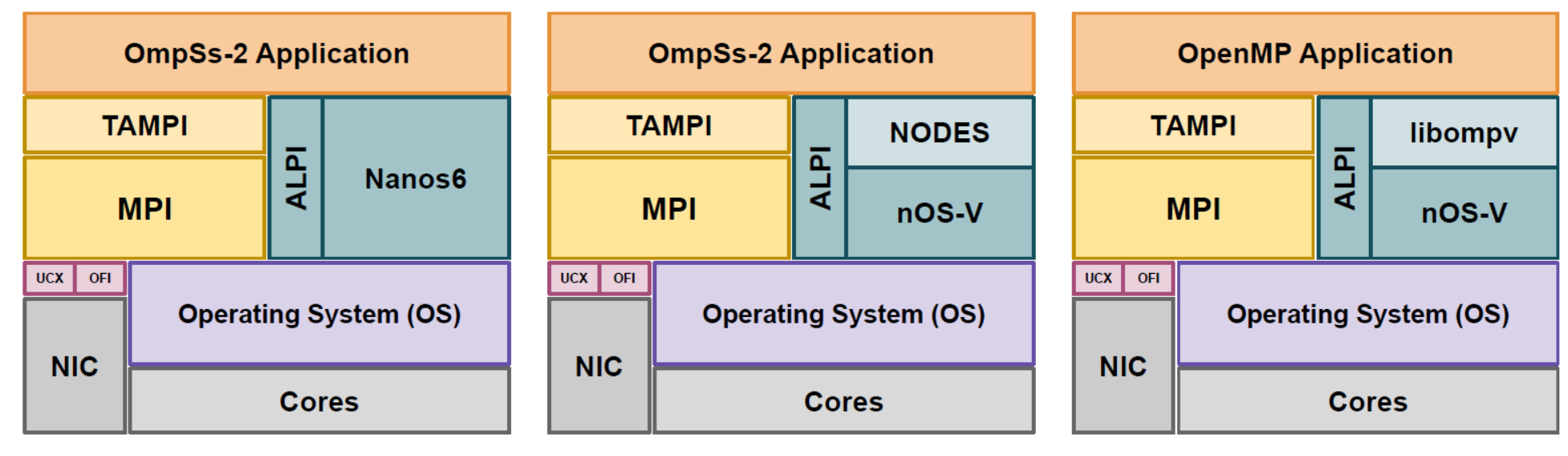

(B) OmpSs-2 over NODES.

(C) OpenMP over nOS-V.

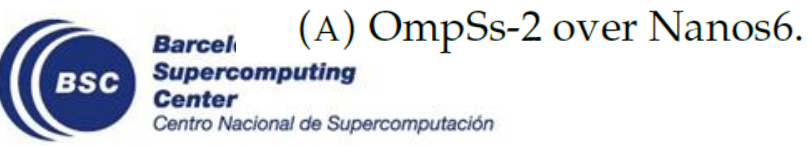

nOS-V: <https://github.com/bsc-pm/nos-v> Nanos6:<https://github.com/bsc-pm/nanos6>

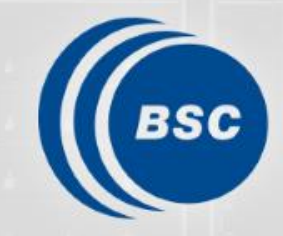

**Barcelona Supercomputing**<br>Center Centro Nacional de Supercomputación

## **Thank you!**

Kevin Sala, Xavier Teruel and Vicenç Beltran

kevin.sala@bsc.es